# **[MS-OXWSFOLD]:**

# **Folders and Folder Permissions Web Service Protocol**

Intellectual Property Rights Notice for Open Specifications Documentation

- **Technical Documentation.** Microsoft publishes Open Specifications documentation ("this documentation") for protocols, file formats, data portability, computer languages, and standards support. Additionally, overview documents cover inter-protocol relationships and interactions.
- **Copyrights**. This documentation is covered by Microsoft copyrights. Regardless of any other terms that are contained in the terms of use for the Microsoft website that hosts this documentation, you can make copies of it in order to develop implementations of the technologies that are described in this documentation and can distribute portions of it in your implementations that use these technologies or in your documentation as necessary to properly document the implementation. You can also distribute in your implementation, with or without modification, any schemas, IDLs, or code samples that are included in the documentation. This permission also applies to any documents that are referenced in the Open Specifications documentation.
- **No Trade Secrets**. Microsoft does not claim any trade secret rights in this documentation.
- **Patents**. Microsoft has patents that might cover your implementations of the technologies described in the Open Specifications documentation. Neither this notice nor Microsoft's delivery of this documentation grants any licenses under those patents or any other Microsoft patents. However, a given [Open](http://go.microsoft.com/fwlink/?LinkId=214445) Specifications document might be covered by the Microsoft Open [Specifications Promise](http://go.microsoft.com/fwlink/?LinkId=214445) or the [Microsoft Community Promise.](http://go.microsoft.com/fwlink/?LinkId=214448) If you would prefer a written license, or if the technologies described in this documentation are not covered by the Open Specifications Promise or Community Promise, as applicable, patent licenses are available by contacting [iplg@microsoft.com.](mailto:iplg@microsoft.com)
- **License Programs**. To see all of the protocols in scope under a specific license program and the associated patents, visit the [Patent Map.](https://msdn.microsoft.com/en-us/openspecifications/dn750984)
- **Trademarks**. The names of companies and products contained in this documentation might be covered by trademarks or similar intellectual property rights. This notice does not grant any licenses under those rights. For a list of Microsoft trademarks, visit [www.microsoft.com/trademarks.](http://www.microsoft.com/trademarks)
- **Fictitious Names**. The example companies, organizations, products, domain names, email addresses, logos, people, places, and events that are depicted in this documentation are fictitious. No association with any real company, organization, product, domain name, email address, logo, person, place, or event is intended or should be inferred.

**Reservation of Rights**. All other rights are reserved, and this notice does not grant any rights other than as specifically described above, whether by implication, estoppel, or otherwise.

**Tools**. The Open Specifications documentation does not require the use of Microsoft programming tools or programming environments in order for you to develop an implementation. If you have access to Microsoft programming tools and environments, you are free to take advantage of them. Certain Open Specifications documents are intended for use in conjunction with publicly available standards specifications and network programming art and, as such, assume that the reader either is familiar with the aforementioned material or has immediate access to it.

**Support.** For questions and support, please contact [dochelp@microsoft.com.](mailto:dochelp@microsoft.com)

# **Revision Summary**

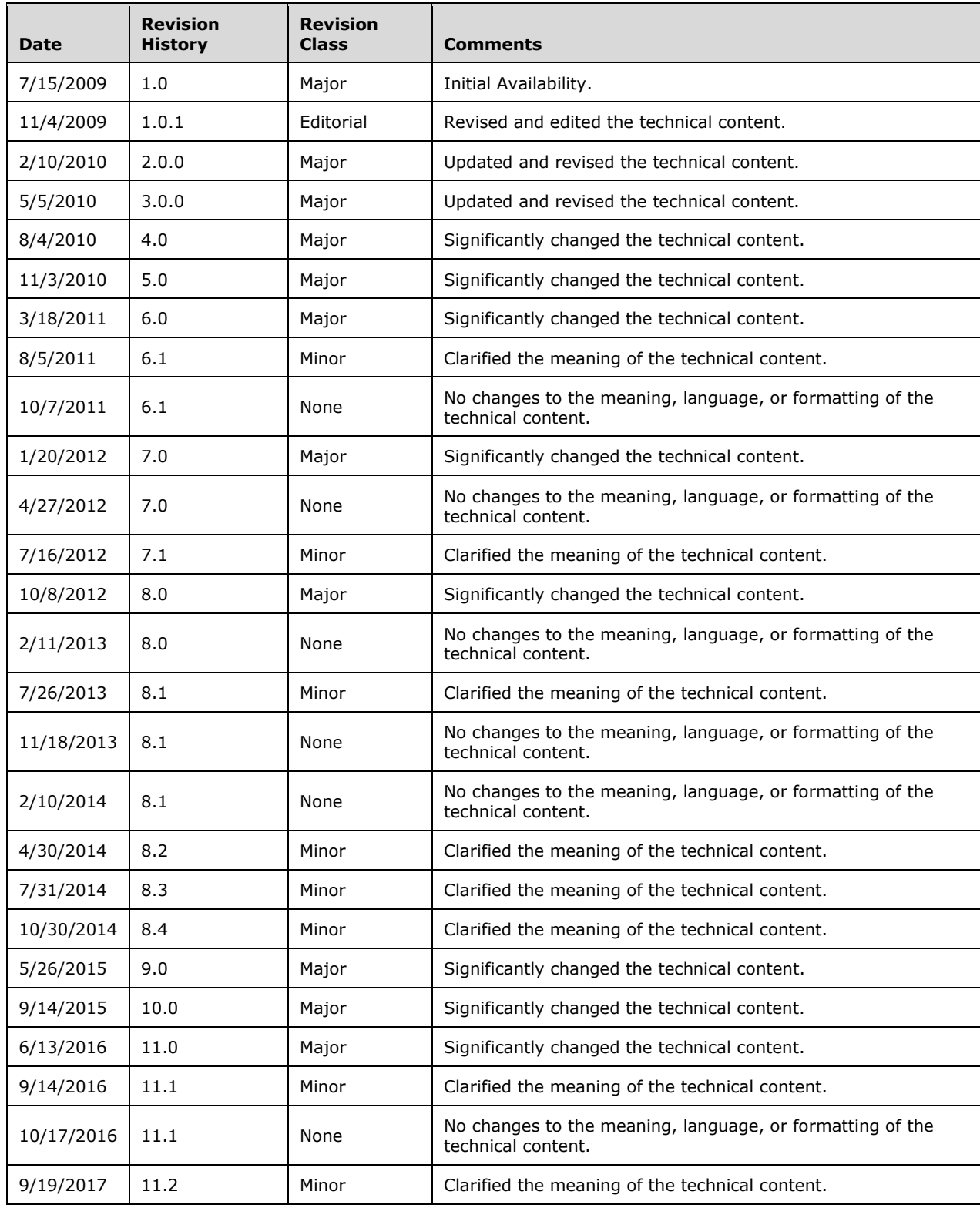

# **Table of Contents**

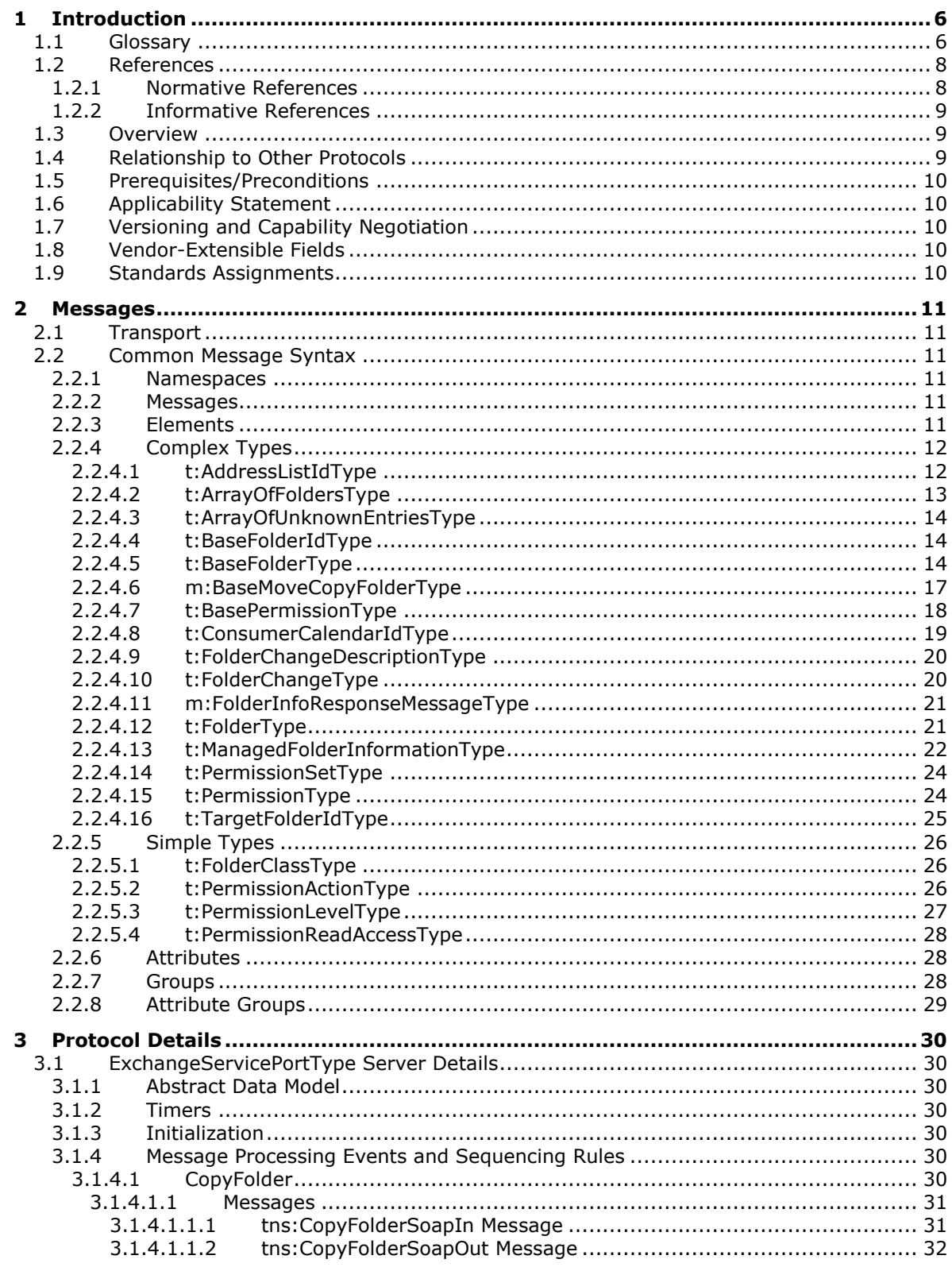

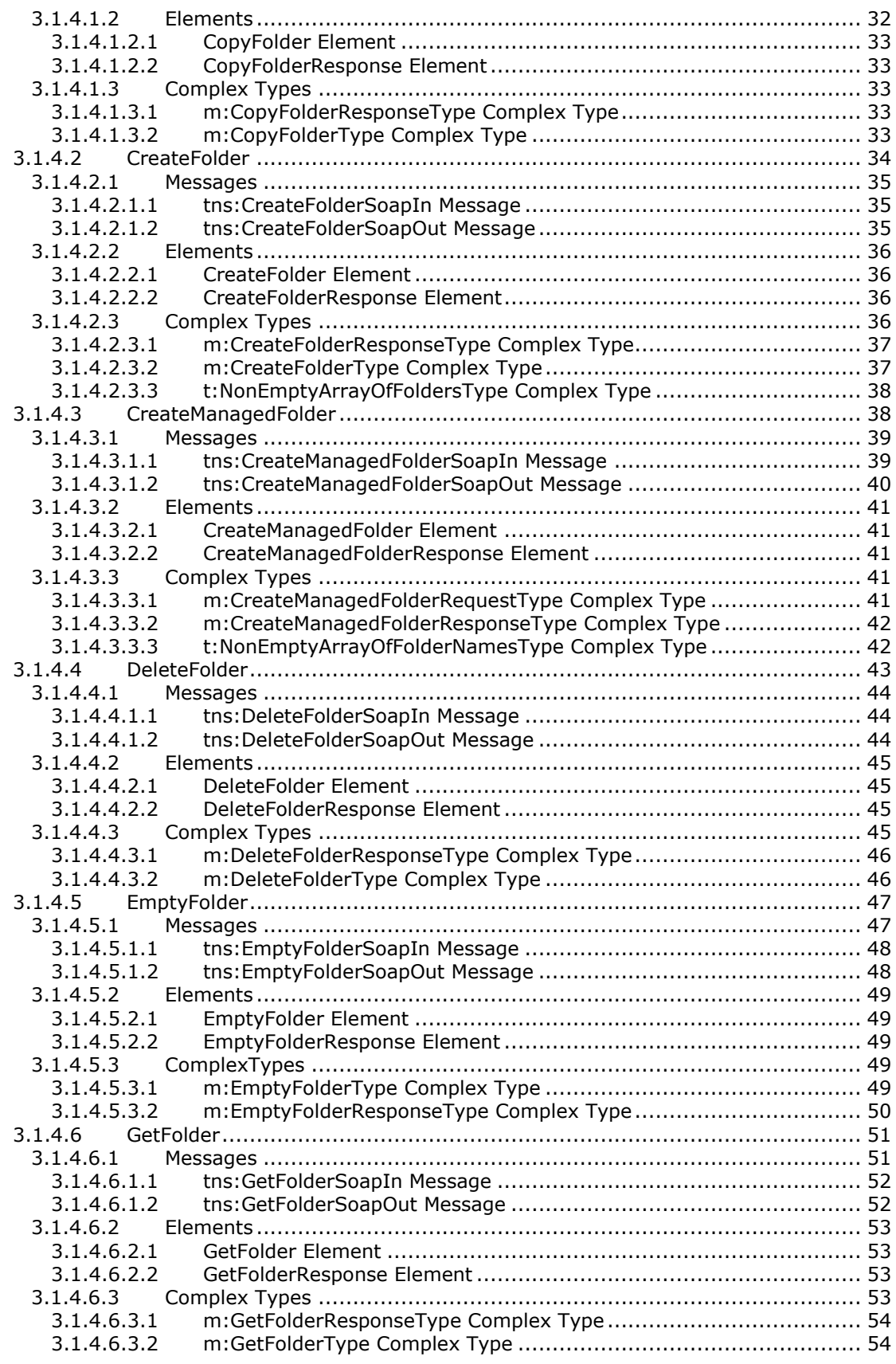

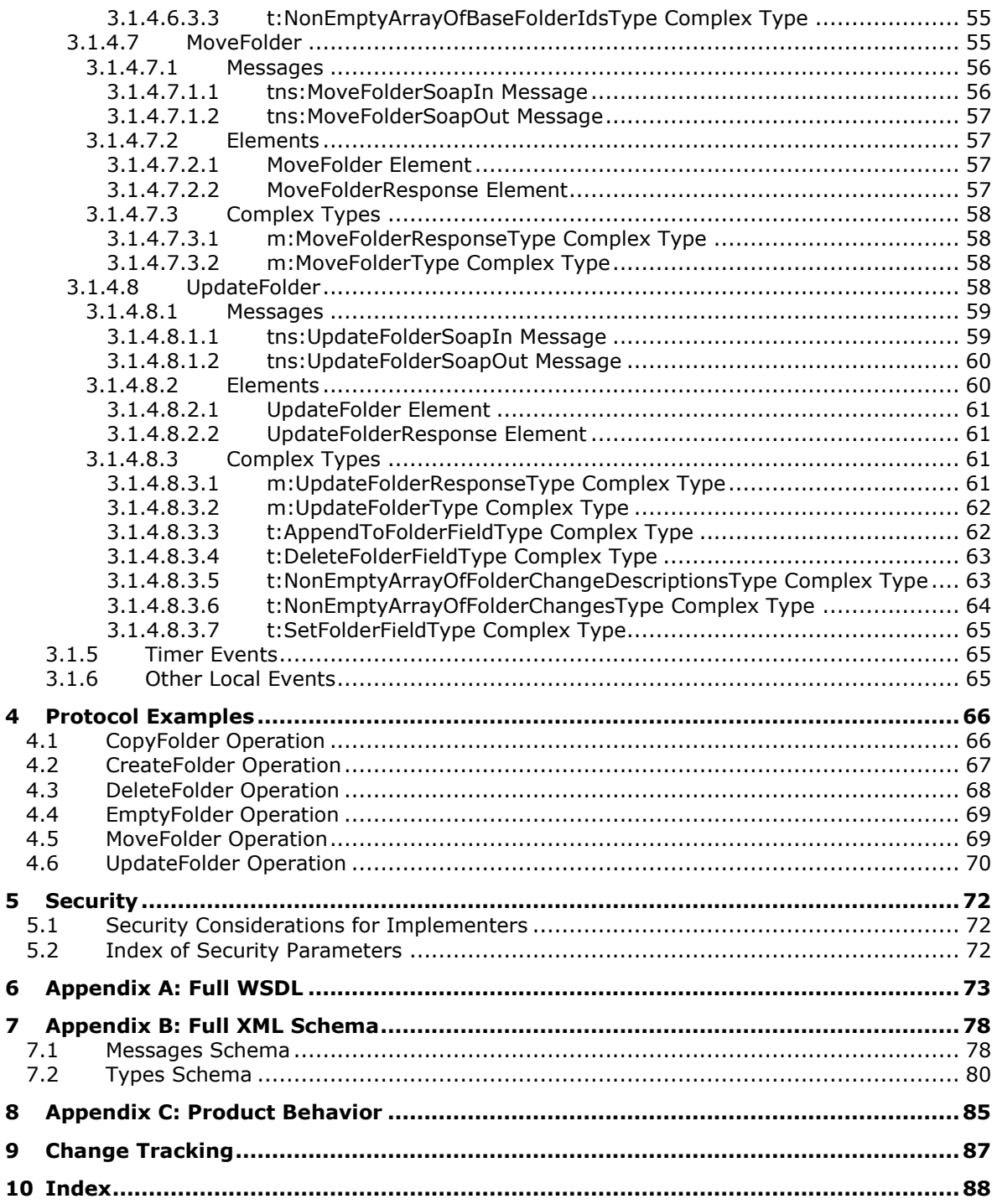

## <span id="page-5-0"></span>**1 Introduction**

The Folders and Folder Permissions Web Service Protocol is used by clients to manipulate and organize folders and to modify folder permissions, which enable users to access or to perform certain operations on the folder.

Sections 1.5, 1.8, 1.9, 2, and 3 of this specification are normative. All other sections and examples in this specification are informative.

#### <span id="page-5-1"></span>**1.1 Glossary**

This document uses the following terms:

- <span id="page-5-10"></span>**base64 encoding**: A binary-to-text encoding scheme whereby an arbitrary sequence of bytes is converted to a sequence of printable ASCII characters, as described in [\[RFC4648\].](https://go.microsoft.com/fwlink/?LinkId=90487)
- <span id="page-5-8"></span>**Calendar folder**: A Folder object that contains Calendar objects.
- <span id="page-5-11"></span>**contact**: A person, company, or other entity that is stored in a directory and is associated with one or more unique identifiers and attributes, such as an Internet message address or login name.
- <span id="page-5-12"></span>**contact identifier**: A universally unique identifier (UUID) that identifies a partner in the MSDTC Connection Manager: OleTx Transports Protocol. These UUIDs are frequently converted to and from string representations. This string representation must follow the format specified in [\[C706\]](https://go.microsoft.com/fwlink/?LinkId=89824) Appendix A. In addition, the UUIDs must be compared, as specified in [C706] Appendix A.

<span id="page-5-9"></span>**Contacts folder**: A Folder object that contains Contact objects.

- <span id="page-5-4"></span>**endpoint**: A communication port that is exposed by an application server for a specific shared service and to which messages can be addressed.
- <span id="page-5-2"></span>**globally unique identifier (GUID)**: A term used interchangeably with universally unique identifier (UUID) in Microsoft protocol technical documents (TDs). Interchanging the usage of these terms does not imply or require a specific algorithm or mechanism to generate the value. Specifically, the use of this term does not imply or require that the algorithms described in [\[RFC4122\]](https://go.microsoft.com/fwlink/?LinkId=90460) or [C706] must be used for generating the **[GUID](#page-5-2)**. See also universally unique identifier (UUID).
- <span id="page-5-5"></span>**Hypertext Transfer Protocol (HTTP)**: An application-level protocol for distributed, collaborative, hypermedia information systems (text, graphic images, sound, video, and other multimedia files) on the World Wide Web.
- <span id="page-5-6"></span>**Hypertext Transfer Protocol Secure (HTTPS)**: An extension of HTTP that securely encrypts and decrypts web page requests. In some older protocols, "Hypertext Transfer Protocol over Secure Sockets Layer" is still used (Secure Sockets Layer has been deprecated). For more information, see [\[SSL3\]](https://go.microsoft.com/fwlink/?LinkId=90534) and [\[RFC5246\].](https://go.microsoft.com/fwlink/?LinkId=129803)

<span id="page-5-7"></span>**item**: A unit of content that can be indexed and searched by a search application.

- **Junk Email folder**: A **[special folder](#page-6-0)** that is the default location for Message objects that are determined to be junk email by a Junk Email rule.
- <span id="page-5-3"></span>**mailbox**: A **[message store](#page-6-1)** that contains email, calendar items, and other Message objects for a single recipient.
- **managed folder**: A Folder object that is created by an administrator and placed in a user's mailbox for messaging records management purposes. The retention and journaling of

messages in managed folders are controlled by managed content settings that are applied to the Folder object.

- <span id="page-6-1"></span>**message store**: A unit of containment for a single hierarchy of Folder objects, such as a mailbox or public folders.
- <span id="page-6-13"></span>**Passport Unique ID (PUID)**: A unique user name associated with a Microsoft Passport account.
- <span id="page-6-7"></span>**permission**: A rule that is associated with an object and that regulates which users can gain access to the object and in what manner. See also rights.
- **public folder**: A Folder object that is stored in a location that is publicly available.
- <span id="page-6-11"></span>**search folder**: A Folder object that provides a means of querying for items that match certain criteria. The search folder includes the search folder definition message and the search folder container.
- **Sent Items folder**: A **[special folder](#page-6-0)** that is the default location for storing copies of Message objects after they are submitted or sent.
- <span id="page-6-2"></span>**SOAP**: A lightweight protocol for exchanging structured information in a decentralized, distributed environment. **[SOAP](#page-6-2)** uses **[XML](#page-7-2)** technologies to define an extensible messaging framework, which provides a message construct that can be exchanged over a variety of underlying protocols. The framework has been designed to be independent of any particular programming model and other implementation-specific semantics. SOAP 1.2 supersedes SOAP 1.1. See [\[SOAP1.2-1/2003\].](https://go.microsoft.com/fwlink/?LinkId=90521)
- <span id="page-6-14"></span>**SOAP action**: The HTTP request header field used to indicate the intent of the **[SOAP](#page-6-2)** request, using a URI value. See [\[SOAP1.1\]](https://go.microsoft.com/fwlink/?LinkId=90520) section 6.1.1 for more information.
- <span id="page-6-5"></span>**SOAP body**: A container for the payload data being delivered by a **[SOAP message](#page-6-3)** to its recipient. See [\[SOAP1.2-1/2007\]](https://go.microsoft.com/fwlink/?LinkId=94664) section 5.3 for more information.
- <span id="page-6-4"></span>**SOAP header**: A mechanism for implementing extensions to a **[SOAP message](#page-6-3)** in a decentralized manner without prior agreement between the communicating parties. See [SOAP1.2-1/2007] section 5.2 for more information.
- <span id="page-6-3"></span>**SOAP message**: An **[XML](#page-7-2)** document consisting of a mandatory SOAP envelope, an optional **[SOAP](#page-6-4)  [header](#page-6-4)**, and a mandatory **[SOAP body](#page-6-5)**. See [SOAP1.2-1/2007] section 5 for more information.
- <span id="page-6-0"></span>**special folder**: One of a default set of Folder objects that can be used by an implementation to store and retrieve user data objects.
- <span id="page-6-12"></span>**Tasks folder**: A Folder object that contains Task objects.
- <span id="page-6-8"></span>**Uniform Resource Locator (URL)**: A string of characters in a standardized format that identifies a document or resource on the World Wide Web. The format is as specified in [\[RFC1738\].](https://go.microsoft.com/fwlink/?LinkId=90287)
- <span id="page-6-9"></span>**web server**: A server computer that hosts websites and responds to requests from applications.
- <span id="page-6-6"></span>**Web Services Description Language (WSDL)**: An XML format for describing network services as a set of endpoints that operate on messages that contain either document-oriented or procedure-oriented information. The operations and messages are described abstractly and are bound to a concrete network protocol and message format in order to define an endpoint. Related concrete endpoints are combined into abstract endpoints, which describe a network service. WSDL is extensible, which allows the description of endpoints and their messages regardless of the message formats or network protocols that are used.
- <span id="page-6-10"></span>**WSDL message**: An abstract, typed definition of the data that is communicated during a WSDL operation [\[WSDL\].](https://go.microsoft.com/fwlink/?LinkId=90577) Also, an element that describes the data being exchanged between web service providers and clients.
- <span id="page-7-3"></span>**WSDL port type**: A named set of logically-related, abstract **[Web Services Description](#page-6-6)  [Language \(WSDL\)](#page-6-6)** operations and messages.
- <span id="page-7-2"></span>**XML**: The Extensible Markup Language, as described in [\[XML1.0\].](https://go.microsoft.com/fwlink/?LinkId=90599)
- <span id="page-7-5"></span>**XML namespace**: A collection of names that is used to identify elements, types, and attributes in XML documents identified in a URI reference [\[RFC3986\].](https://go.microsoft.com/fwlink/?LinkId=90453) A combination of XML namespace and local name allows XML documents to use elements, types, and attributes that have the same names but come from different sources. For more information, see [\[XMLNS-2ED\].](https://go.microsoft.com/fwlink/?LinkId=90602)
- <span id="page-7-4"></span>**XML schema**: A description of a type of XML document that is typically expressed in terms of constraints on the structure and content of documents of that type, in addition to the basic syntax constraints that are imposed by **[XML](#page-7-2)** itself. An XML schema provides a view of a document type at a relatively high level of abstraction.
- **MAY, SHOULD, MUST, SHOULD NOT, MUST NOT:** These terms (in all caps) are used as defined in [\[RFC2119\].](https://go.microsoft.com/fwlink/?LinkId=90317) All statements of optional behavior use either MAY, SHOULD, or SHOULD NOT.

## <span id="page-7-0"></span>**1.2 References**

Links to a document in the Microsoft Open Specifications library point to the correct section in the most recently published version of the referenced document. However, because individual documents in the library are not updated at the same time, the section numbers in the documents may not match. You can confirm the correct section numbering by checking the **Errata**.

## <span id="page-7-1"></span>**1.2.1 Normative References**

We conduct frequent surveys of the normative references to assure their continued availability. If you have any issue with finding a normative reference, please contact [dochelp@microsoft.com.](mailto:dochelp@microsoft.com) We will assist you in finding the relevant information.

[MS-OXWSCDATA] Microsoft Corporation, ["Common Web Service Data Types"](%5bMS-OXWSCDATA%5d.pdf#Section_138909444c814debb95f6d717e1438cd).

[MS-OXWSCONT] Microsoft Corporation, ["Contacts Web Service Protocol"](%5bMS-OXWSCONT%5d.pdf#Section_2355866275c548d3a8f35d59ef5b3683).

[MS-OXWSCORE] Microsoft Corporation, ["Core Items Web Service Protocol"](%5bMS-OXWSCORE%5d.pdf#Section_7a113138a0db4168a164bf8b05cc4e6d).

[MS-OXWSGTZ] Microsoft Corporation, ["Get Server Time Zone Web Service Protocol"](%5bMS-OXWSGTZ%5d.pdf#Section_acc1f70974744f9080883e93caa189e3).

[MS-OXWSMSG] Microsoft Corporation, ["Email Message Types Web Service Protocol"](%5bMS-OXWSMSG%5d.pdf#Section_740513531b3f429895c0e3a54a8512ca).

[MS-OXWSMTGS] Microsoft Corporation, ["Calendaring Web Service Protocol"](%5bMS-OXWSMTGS%5d.pdf#Section_ce045e3907ee41ed89b37b68983f1a95).

[MS-OXWSPOST] Microsoft Corporation, ["Post Items Web Service Protocol"](%5bMS-OXWSPOST%5d.pdf#Section_daddccba4de44d1687cf15bd07282acc).

[MS-OXWSSRCH] Microsoft Corporation, ["Mailbox Search Web Service Protocol"](%5bMS-OXWSSRCH%5d.pdf#Section_35f2a6fd080143ddb3a57a0bf60c0127).

[MS-OXWSTASK] Microsoft Corporation, ["Tasks Web Service Protocol"](%5bMS-OXWSTASK%5d.pdf#Section_0eddff3b30a64822b7940a8748b00ea6).

[MS-OXWSURPT] Microsoft Corporation, ["Retention Tag Web Service Protocol"](%5bMS-OXWSURPT%5d.pdf#Section_e20af1084705442a91d5006d07e332c3).

[MS-OXWSXPROP] Microsoft Corporation, ["Extended Properties Structure"](%5bMS-OXWSXPROP%5d.pdf#Section_1e0ae5e6c5164ad1ad12c19fee04860a).

[RFC2119] Bradner, S., "Key words for use in RFCs to Indicate Requirement Levels", BCP 14, RFC 2119, March 1997, [http://www.rfc-editor.org/rfc/rfc2119.txt](https://go.microsoft.com/fwlink/?LinkId=90317)

[RFC2818] Rescorla, E., "HTTP Over TLS", RFC 2818, May 2000, [http://www.rfc](https://go.microsoft.com/fwlink/?LinkId=90383)[editor.org/rfc/rfc2818.txt](https://go.microsoft.com/fwlink/?LinkId=90383)

[RFC3066] Alvestrand, H., "Tags for the Identification of Languages", BCP 47, RFC 3066, January 2001, [http://www.ietf.org/rfc/rfc3066.txt](https://go.microsoft.com/fwlink/?LinkId=90404)

[SOAP1.1] Box, D., Ehnebuske, D., Kakivaya, G., et al., "Simple Object Access Protocol (SOAP) 1.1", W3C Note, May 2000, [http://www.w3.org/TR/2000/NOTE-SOAP-20000508/](https://go.microsoft.com/fwlink/?LinkId=90520)

[WSDL] Christensen, E., Curbera, F., Meredith, G., and Weerawarana, S., "Web Services Description Language (WSDL) 1.1", W3C Note, March 2001, [http://www.w3.org/TR/2001/NOTE-wsdl-20010315](https://go.microsoft.com/fwlink/?LinkId=90577)

[XMLNS] Bray, T., Hollander, D., Layman, A., et al., Eds., "Namespaces in XML 1.0 (Third Edition)", W3C Recommendation, December 2009, [http://www.w3.org/TR/2009/REC-xml-names-20091208/](https://go.microsoft.com/fwlink/?LinkId=191840)

[XMLSCHEMA1] Thompson, H., Beech, D., Maloney, M., and Mendelsohn, N., Eds., "XML Schema Part 1: Structures", W3C Recommendation, May 2001, [http://www.w3.org/TR/2001/REC-xmlschema-1-](https://go.microsoft.com/fwlink/?LinkId=90608) [20010502/](https://go.microsoft.com/fwlink/?LinkId=90608)

[XMLSCHEMA2] Biron, P.V., Ed. and Malhotra, A., Ed., "XML Schema Part 2: Datatypes", W3C Recommendation, May 2001, [http://www.w3.org/TR/2001/REC-xmlschema-2-20010502/](https://go.microsoft.com/fwlink/?LinkId=90610)

#### <span id="page-8-0"></span>**1.2.2 Informative References**

[MS-OXDSCLI] Microsoft Corporation, ["Autodiscover Publishing and Lookup Protocol"](%5bMS-OXDSCLI%5d.pdf#Section_78530279d0424eb0a1f403b18143cd19).

[MS-OXWSADISC] Microsoft Corporation, ["Autodiscover Publishing and Lookup SOAP-Based Web](%5bMS-OXWSADISC%5d.pdf#Section_b239dc06c52c4259bc491ff88d22ae3c)  [Service Protocol"](%5bMS-OXWSADISC%5d.pdf#Section_b239dc06c52c4259bc491ff88d22ae3c).

[RFC2616] Fielding, R., Gettys, J., Mogul, J., et al., "Hypertext Transfer Protocol -- HTTP/1.1", RFC 2616, June 1999, [http://www.rfc-editor.org/rfc/rfc2616.txt](https://go.microsoft.com/fwlink/?LinkId=90372)

#### <span id="page-8-1"></span>**1.3 Overview**

The Folders and Folder Permissions Web Service Protocol enables clients to create, copy, move, delete, get, or empty folders, and to modify folder **[permissions](#page-6-7)** that are stored on the server. Clients can also use this protocol to locate the folders and **[special folders](#page-6-0)** in a **[mailbox](#page-5-3)**.

#### <span id="page-8-2"></span>**1.4 Relationship to Other Protocols**

A client that implements this protocol can use the Autodiscover Publishing and Lookup SOAP-Based Web Service Protocol, as described in [\[MS-OXWSADISC\],](%5bMS-OXWSADISC%5d.pdf#Section_b239dc06c52c4259bc491ff88d22ae3c) or the Autodiscover Publishing and Lookup Protocol, as described in [\[MS-OXDSCLI\],](%5bMS-OXDSCLI%5d.pdf#Section_78530279d0424eb0a1f403b18143cd19) to identify the target **[endpoint](#page-5-4)** to use for each operation.

This protocol uses the **[SOAP](#page-6-2)** protocol, as described in [\[SOAP1.1\],](https://go.microsoft.com/fwlink/?LinkId=90520) to specify the structure information exchanged between the client and server. This protocol uses the **[XML](#page-7-2)** Protocol, as described in [\[XMLSCHEMA1\]](https://go.microsoft.com/fwlink/?LinkId=90608) and [\[XMLSCHEMA2\],](https://go.microsoft.com/fwlink/?LinkId=90610) to describe the message content sent to and from the server.

This protocol uses SOAP over **[HTTP](#page-5-5)**, as described in [\[RFC2616\],](https://go.microsoft.com/fwlink/?LinkId=90372) and SOAP over **[HTTPS](#page-5-6)**, as described in [\[RFC2818\],](https://go.microsoft.com/fwlink/?LinkId=90383) as shown in the following layering diagram.

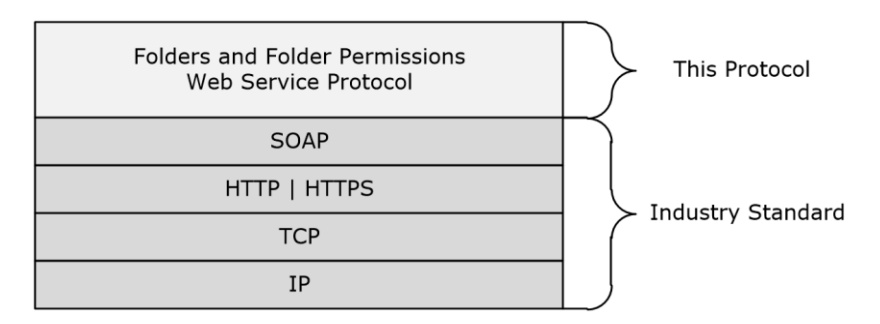

#### **Figure 1: This protocol in relation to other protocols**

For conceptual background information and overviews of the relationships and interactions between this and other protocols, see [\[MS-OXPROTO\].](%5bMS-OXPROTO%5d.pdf#Section_734ab967e43e425babe1974af56c0283)

#### <span id="page-9-0"></span>**1.5 Prerequisites/Preconditions**

The **[endpoint](#page-5-4) [URL](#page-6-8)** that is returned by either the Autodiscover Publishing Lookup SOAP-Based Web Service Protocol, as described in [\[MS-OXWSADISC\],](%5bMS-OXWSADISC%5d.pdf#Section_b239dc06c52c4259bc491ff88d22ae3c) or the Autodiscover Publishing and Lookup Protocol, as described in [\[MS-OXDSCLI\],](%5bMS-OXDSCLI%5d.pdf#Section_78530279d0424eb0a1f403b18143cd19) is required to form the **[HTTP](#page-5-5)** request to the **[web server](#page-6-9)** that hosts this protocol. The operations that this protocol defines cannot be accessed unless the correct endpoint is identified in the HTTP Web requests that target this protocol.

#### <span id="page-9-1"></span>**1.6 Applicability Statement**

This protocol is applicable to client applications that copy, create, delete, empty, get, move, or update folders. This Web service protocol is applicable to SOAP-based clients, as described in [\[SOAP1.1\].](https://go.microsoft.com/fwlink/?LinkId=90520)

#### <span id="page-9-2"></span>**1.7 Versioning and Capability Negotiation**

This document covers versioning issues in the following areas:

- **Supported Transports:** This protocol uses multiple transports with SOAP 1.1, as specified in section [2.1.](#page-10-1)
- **Protocol Versions:** This protocol has only one **[WSDL port type](#page-7-3)** version. The **[WSDL](#page-6-6)** version of the request is identified using the **RequestServerVersion** element, as described in [\[MS-](%5bMS-OXWSCDATA%5d.pdf#Section_138909444c814debb95f6d717e1438cd)[OXWSCDATA\]](%5bMS-OXWSCDATA%5d.pdf#Section_138909444c814debb95f6d717e1438cd) section 2.2.3.9 and the version of the server responding to the request is identified by using the **ServerVersionInfo** element, as described in [MS-OXWSCDATA] section 2.2.3.10.
- **Security and Authentication Methods:** This protocol relies on the **[web server](#page-6-9)** that hosts the application to perform authentication.
- **Capability Negotiation:** This protocol does not support version negotiation.

#### <span id="page-9-3"></span>**1.8 Vendor-Extensible Fields**

None.

#### <span id="page-9-4"></span>**1.9 Standards Assignments**

None.

## <span id="page-10-0"></span>**2 Messages**

In the following sections, the schema definition might differ from the processing rules imposed by the protocol. The **[WSDL](#page-6-6)** in this specification provides a base description of the protocol. The schema in this specification provides a base description of the message syntax. The text that specifies the WSDL and schema might specify restrictions that reflect actual protocol behavior. For example, the schema definition might allow for an element to be **empty**, **null**, or **not present** but the behavior of the protocol as specified restricts the same elements to being **non-empty**, **not null**, or **present**.

## <span id="page-10-1"></span>**2.1 Transport**

The SOAP version supported is SOAP 1.1. For details, see [\[SOAP1.1\].](https://go.microsoft.com/fwlink/?LinkId=90520)

This protocol relies on the **[web server](#page-6-9)** that hosts the application to perform authentication. The protocol SHOULD use secure communications via **[HTTPS](#page-5-6)**, as defined in [\[RFC2818\].](https://go.microsoft.com/fwlink/?LinkId=90383)

#### <span id="page-10-2"></span>**2.2 Common Message Syntax**

This section contains common definitions that are used by this protocol. The syntax of the definitions uses **[XML schema](#page-7-4)** as defined in [\[XMLSCHEMA1\]](https://go.microsoft.com/fwlink/?LinkId=90608) and [\[XMLSCHEMA2\],](https://go.microsoft.com/fwlink/?LinkId=90610) and **[Web Services](#page-6-6)  [Description Language \(WSDL\)](#page-6-6)** as defined in [\[WSDL\].](https://go.microsoft.com/fwlink/?LinkId=90577)

#### <span id="page-10-3"></span>**2.2.1 Namespaces**

This specification defines and references various **[XML namespaces](#page-7-5)** by using the mechanisms specified in [\[XMLNS\].](https://go.microsoft.com/fwlink/?LinkId=191840) Although this specification associates a specific XML namespace prefix for each XML namespace that is used, the choice of any particular XML namespace prefix is implementationspecific and not significant for interoperability.

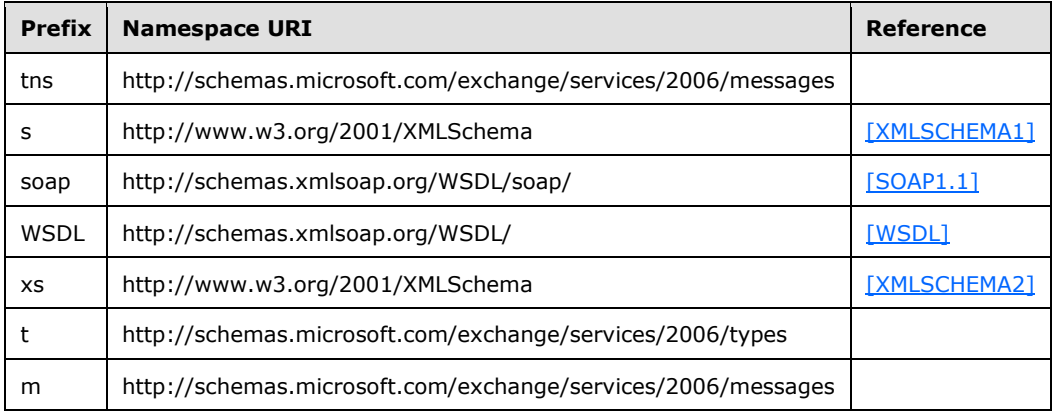

#### <span id="page-10-4"></span>**2.2.2 Messages**

This specification does not define any common **[WSDL message](#page-6-10)** definitions.

## <span id="page-10-5"></span>**2.2.3 Elements**

This specification does not define any common **[XML schema](#page-7-4)** element definitions.

## <span id="page-11-0"></span>**2.2.4 Complex Types**

The following table summarizes the set of **[XML schema](#page-7-4)** complex type definitions that are defined by this specification. XML schema complex types definitions that are specific to a particular operation are described with the operation.

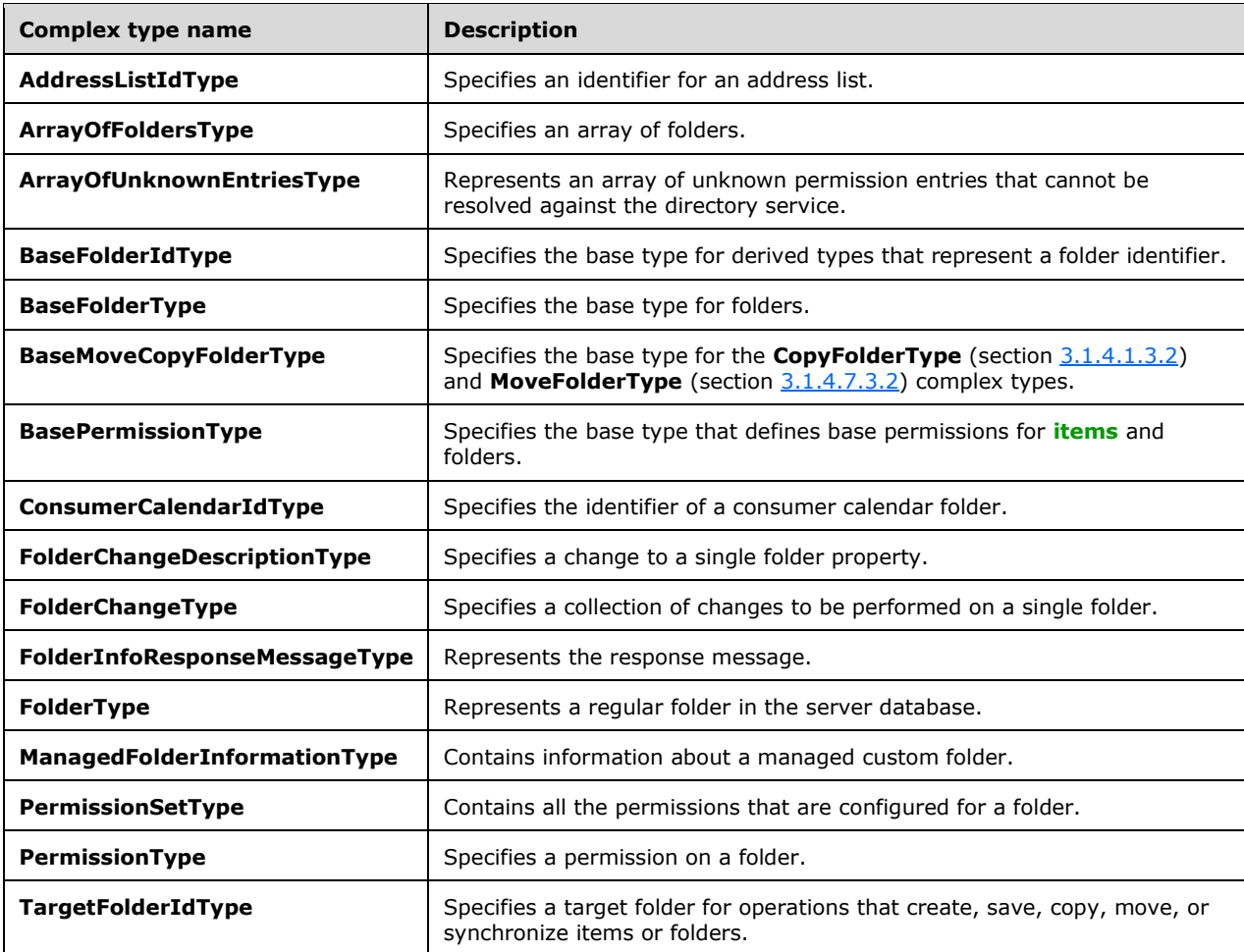

#### <span id="page-11-1"></span>**2.2.4.1 t:AddressListIdType**

The **AddressListIdType** complex type specifies an identifier of an address list. This type extends the **BaseFolderIdType** complex type, as specified in section [2.2.4.4](#page-13-1) <1>

```
 <xs:complexType name="AddressListIdType">
  <xs:complexContent>
    <xs:extension base="t:BaseFolderIdType">
       <xs:attribute name="Id" type="xs:string" use="required"/>
     </xs:extension>
   </xs:complexContent>
 </xs:complexType>
```
The following table lists the attribute of the **AddressListIdType** complex type.

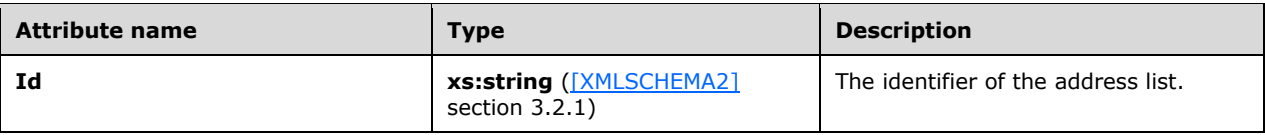

## <span id="page-12-0"></span>**2.2.4.2 t:ArrayOfFoldersType**

The **ArrayOfFoldersType** complex type specifies an array of folders that are used in folder operations.

```
<xs:complexType name="ArrayOfFoldersType">
  <xs:choice
    minOccurs="0"
    maxOccurs="unbounded"
  >
    <xs:element name="Folder"
     type="t:FolderType"
    / <xs:element name="CalendarFolder"
      type="t:CalendarFolderType"
    / <xs:element name="ContactsFolder"
      type="t:ContactsFolderType"
    / <xs:element name="SearchFolder"
      type="t:SearchFolderType"
    / <xs:element name="TasksFolder"
      type="t:TasksFolderType"
    / </xs:choice>
</xs:complexType>
```
The following table lists the child elements of the **ArrayOfFoldersType** complex type.

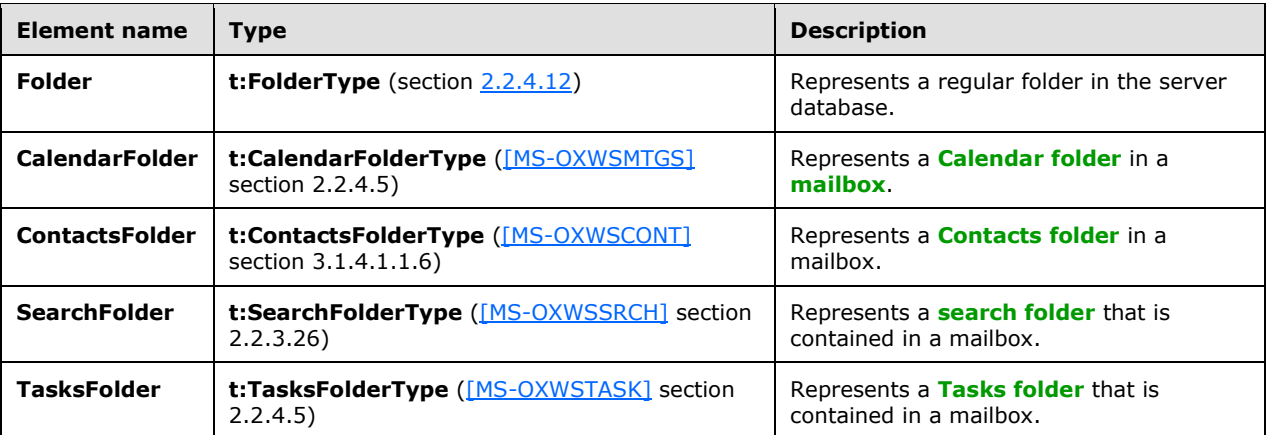

## <span id="page-13-0"></span>**2.2.4.3 t:ArrayOfUnknownEntriesType**

The **ArrayOfUnknownEntriesType** complex type represents an array of unknown permission entries that cannot be resolved against the directory service. The text value represents a security identifier (SID).

```
<xs:complexType name="ArrayOfUnknownEntriesType">
  <xs:choice
    minOccurs="0"
    maxOccurs="unbounded"
  >
     <xs:element name="UnknownEntry"
      type="xs:string"
    / </xs:choice>
</xs:complexType>
```
The following table lists the child elements of the **ArrayOfUnknownEntriesType** complex type.

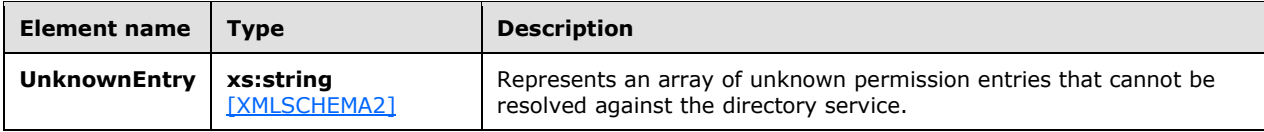

## <span id="page-13-1"></span>**2.2.4.4 t:BaseFolderIdType**

The **BaseFolderIdType** complex type specifies the base type for derived types that represent a folder identifier.

```
<xs:complexType name="BaseFolderIdType"
  abstract="true"
 />
```
The **DistinguishedFolderIdType** complex type [\(\[MS-OXWSCDATA\]](%5bMS-OXWSCDATA%5d.pdf#Section_138909444c814debb95f6d717e1438cd) section 2.2.4.27) and the **FolderIdType** complex type ([MS-OXWSCDATA] section 2.2.4.36) extend the **BaseFolderIdType** complex type.

## <span id="page-13-2"></span>**2.2.4.5 t:BaseFolderType**

The **BaseFolderType** complex type specifies the base type for folders.

```
<xs:complexType name="BaseFolderType"
  abstract="true"
\ddot{\phantom{1}} <xs:sequence>
    <xs:element name="FolderId"
      type="t:FolderIdType"
      minOccurs="0"
 />
     <xs:element name="ParentFolderId"
      type="t:FolderIdType"
      minOccurs="0"
     / <xs:element name="FolderClass"
       type="xs:string"
```

```
 minOccurs="0"
     / <xs:element name="DisplayName"
      type="xs:string"
       minOccurs="0"
      />
     <xs:element name="TotalCount"
      type="xs:int"
      minOccurs="0"
      />
     <xs:element name="ChildFolderCount"
      type="xs:int"
      minOccurs="0"
      />
     <xs:element name="ExtendedProperty"
      type="t:ExtendedPropertyType"
       minOccurs="0"
      maxOccurs="unbounded"
      />
     <xs:element name="ManagedFolderInformation"
       type="t:ManagedFolderInformationType"
      minOccurs="0"
     / <xs:element name="EffectiveRights"
      type="t:EffectiveRightsType"
       minOccurs="0"
     / <xs:element name="DistinguishedFolderId"
      type="t:DistinguishedFolderIdNameType"
      minOccurs="0"
      />
     <xs:element name="PolicyTag"
       type="t:RetentionTagType"
       minOccurs="0"
     / <xs:element name="ArchiveTag"
      type="t:RetentionTagType"
       minOccurs="0"
      />
     <xs:element name="ReplicaList" 
      type="t:ArrayOfStringsType" 
      minOccurs="0" 
      />
   </xs:sequence>
</xs:complexType>
```
The following table lists the child elements of the **BaseFolderType** complex type.

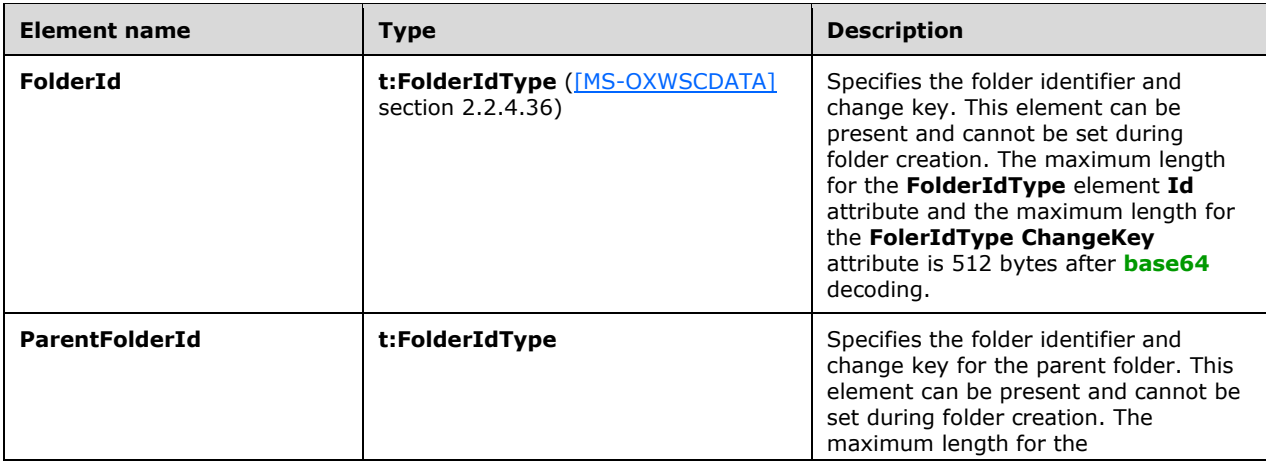

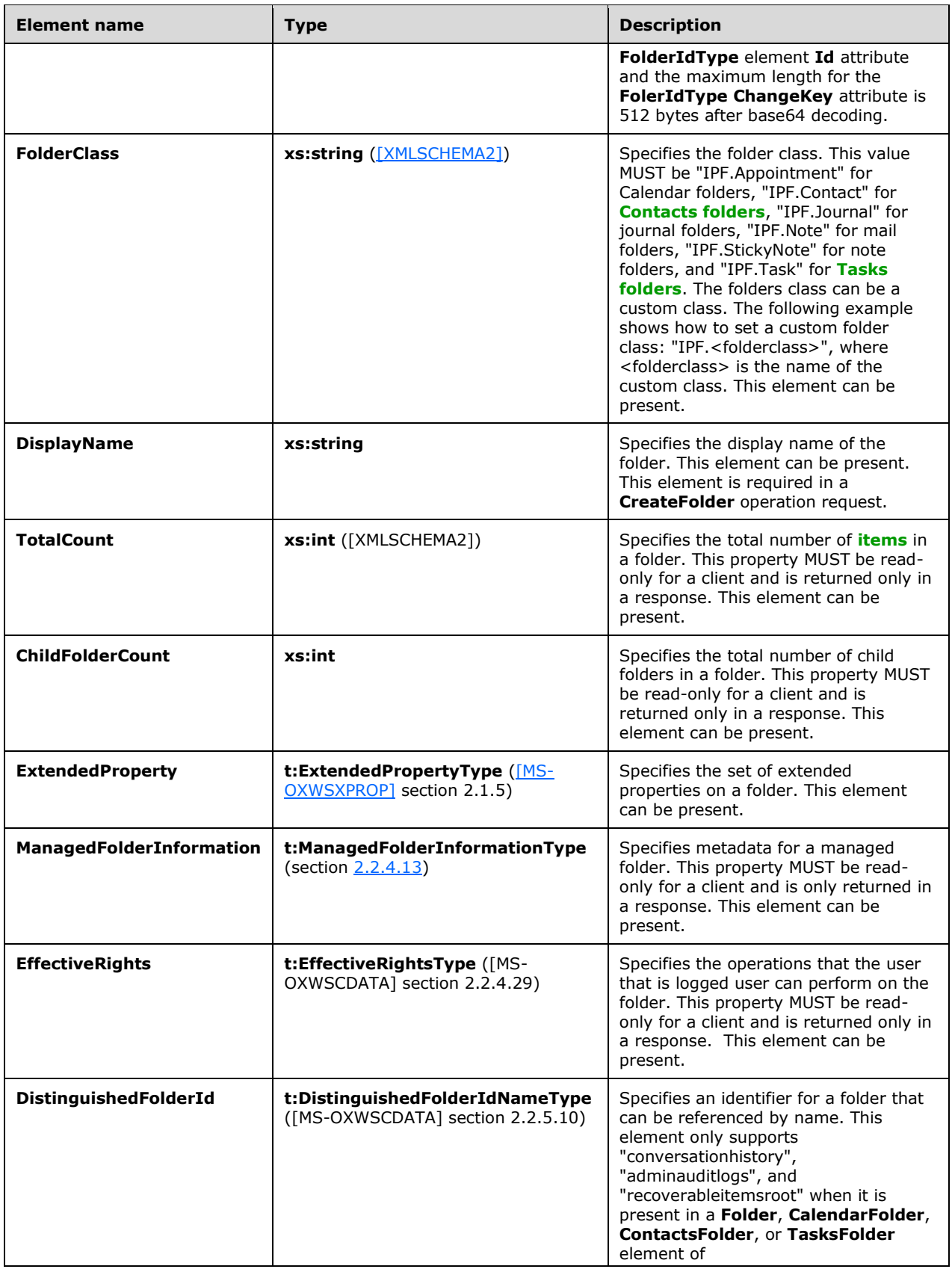

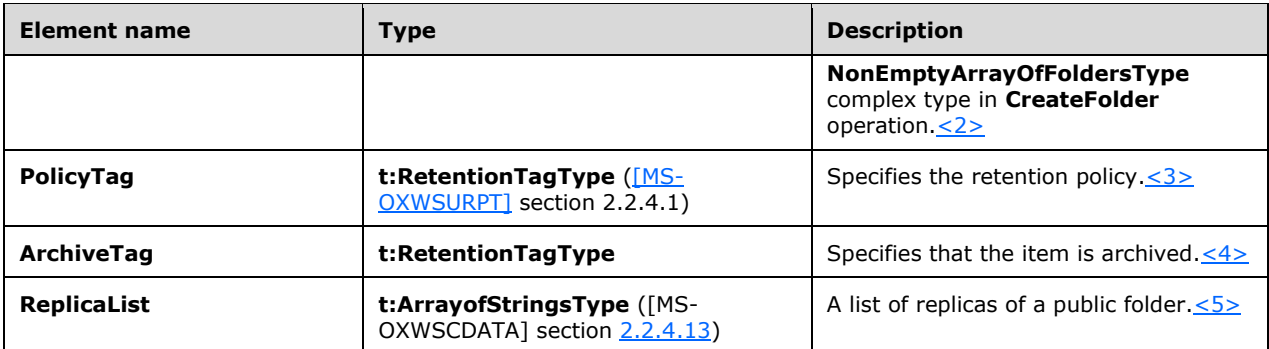

The **FolderType** complex type, as specified in section [2.2.4.12,](#page-20-1) **CalendarFolderType** complex type, as specified in [\[MS-OXWSMTGS\]](%5bMS-OXWSMTGS%5d.pdf#Section_ce045e3907ee41ed89b37b68983f1a95) section 2.2.4.5, and **ContactsFolderType** complex type, as specified in [\[MS-OXWSCONT\]](%5bMS-OXWSCONT%5d.pdf#Section_2355866275c548d3a8f35d59ef5b3683) section 3.1.4.1.1.6, extend the **BaseFolderType** complex type.

## <span id="page-16-0"></span>**2.2.4.6 m:BaseMoveCopyFolderType**

The **BaseMoveCopyFolderType** complex type is the base type for the **CopyFolderType** complex type, as specified in section [3.1.4.1.3.2,](#page-32-4) and the **MoveFolderType** complex type, as specified in section [3.1.4.7.3.2.](#page-57-2) The **BaseMoveCopyFolderType** complex type extends the **BaseRequestType** complex type [\(\[MS-OXWSCDATA\]](%5bMS-OXWSCDATA%5d.pdf#Section_138909444c814debb95f6d717e1438cd) section 2.2.4.17).

```
<xs:complexType name="BaseMoveCopyFolderType">
   <xs:complexContent>
    <xs:extension
       base="m:BaseRequestType"
    \rightarrow <xs:sequence>
         <xs:element name="ToFolderId"
           type="t:TargetFolderIdType"
         / <xs:element name="FolderIds"
           type="t:NonEmptyArrayOfBaseFolderIdsType"
         / </xs:sequence>
     </xs:extension>
   </xs:complexContent>
</xs:complexType>
```
The following table lists the child elements of the **BaseMoveCopyFolderType** complex type.

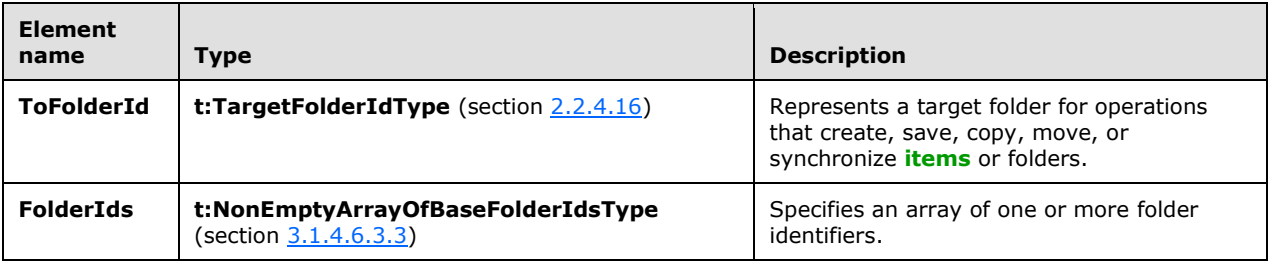

## <span id="page-17-0"></span>**2.2.4.7 t:BasePermissionType**

The **BasePermissionType** complex type is an abstract type that defines base permissions for **[items](#page-5-7)** and folders.

```
<xs:complexType name="BasePermissionType"
  abstract="true"
>
   <xs:sequence>
     <xs:element name="UserId"
       type="t:UserIdType"
      maxOccurs="1"
      minOccurs="1"
      />
     <xs:element name="CanCreateItems"
       type="xs:boolean"
       minOccurs="0"
      maxOccurs="1"
     / <xs:element name="CanCreateSubFolders"
       type="xs:boolean"
      minOccurs="0"
      maxOccurs="1"
     / <xs:element name="IsFolderOwner"
      type="xs:boolean"
       minOccurs="0"
       maxOccurs="1"
     / <xs:element name="IsFolderVisible"
      type="xs:boolean"
       minOccurs="0"
      maxOccurs="1"
     / <xs:element name="IsFolderContact"
      type="xs:boolean"
       minOccurs="0"
      maxOccurs="1"
      />
     <xs:element name="EditItems"
       type="t:PermissionActionType"
       minOccurs="0"
      maxOccurs="1"
      />
     <xs:element name="DeleteItems"
       type="t:PermissionActionType"
       minOccurs="0"
      maxOccurs="1"
      />
   </xs:sequence>
</xs:complexType>
```
The following table lists the child elements of the **BasePermissionType** complex type.

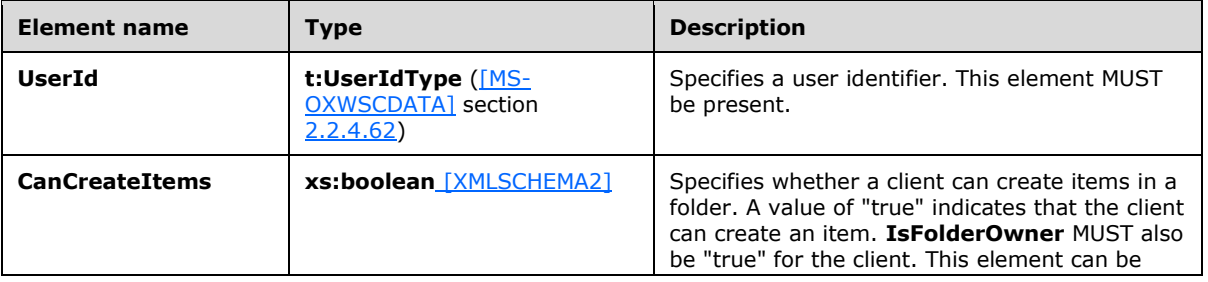

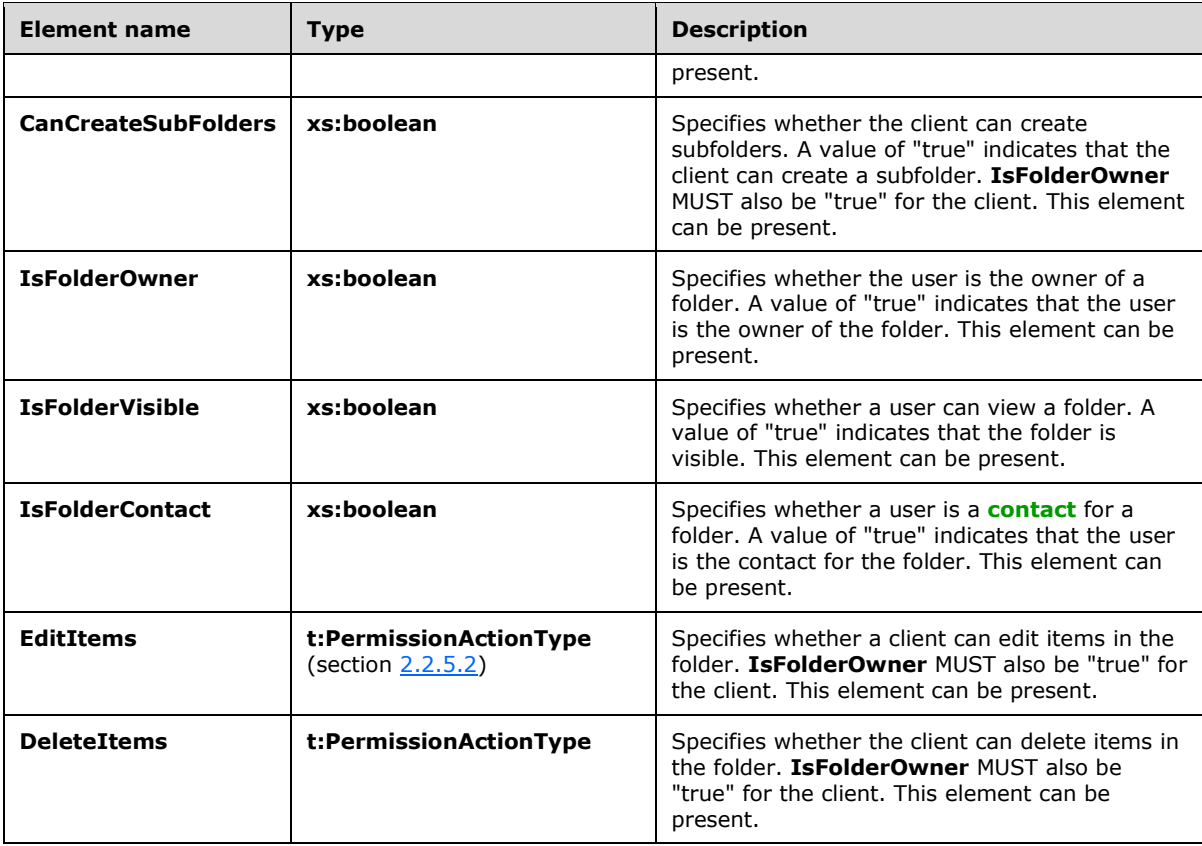

The **PermissionType** complex type, as specified in section [2.2.4.15,](#page-23-1) and the **CalendarPermissionType** complex type, as specified in [\[MS-OXWSMTGS\]](%5bMS-OXWSMTGS%5d.pdf#Section_ce045e3907ee41ed89b37b68983f1a95) section 2.2.4.8, extend the **BasePermissionType** complex type.

## <span id="page-18-0"></span>**2.2.4.8 t:ConsumerCalendarIdType**

The **ConsumerCalendarIdType** complex type specifies the identifier of a consumer calendar folder[.<6>](#page-84-6) This complex type extends the **BaseFolderIdType** complex type, as specified in section [2.2.4.5.](#page-13-1)

```
<xs:complexType name="ConsumerCalendarIdType">
  <xs:complexContent>
   <xs:extension base="t:BaseFolderIdType">
      <xs:attribute name="OwnerPuid" type="xs:long" use="required"/>
      <xs:attribute name="OwnerCid" type="xs:long" use="optional"/>
      <xs:attribute name="CalendarGuid" type="t:GuidType" use="required"/>
   </xs:extension>
   </xs:complexContent>
</xs:complexType>
```
The following table lists the attributes of the **ConsumerCalendarIdType** complex type.

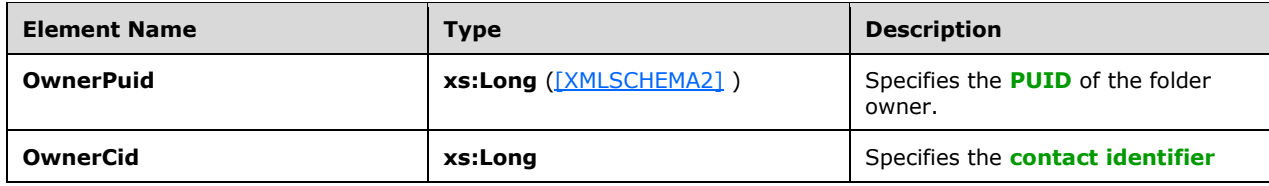

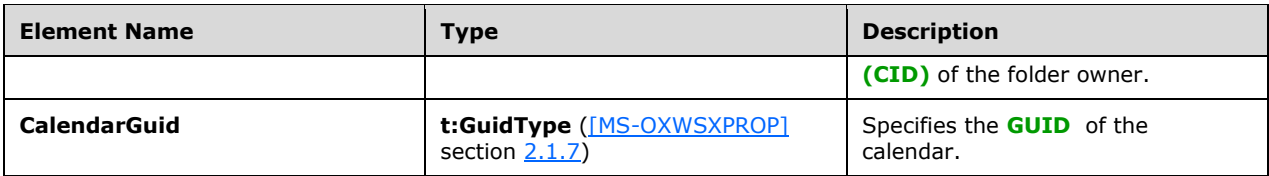

#### <span id="page-19-0"></span>**2.2.4.9 t:FolderChangeDescriptionType**

The **FolderChangeDescriptionType** complex type specifies a change to a single folder property. The **FolderChangeDescriptionType** complex type extends the **ChangeDescriptionType** complex type, as specified in [\[MS-OXWSCORE\]](%5bMS-OXWSCORE%5d.pdf#Section_7a113138a0db4168a164bf8b05cc4e6d) section 3.1.4.9.3.4.

```
<xs:complexType name="FolderChangeDescriptionType">
   <xs:complexContent>
     <xs:extension
      base="t:ChangeDescriptionType"
      />
   </xs:complexContent>
</xs:complexType>
```
The **SetFolderFieldType** complex type, as specified in section [3.1.4.8.3.7,](#page-64-0) the **DeleteFolderFieldType** complex type, as specified in section [3.1.4.8.3.4,](#page-62-0) and the **AppendToFolderFieldType** complex type, as specified in section [3.1.4.8.3.3](#page-61-1) extend the **FolderChangeDescriptionType** complex type.

## <span id="page-19-1"></span>**2.2.4.10 t:FolderChangeType**

The **FolderChangeType** complex type specifies a collection of changes to be performed on a single folder.

```
<xs:complexType name="FolderChangeType">
  <xs:sequence>
     <xs:choice>
       <xs:element name="FolderId"
        type="t:FolderIdType"
        />
       <xs:element name="DistinguishedFolderId"
        type="t:DistinguishedFolderIdType"
       / </xs:choice>
     <xs:element name="Updates"
      type="t:NonEmptyArrayOfFolderChangeDescriptionsType"
     / </xs:sequence>
</xs:complexType>
```
The following table lists the child elements of the **FolderChangeType** complex type.

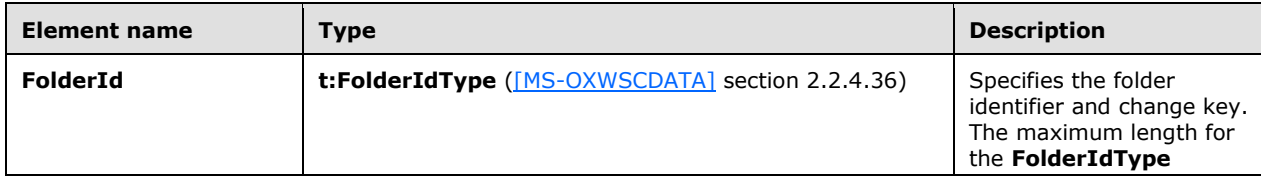

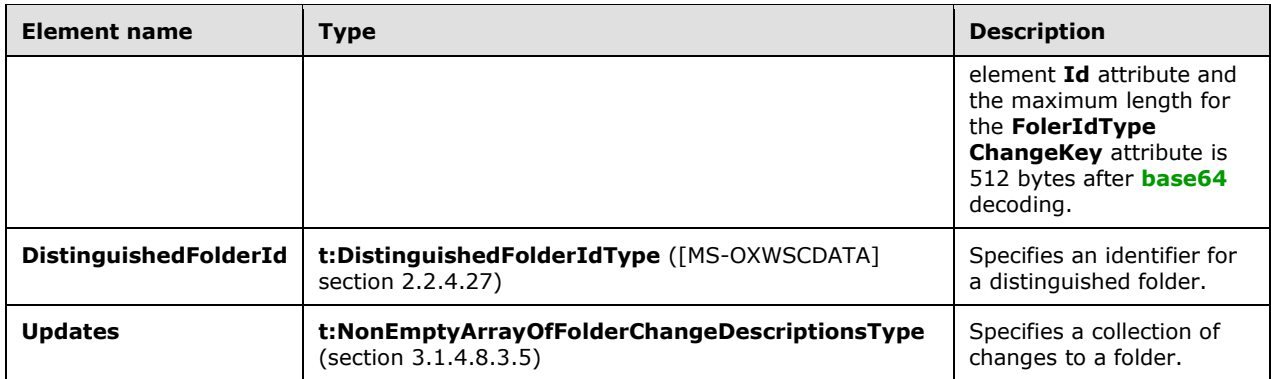

## <span id="page-20-0"></span>**2.2.4.11 m:FolderInfoResponseMessageType**

The **FolderInfoResponseMessageType** complex type represents the response message for the **CreateFolder** operation, as specified in section [3.1.4.2,](#page-33-0) the **GetFolder** operation, as specified in section [3.1.4.6,](#page-50-0) the **UpdateFolder** operation, as specified in section [3.1.4.8,](#page-57-3) the **MoveFolder** operation, as specified in section [3.1.4.7,](#page-54-0) the **CopyFolder** operation, as specified in section [3.1.4.1,](#page-29-6) and the **CreateManagedFolder** operation, as specified in section [3.1.4.3.](#page-37-1) The **FolderInfoResponseMessageType** complex type extends the **ResponseMessageType** complex type [\(\[MS-OXWSCDATA\]](%5bMS-OXWSCDATA%5d.pdf#Section_138909444c814debb95f6d717e1438cd) section 2.2.4.67).

```
<xs:complexType name="FolderInfoResponseMessageType">
   <xs:complexContent>
     <xs:extension
       base="m:ResponseMessageType"
    \rightarrow <xs:sequence>
         <xs:element name="Folders"
           type="t:ArrayOfFoldersType"
           minOccurs="0"
          />
       </xs:sequence>
     </xs:extension>
   </xs:complexContent>
</xs:complexType>
```
The following table lists the child elements of the **FolderInfoResponseMessageType** complex type.

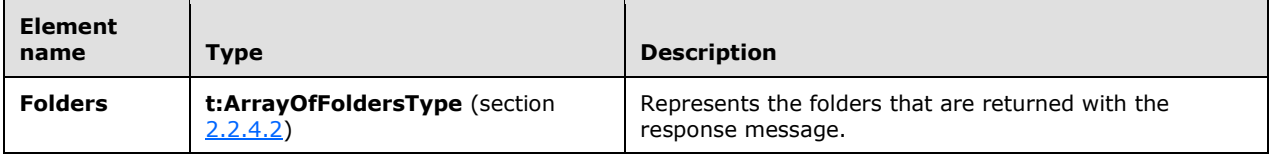

## <span id="page-20-1"></span>**2.2.4.12 t:FolderType**

The **FolderType** complex type represents a regular folder in the server database. The **FolderType** complex type extends the **BaseFolderType** complex type, as specified in section [2.2.4.5.](#page-13-2)

<xs:complexType name="FolderType">

```
 <xs:complexContent>
     <xs:extension
       base="t:BaseFolderType"
     >
       <xs:sequence>
         <xs:element name="PermissionSet"
           type="t:PermissionSetType"
           minOccurs="0"
          />
         <xs:element name="UnreadCount"
           type="xs:int"
           minOccurs="0"
         / </xs:sequence>
     </xs:extension>
   </xs:complexContent>
</xs:complexType>
```
The following table lists the child elements of the **FolderType** complex type.

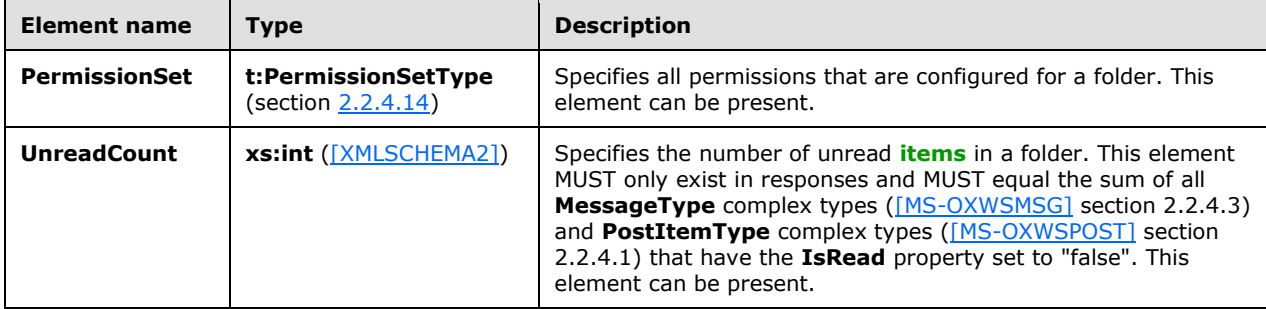

The **SearchFolderType** complex type [\(\[MS-OXWSSRCH\]](%5bMS-OXWSSRCH%5d.pdf#Section_35f2a6fd080143ddb3a57a0bf60c0127) section 2.2.3.26) and the **TasksFolderType** complex type [\(\[MS-OXWSTASK\]](%5bMS-OXWSTASK%5d.pdf#Section_0eddff3b30a64822b7940a8748b00ea6) section 2.2.4.5) extend the **FolderType** complex type.

## <span id="page-21-0"></span>**2.2.4.13 t:ManagedFolderInformationType**

The **ManagedFolderInformationType** complex type contains information about a managed custom folder.

```
<xs:complexType name="ManagedFolderInformationType">
  <xs:sequence>
     <xs:element name="CanDelete"
      type="xs:boolean"
      minOccurs="0"
      />
     <xs:element name="CanRenameOrMove"
       type="xs:boolean"
      minOccurs="0"
     / <xs:element name="MustDisplayComment"
      type="xs:boolean"
      minOccurs="0"
     / <xs:element name="HasQuota"
      type="xs:boolean"
      minOccurs="0"
      />
     <xs:element name="IsManagedFoldersRoot"
       type="xs:boolean"
       minOccurs="0"
```

```
/ <xs:element name="ManagedFolderId"
      type="xs:string"
      minOccurs="0"
     />
     <xs:element name="Comment"
      type="xs:string"
      minOccurs="0"
    / <xs:element name="StorageQuota"
      type="xs:int"
      minOccurs="0"
    / <xs:element name="FolderSize"
      type="xs:int"
      minOccurs="0"
    / <xs:element name="HomePage"
      type="xs:string"
      minOccurs="0"
    /> </xs:sequence>
</xs:complexType>
```
L.

The following table lists the child elements of the **ManagedFolderInformationType** complex type.

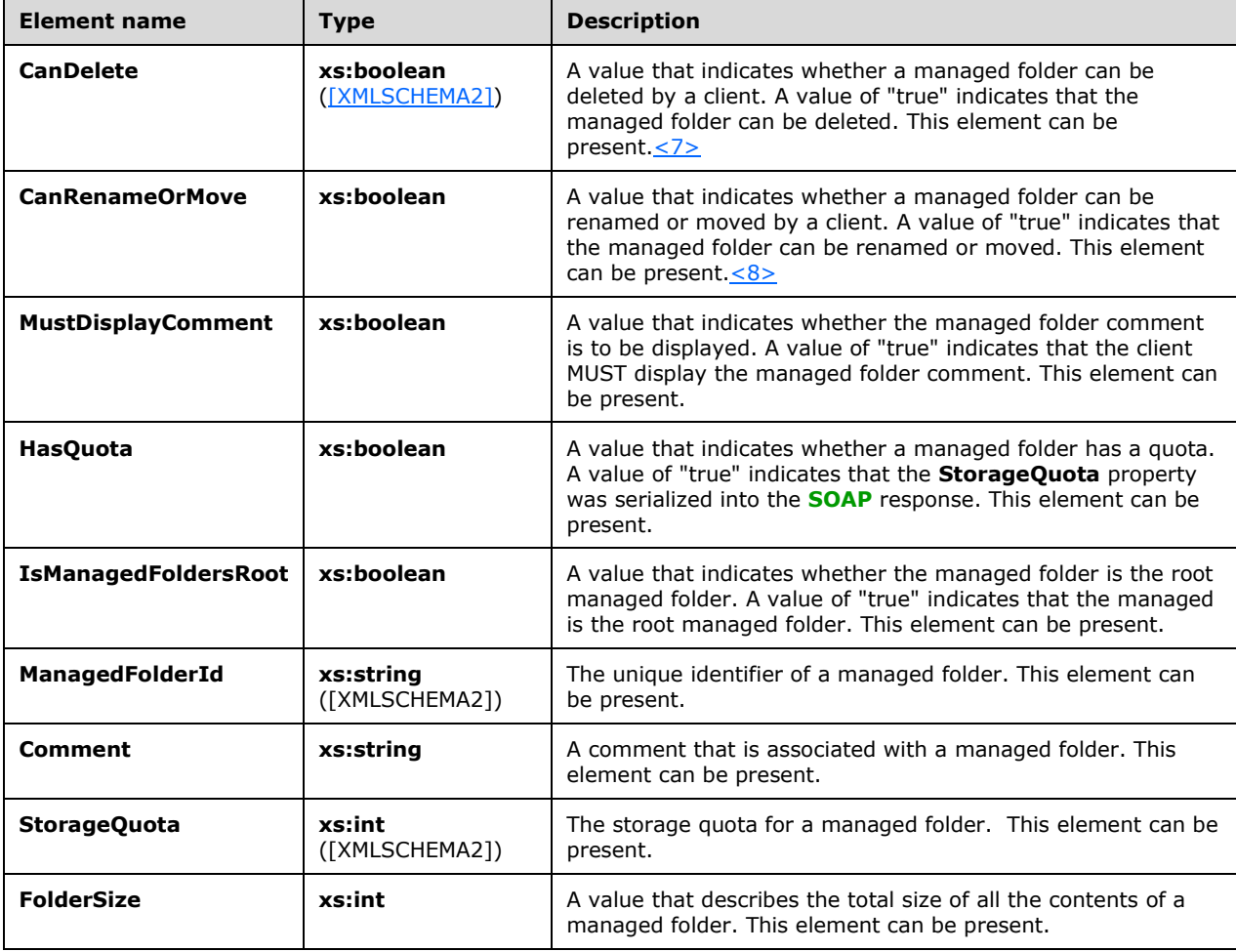

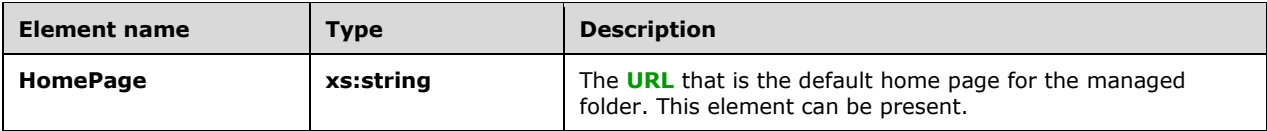

#### <span id="page-23-0"></span>**2.2.4.14 t:PermissionSetType**

The **PermissionSetType** complex type contains all the permissions that are configured for a folder. This constitutes the set of permissions on a folder.

```
<xs:complexType name="PermissionSetType">
   <xs:sequence>
    <xs:element name="Permissions"
       type="t:ArrayOfPermissionsType"
      />
     <xs:element name="UnknownEntries"
      type="t:ArrayOfUnknownEntriesType"
      minOccurs="0"
     / </xs:sequence>
</xs:complexType>
```
The following table lists the child elements of the **PermissionSetType** complex type.

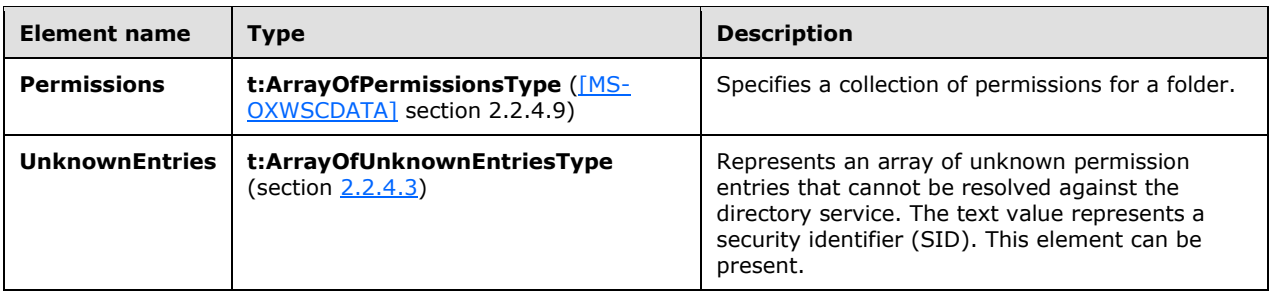

#### <span id="page-23-1"></span>**2.2.4.15 t:PermissionType**

The **PermissionType** complex type specifies a permission on a folder. The **PermissionType** complex type extends the **BasePermissionType** complex type, as specified in section [2.2.4.7](#page-17-0)[.<9>](#page-84-9)

```
<xs:complexType name="PermissionType">
   <xs:complexContent>
     <xs:extension
      base="t:BasePermissionType"
     >
       <xs:sequence>
         <xs:element name="ReadItems"
           type="t:PermissionReadAccessType"
           minOccurs="0"
           maxOccurs="1"
          />
         <xs:element name="PermissionLevel"
           type="t:PermissionLevelType"
           minOccurs="1"
           maxOccurs="1"
```
*[MS-OXWSFOLD] - v20170919 Folders and Folder Permissions Web Service Protocol Copyright © 2017 Microsoft Corporation Release: September 19, 2017*

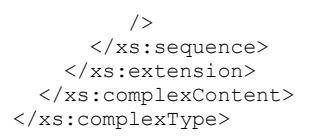

The following table lists the child elements of the **PermissionType** complex type.

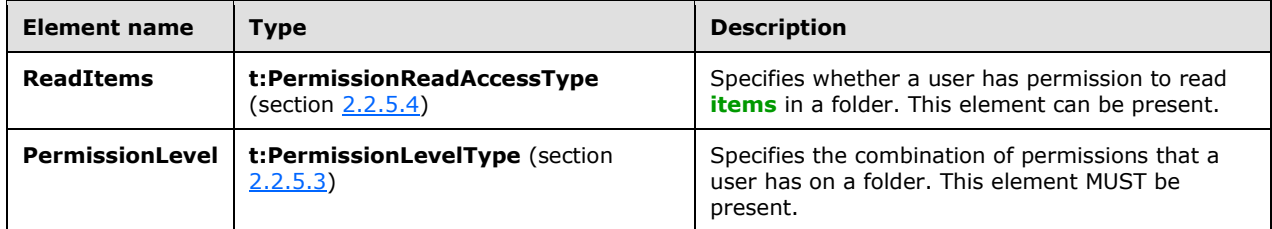

This type defines the access that a user has to a folder.

## <span id="page-24-0"></span>**2.2.4.16 t:TargetFolderIdType**

The **TargetFolderIdType** complex type specifies a target folder for operations that create, save, copy, move, or synchronize **[items](#page-5-7)** or folders.

```
<xs:complexType name="TargetFolderIdType">
   <xs:choice>
     <xs:element name="FolderId" type="t:FolderIdType"/>
     <xs:element name="DistinguishedFolderId" type="t:DistinguishedFolderIdType"/>
    <xs:element name="AddressListId" type="t:AddressListIdType"/>
     <xs:element name="ConsumerCalendarId" type="t:ConsumerCalendarIdType"/>
   </xs:choice>
</xs:complexType>
```
**Element name Type Description FolderId t:FolderIdType** [\(\[MS-OXWSCDATA\]](%5bMS-OXWSCDATA%5d.pdf#Section_138909444c814debb95f6d717e1438cd) section 2.2.4.36) Specifies a folder identifier. The maximum length for the **FolderIdType** element **Id** attribute and the maximum length for the **FolerIdType ChangeKey** attribute is 512 bytes after **[base64](#page-5-10)** decoding. **DistinguishedFolderId t:DistinguishedFolderIdType**  ([MS-OXWSCDATA] section 2.2.4.27) Specifies a distinguished folder identifier. **AddressListId t:AddressListIdType** (section [2.2.4.1\)](#page-11-1) Specifies the identifier of an address list. **ConsumerCalendarId t:ConsumerCalendarIdType**  (section [2.2.4.8\)](#page-18-0) Specifies the identifier of a consumer calendar[.<10>](#page-84-10)

The following table lists the child elements of the **TargetFolderIdType** complex type.

This type is a container for either a **FolderIdType** complex type ([MS-OXWSCDATA] section 2.2.4.36) or **DistinguishedFolderIdType** complex type ([MS-OXWSCDATA] section 2.2.4.27).

## <span id="page-25-0"></span>**2.2.5 Simple Types**

The following table summarizes the set of common **[XML schema](#page-7-4)** simple type definitions that are defined by this specification. XML schema simple type definitions that are specific to a particular operation are described with the operation.

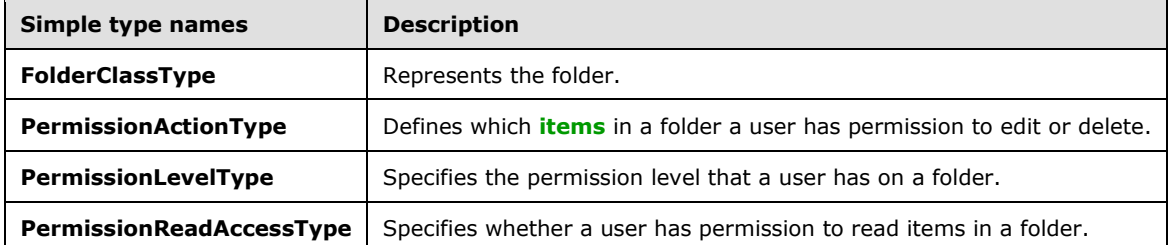

#### <span id="page-25-1"></span>**2.2.5.1 t:FolderClassType**

The **FolderClassType** simple type represents the folder.

```
<xs:simpleType name="FolderClassType">
   <xs:restriction
    base="xs:string"
    />
</xs:simpleType>
```
## <span id="page-25-2"></span>**2.2.5.2 t:PermissionActionType**

The **PermissionActionType** simple type defines which **[items](#page-5-7)** in a folder a user has permission to edit or delete.

```
<xs:simpleType name="PermissionActionType">
   <xs:restriction
    base="xs:string"
  \rightarrow <xs:enumeration
       value="None"
     / <xs:enumeration
       value="Owned"
     / <xs:enumeration
       value="All"
      />
  \langle xs: \texttt{restriction}\rangle</xs:simpleType>
```
The following table lists the values that are defined by the **PermissionActionType** simple type.

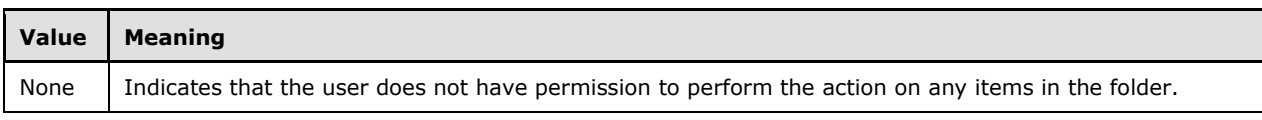

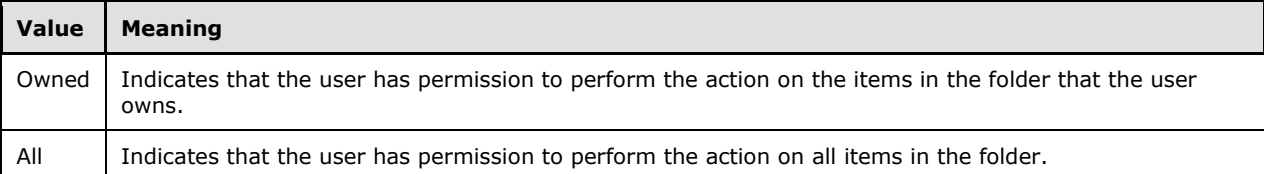

## <span id="page-26-0"></span>**2.2.5.3 t:PermissionLevelType**

The **PermissionLevelType** simple type specifies the permission level that a user has on a folder.

```
<xs:simpleType name="PermissionLevelType">
  <xs:restriction
    base="xs:string"
  >
     <xs:enumeration
      value="None"
      />
     <xs:enumeration
      value="Owner"
      />
     <xs:enumeration
      value="PublishingEditor"
     / <xs:enumeration
      value="Editor"
     / <xs:enumeration
      value="PublishingAuthor"
     / <xs:enumeration
      value="Author"
     / <xs:enumeration
       value="NoneditingAuthor"
     / <xs:enumeration
      value="Reviewer"
      />
     <xs:enumeration
      value="Contributor"
     / <xs:enumeration
      value="Custom"
     / </xs:restriction>
</xs:simpleType>
```
The following table list the values that are defined by the **PermissionLevelType** simple type.

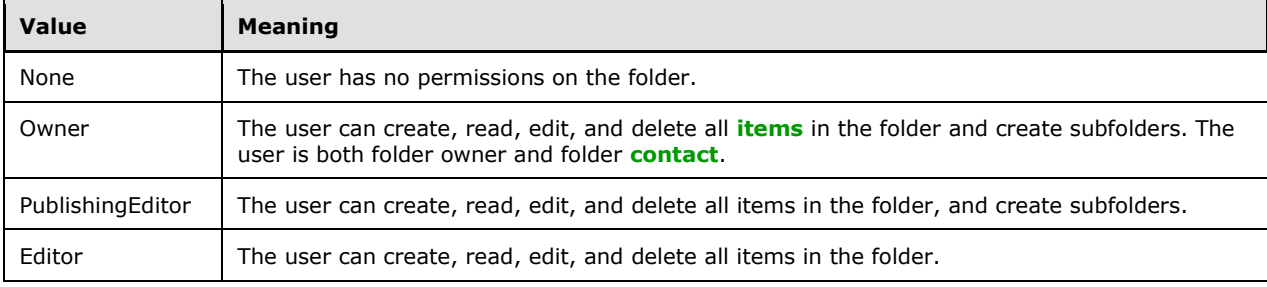

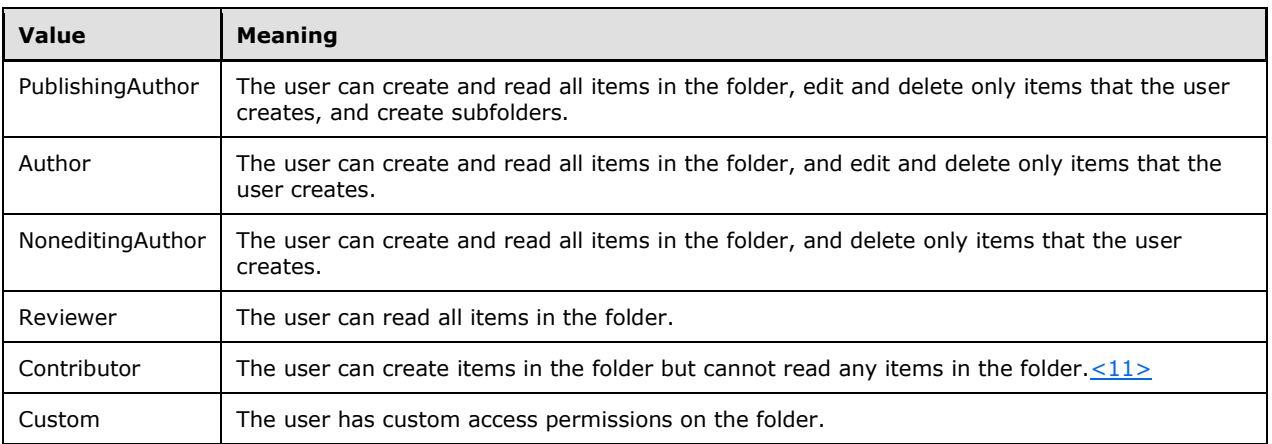

## <span id="page-27-0"></span>**2.2.5.4 t:PermissionReadAccessType**

The **PermissionReadAccessType** simple type specifies whether a user has permission to read **[items](#page-5-7)** in a folder.

```
<xs:simpleType name="PermissionReadAccessType">
  <xs:restriction
    base="xs:string"
  >
    <xs:enumeration
      value="None"
    / <xs:enumeration
      value="FullDetails"
    / </xs:restriction>
</xs:simpleType>
```
The following table list the values that are defined by the **PermissionReadAccessType** simple type.

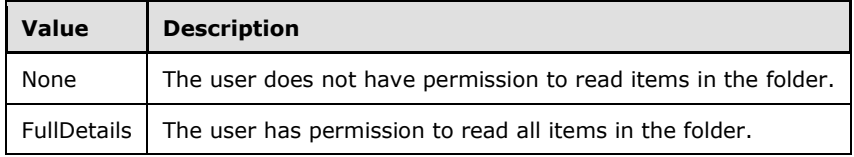

## <span id="page-27-1"></span>**2.2.6 Attributes**

This specification does not define any common **[XML schema](#page-7-4)** attribute definitions.

## <span id="page-27-2"></span>**2.2.7 Groups**

This specification does not define any common **[XML schema](#page-7-4)** group definitions.

#### <span id="page-28-0"></span>**2.2.8 Attribute Groups**

This specification does not define any common **[XML schema](#page-7-4)** attribute group definitions.

## <span id="page-29-0"></span>**3 Protocol Details**

The client side of this protocol is simply a pass-through. That is, no additional timers or other state is required on the client side of this protocol. Calls made by the higher-layer protocol or application are passed directly to the transport, and the results returned by the transport are passed directly back to the higher-layer protocol or application.

## <span id="page-29-1"></span>**3.1 ExchangeServicePortType Server Details**

The Folders and Folder Permissions Web Service Protocol defines a single port type with eight operations. The operations enable client implementations to copy, create, delete, empty, get, move, and update folders and managed folders.

## <span id="page-29-2"></span>**3.1.1 Abstract Data Model**

None.

#### <span id="page-29-3"></span>**3.1.2 Timers**

None.

## <span id="page-29-4"></span>**3.1.3 Initialization**

None.

## <span id="page-29-5"></span>**3.1.4 Message Processing Events and Sequencing Rules**

This following table summarizes the list of **[WSDL](#page-6-6)** operations as defined by this specification.

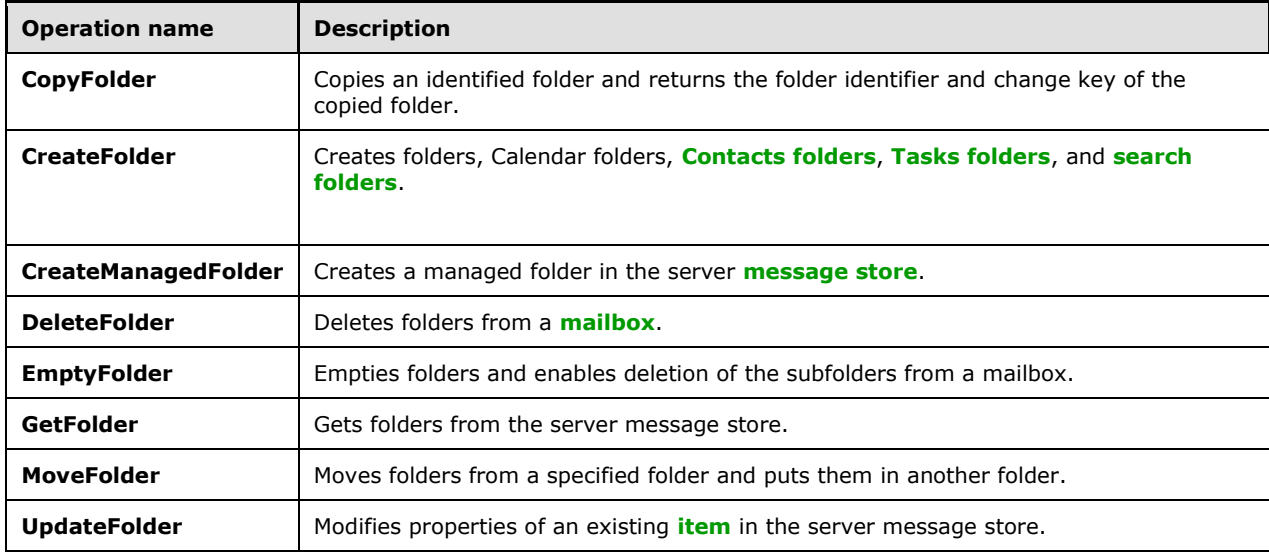

## <span id="page-29-6"></span>**3.1.4.1 CopyFolder**

The **CopyFolder** operation copies an identified folder and returns the folder identifier and change key of the copied folder.  $\leq 12>$ 

The following is the **[WSDL port type](#page-7-3)** specification of the **CopyFolder** operation.

```
<wsdl:operation name="CopyFolder">
     <wsdl:input message="tns:CopyFolderSoapIn" />
     <wsdl:output message="tns:CopyFolderSoapOut" />
</wsdl:operation>
```
The following is the **[WSDL](#page-6-6)** binding specification of the **CopyFolder** operation.

```
<wsdl:operation name="CopyFolder">
    <soap:operation 
soapAction="http://schemas.microsoft.com/exchange/services/2006/messages/CopyFolder" />
     <wsdl:input>
         <soap:header message="tns:CopyFolderSoapIn" part="Impersonation" use="literal"/>
         <soap:header message="tns:CopyFolderSoapIn" part="MailboxCulture" use="literal"/>
         <soap:header message="tns:CopyFolderSoapIn" part="RequestVersion" use="literal"/>
         <soap:body parts="request" use="literal" />
     </wsdl:input>
     <wsdl:output>
         <soap:body parts="CopyFolderResult" use="literal" />
         <soap:header message="tns:CopyFolderSoapOut" part="ServerVersion" use="literal"/>
     </wsdl:output>
</wsdl:operation>
```
The protocol client sends a **CopyFolderSoapIn** request **[WSDL message](#page-6-10)**, and the protocol server responds with a **CopyFolderSoapOut** response WSDL message.

A successful **CopyFolder** operation request returns a **CopyFolderResponse** element with the **ResponseClass** attribute of the **CopyFolderResponseMessage** element set to "Success" and the **ResponseCode** element of the **CopyFolderResponse** element set to "NoError".

An unsuccessful **CopyFolder** operation request returns a **CopyFolderResponse** element with the **ResponseClass** attribute of the **CopyFolderResponseMessage** element set to "Error". The **ResponseCode** element of the **CopyFolderResponseMessage** element is set to a value of the **ResponseCodeType** simple type, as specified in [\[MS-OXWSCDATA\]](%5bMS-OXWSCDATA%5d.pdf#Section_138909444c814debb95f6d717e1438cd) section 2.2.5.24.

#### <span id="page-30-0"></span>**3.1.4.1.1 Messages**

The following table summarizes the set of **[WSDL message](#page-6-10)** definitions that are specific to the **CopyFolder** operation.

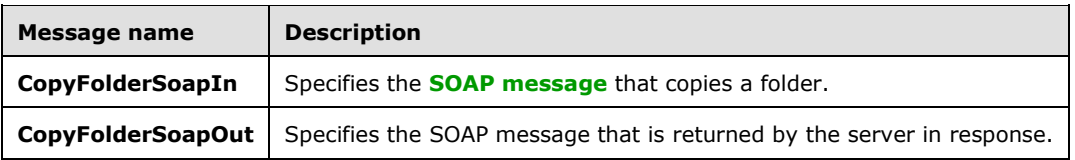

## <span id="page-30-1"></span>**3.1.4.1.1.1 tns:CopyFolderSoapIn Message**

The **CopyFolderSoapIn [WSDL message](#page-6-10)** specifies the **CopyFolder** operation request to copy a folder.

```
<wsdl:message name="CopyFolderSoapIn">
    <wsdl:part name="request" element="tns:CopyFolder" />
    <wsdl:part name="Impersonation" element="t:ExchangeImpersonation"/>
    <wsdl:part name="MailboxCulture" element="t:MailboxCulture"/>
    <wsdl:part name="RequestVersion" element="t:RequestServerVersion"/>
```
*[MS-OXWSFOLD] - v20170919 Folders and Folder Permissions Web Service Protocol Copyright © 2017 Microsoft Corporation Release: September 19, 2017*

</wsdl:message>

The **CopyFolderSoapIn** WSDL message is the input message for the **[SOAP action](#page-6-14)** http://schemas.microsoft.com/exchange/services/2006/messages/Copyfolder.

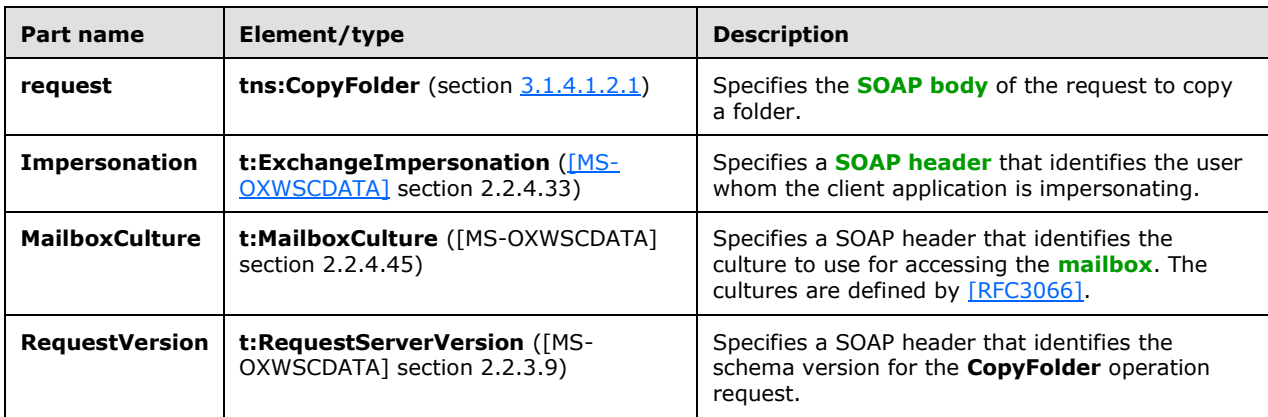

The four parts of the **CopyFolderSoapIn** WSDL message are described in the following table.

## <span id="page-31-0"></span>**3.1.4.1.1.2 tns:CopyFolderSoapOut Message**

The **CopyFolderSoapOut [WSDL message](#page-6-10)** specifies the server response to the **CopyFolder** operation request to copy a folder.

```
<wsdl:message name="CopyFolderSoapOut">
    <wsdl:part name="CopyFolderResult" element="tns:CopyFolderResponse" />
    <wsdl:part name="ServerVersion" element="t:ServerVersionInfo"/>
</wsdl:message>
```
The **CopyFolderSoapOut** WSDL message is the output message for the SOAP action http://schemas.microsoft.com/exchange/services/2006/messages/CopyFolder.

The two parts of the **CopyFolderSoapOut** WSDL message are described in the following table.

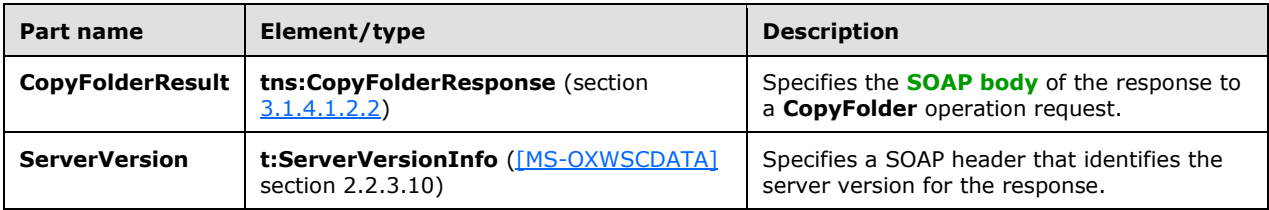

#### <span id="page-31-1"></span>**3.1.4.1.2 Elements**

The following table summarizes the **[XML schema](#page-7-4)** elements that are specific to this operation.

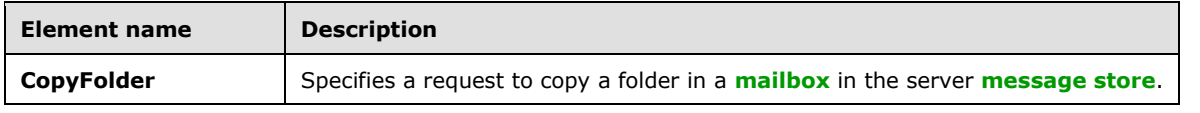

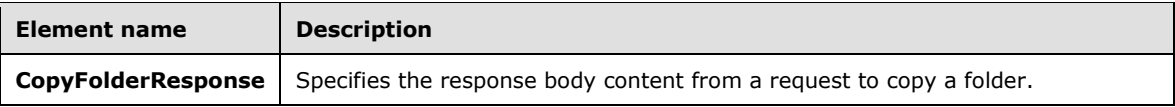

## <span id="page-32-0"></span>**3.1.4.1.2.1 CopyFolder Element**

The **CopyFolder** element specifies a request message for a **CopyFolder** operation.

```
<xs:element name="CopyFolder"
  type="m:CopyFolderType"
 />
```
## <span id="page-32-1"></span>**3.1.4.1.2.2 CopyFolderResponse Element**

The **CopyFolderResponse** element specifies a response message for a **CopyFolder** operation.

```
<xs:element name="CopyFolderResponse"
  type="m:CopyFolderResponseType"
 />
```
#### <span id="page-32-2"></span>**3.1.4.1.3 Complex Types**

The following table summarizes the **[XML schema](#page-7-4)** complex type definitions that are specific to this operation.

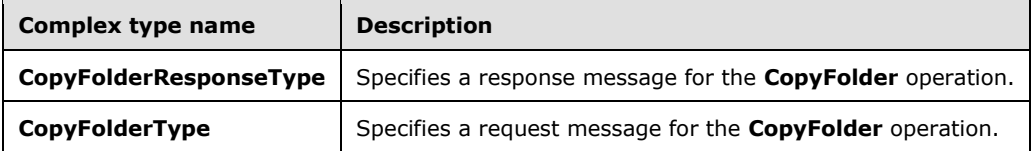

#### <span id="page-32-3"></span>**3.1.4.1.3.1 m:CopyFolderResponseType Complex Type**

The **CopyFolderResponseType** complex type specifies the response message that is returned by the **CopyFolder** operation. The **CopyFolderResponseType** complex type extends the **BaseResponseMessageType** complex type, as specified in [\[MS-OXWSCDATA\]](%5bMS-OXWSCDATA%5d.pdf#Section_138909444c814debb95f6d717e1438cd) section 2.2.4.18.

```
<xs:complexType name="CopyFolderResponseType">
  <xs:complexContent>
    <xs:extension
      base="m:BaseResponseMessageType"
    / </xs:complexContent>
</xs:complexType>
```
## <span id="page-32-4"></span>**3.1.4.1.3.2 m:CopyFolderType Complex Type**

The **CopyFolderType** complex type specifies a request message to copy folders in a server database. The **CopyFolderType** complex type extends the **BaseMoveCopyFolderType** complex type, as specified in section [2.2.4.6.](#page-16-0)

```
<xs:complexType name="CopyFolderType">
   <xs:complexContent>
    <xs:extension
       base="m:BaseMoveCopyFolderType"
      />
   </xs:complexContent>
</xs:complexType>
```
## <span id="page-33-0"></span>**3.1.4.2 CreateFolder**

The **CreateFolder** operation creates folders, **[Calendar folders](#page-5-8)**, **[Contacts folders](#page-5-9)**, **[Tasks folders](#page-6-12)**, and **[search folders](#page-6-11)**.

It is recommended that before any data is read from or written to a folder, an implementation ensures that the folder exists and opens it, or creates it if it does not exist. Before a folder can be created, the parent folder MUST already exist. Trying to create a folder that already exists results in an error.

The following is the **[WSDL port type](#page-7-3)** specification of the **CreateFolder** operation.

```
<wsdl:operation name="CreateFolder">
     <wsdl:input message="tns:CreateFolderSoapIn" />
     <wsdl:output message="tns:CreateFolderSoapOut" />
</wsdl:operation>
```
The following is the **[WSDL](#page-6-6)** binding specification of the **CreateFolder** operation.

```
<wsdl:operation name="CreateFolder">
     <soap:operation 
soapAction="http://schemas.microsoft.com/exchange/services/2006/messages/CreateFolder" />
    <wsdl:input>
 <soap:header message="tns:CreateFolderSoapIn" part="Impersonation" use="literal"/>
 <soap:header message="tns:CreateFolderSoapIn" part="MailboxCulture" use="literal"/>
         <soap:header message="tns:CreateFolderSoapIn" part="RequestVersion" use="literal"/>
         <soap:header message="tns:CreateFolderSoapIn" part="TimeZoneContext" use="literal"/>
         <soap:body parts="request" use="literal" />
    </wsdl:input>
    <wsdl:output>
         <soap:body parts="CreateFolderResult" use="literal" />
         <soap:header message="tns:CreateFolderSoapOut" part="ServerVersion" use="literal"/>
    </wsdl:output>
</wsdl:operation>
```
The protocol client sends a **CreateFolderSoapIn** request **[WSDL message](#page-6-10)**, and the protocol server responds with a **CreateFolderSoapOut** response WSDL message.

A successful **CreateFolder** operation request returns a **CreateFolderResponse** element with the **ResponseClass** attribute of the **CreateFolderResponseMessage** element set to "Success" and the **ResponseCode** element of the **CreateFolderResponse** element set to "NoError".

An unsuccessful **CreateFolder** operation request returns a **CreateFolderResponse** element with the **ResponseClass** attribute of the **CreateFolderResponseMessage** element set to "Error". The **ResponseCode** element of the **CreateFolderResponseMessage** element is set to a value of the **ResponseCodeType** simple type, as specified in [\[MS-OXWSCDATA\]](%5bMS-OXWSCDATA%5d.pdf#Section_138909444c814debb95f6d717e1438cd) section 2.2.5.24.

#### <span id="page-34-0"></span>**3.1.4.2.1 Messages**

The following table summarizes the set of **[WSDL message](#page-6-10)** definitions that are specific to the **CreateFolder** operation.

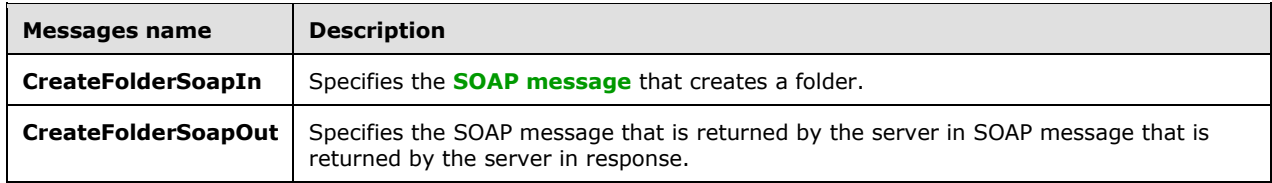

## <span id="page-34-1"></span>**3.1.4.2.1.1 tns:CreateFolderSoapIn Message**

The **CreateFolderSoapIn [WSDL message](#page-6-10)** specifies the **CreateFolder** operation request to create a new folder.

```
<wsdl:message name="CreateFolderSoapIn">
     <wsdl:part name="request" element="tns:CreateFolder" />
     <wsdl:part name="Impersonation" element="t:ExchangeImpersonation"/>
     <wsdl:part name="MailboxCulture" element="t:MailboxCulture"/>
     <wsdl:part name="RequestVersion" element="t:RequestServerVersion"/>
     <wsdl:part name="TimeZoneContext" element="t:TimeZoneContext"/>
</wsdl:message>
```
The **CreateFolderSoapIn** WSDL message is the input message for the **[SOAP action](#page-6-14)** http://schemas.microsoft.com/exchange/services/2006/messages/CreateFolder.

The five parts of the **CreateFolderSoapIn** WSDL message are described in the following table.

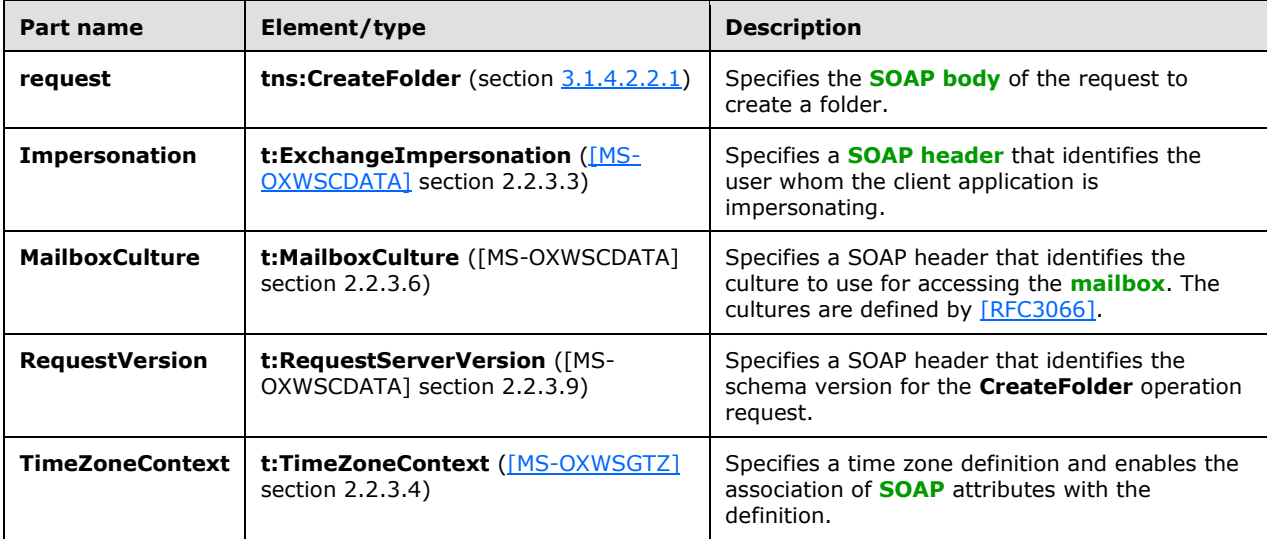

#### <span id="page-34-2"></span>**3.1.4.2.1.2 tns:CreateFolderSoapOut Message**

The **CreateFolderSoapOut [WSDL message](#page-6-10)** specifies the server response to the **CreateFolder** operation request to create a folder.

```
<wsdl:message name="CreateFolderSoapOut">
    <wsdl:part name="CreateFolderResult" element="tns:CreateFolderResponse" />
     <wsdl:part name="ServerVersion" element="t:ServerVersionInfo"/>
</wsdl:message>
```
The **CreateFolderSoapOut** WSDL message is the output message for the SOAP action http://schemas.microsoft.com/exchange/services/2006/messages/CreateFolder.

The two parts of the **CreateFolderSoapOut** WSDL message are described in the following table.

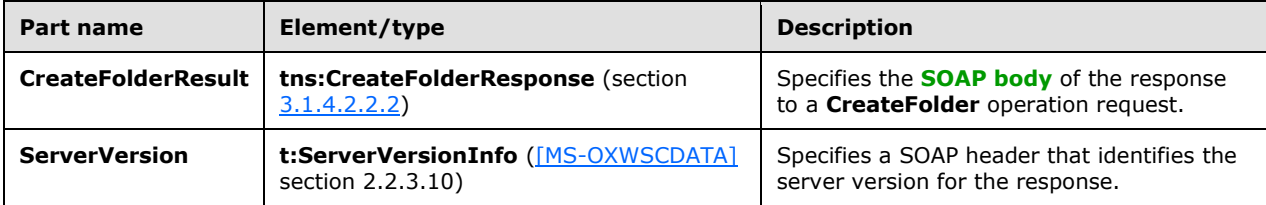

#### <span id="page-35-0"></span>**3.1.4.2.2 Elements**

The following table summarizes the **[XML schema](#page-7-4)** elements that are specific to this operation.

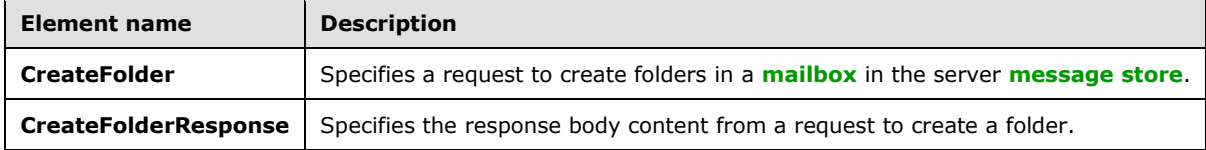

## <span id="page-35-1"></span>**3.1.4.2.2.1 CreateFolder Element**

The **CreateFolder** element specifies a request message for a **CreateFolder** operation.

```
<xs:element name="CreateFolder"
  type="m:CreateFolderType"
 /
```
## <span id="page-35-2"></span>**3.1.4.2.2.2 CreateFolderResponse Element**

The **CreateFolderResponse** element specifies a response message for a **CreateFolder** operation.

```
<xs:element name="CreateFolderResponse"
  type="m:CreateFolderResponseType"
/
```
## <span id="page-35-3"></span>**3.1.4.2.3 Complex Types**

The following table summarizes the **[XML schema](#page-7-4)** complex type definitions that are specific to this operation.
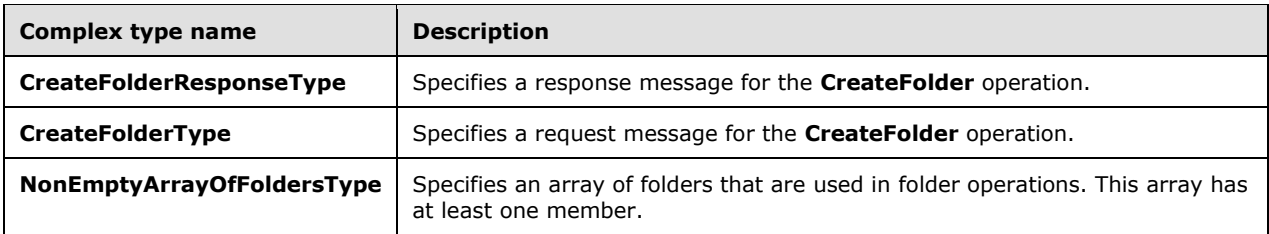

## **3.1.4.2.3.1 m:CreateFolderResponseType Complex Type**

The **CreateFolderResponseType** complex type specifies the response message that is returned by **CreateFolder** operation. The **CreateFolderResponseType** complex type extends the **BaseResponseMessageType** complex type, as specified in [\[MS-OXWSCDATA\]](%5bMS-OXWSCDATA%5d.pdf#Section_138909444c814debb95f6d717e1438cd) section 2.2.4.18.

```
<xs:complexType name="CreateFolderResponseType">
   <xs:complexContent>
    <xs:extension
       base="m:BaseResponseMessageType"
      />
   </xs:complexContent>
</xs:complexType>
```
# **3.1.4.2.3.2 m:CreateFolderType Complex Type**

The **CreateFolderType** complex type specifies a request message to create a folder in the server database. The **CreateFolderType** complex type extends the **BaseRequestType** complex type, as specified in [\[MS-OXWSCDATA\]](%5bMS-OXWSCDATA%5d.pdf#Section_138909444c814debb95f6d717e1438cd) section 2.2.4.17.

```
<xs:complexType name="CreateFolderType">
   <xs:complexContent>
     <xs:extension
       base="m:BaseRequestType"
     >
       <xs:sequence>
         <xs:element name="ParentFolderId"
          type="t:TargetFolderIdType"
         / <xs:element name="Folders"
          type="t:NonEmptyArrayOfFoldersType"
          />
       </xs:sequence>
     </xs:extension>
   </xs:complexContent>
</xs:complexType>
```
The following table lists the child elements of the **CreateFolderType** complex type.

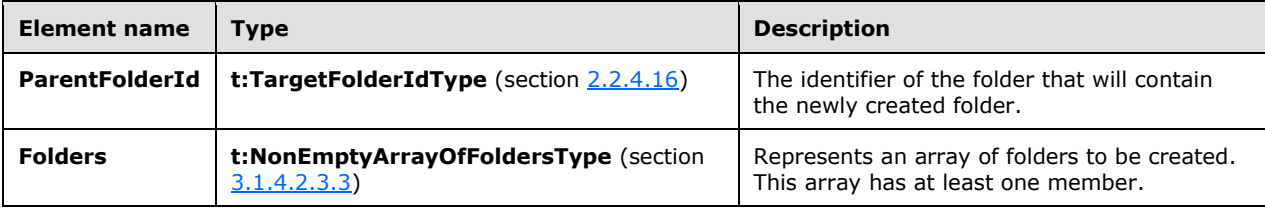

# <span id="page-37-0"></span>**3.1.4.2.3.3 t:NonEmptyArrayOfFoldersType Complex Type**

The **NonEmptyArrayOfFoldersType** complex type represents an array of folders that has at least one member.

```
<xs:complexType name="NonEmptyArrayOfFoldersType">
  <xs:choice
    minOccurs="1"
    maxOccurs="unbounded"
  >
     <xs:element name="Folder"
      type="t:FolderType"
    / <xs:element name="CalendarFolder"
      type="t:CalendarFolderType"
     / <xs:element name="ContactsFolder"
      type="t:ContactsFolderType"
     / <xs:element name="SearchFolder"
      type="t:SearchFolderType"
      />
     <xs:element name="TasksFolder"
      type="t:TasksFolderType"
     / </xs:choice>
</xs:complexType>
```
The following table lists the child elements of the **NonEmptyArrayOfFoldersType** complex type.

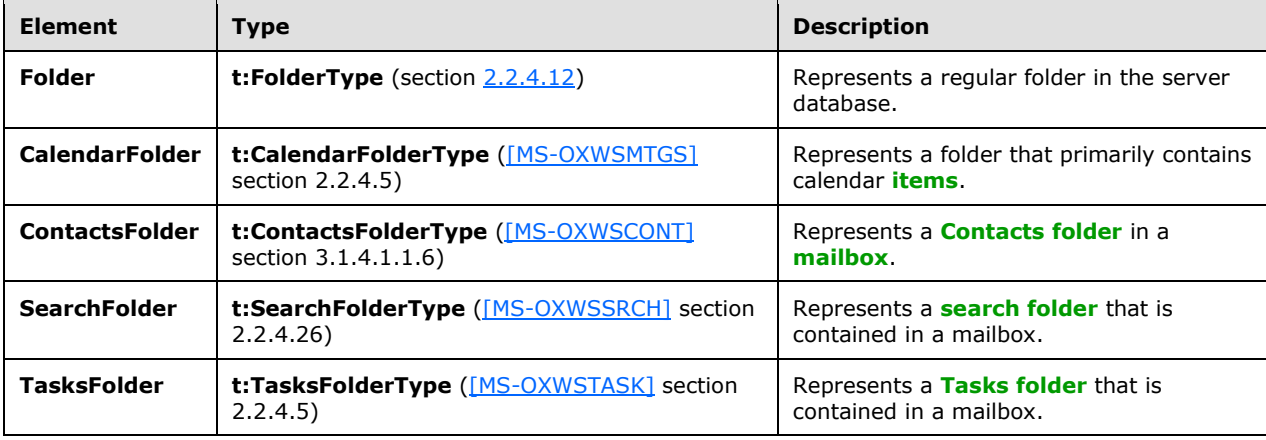

#### **3.1.4.3 CreateManagedFolder**

The **CreateManagedFolder** operation creates a **[managed folder](#page-5-3)** in the server **[message store](#page-6-2)**.

The following is the **[WSDL port type](#page-7-0)** specification of the **CreateManagedFolder** operation.

```
<wsdl:operation name="CreateManagedFolder">
    <wsdl:input message="tns:CreateManagedFolderSoapIn" />
    <wsdl:output message="tns:CreateManagedFolderSoapOut" />
```
</wsdl:operation>

#### The following is the **[WSDL](#page-6-3)** binding specification of the **CreateManagedFolder** operation.

```
<wsdl:operation name="CreateManagedFolder">
    <soap:operation 
soapAction="http://schemas.microsoft.com/exchange/services/2006/messages/CreateManagedFolder" 
/>
     <wsdl:input>
        <soap:header message="tns:CreateManagedFolderSoapIn" part="Impersonation" 
use="literal"/>
         <soap:header message="tns:CreateManagedFolderSoapIn" part="MailboxCulture" 
use="literal"/>
        <soap:header message="tns:CreateManagedFolderSoapIn" part="RequestVersion" 
use="literal"/>
         <soap:body parts="request" use="literal" />
     </wsdl:input>
     <wsdl:output>
         <soap:body parts="CreateManagedFolderResult" use="literal" />
         <soap:header message="tns:CreateManagedFolderSoapOut" part="ServerVersion" 
use="literal"/>
    </wsdl:output>
</wsdl:operation>
```
A managed folder is created by an administrator and placed in a user's **[mailbox](#page-5-2)** for messaging records management purposes. The retention and journaling of messages in managed folders are controlled by managed content settings that are applied to the folder.

The protocol client sends a **CreateManagedFolderSoapIn** request **[WSDL message](#page-6-4)**, and the protocol server responds with a **CreateManagedSoapOut** response WSDL message.

A successful **CreateManagedFolder** operation request returns a **CreateManagedFolderResponse** element with the **ResponseClass** attribute of the **CreateManagedFolderResponseMessage** element set to "Success" and the **ResponseCode** element of the **CreateManagedFolderResponse** element set to "NoError".

An unsuccessful **CreateManagedFolder** operation request returns a **CreateManagedFolderResponse** element with the **ResponseClass** attribute of the **CreateManagedFolderResponseMessage** element set to "Error". The **ResponseCode** element of the **CreateManagedFolderResponseMessage** element is set to a value of the **ResponseCodeType** simple type, as specified in [\[MS-OXWSCDATA\]](%5bMS-OXWSCDATA%5d.pdf#Section_138909444c814debb95f6d717e1438cd) section 2.2.5.24.

#### **3.1.4.3.1 Messages**

The following table summarizes the set of **[WSDL message](#page-6-4)** definitions that are specific to the **CreateManagedFolder** operation.

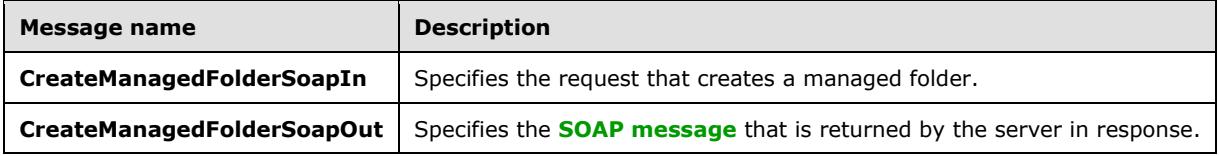

## **3.1.4.3.1.1 tns:CreateManagedFolderSoapIn Message**

The **CreateManagedFolderSoapIn [WSDL message](#page-6-4)** specifies the **CreateManagedFolder** operation request to create a **[managed folder](#page-5-3)**.

```
<wsdl:message name="CreateManagedFolderSoapIn">
    <wsdl:part name="request" element="tns:CreateManagedFolder" />
     <wsdl:part name="Impersonation" element="t:ExchangeImpersonation"/>
     <wsdl:part name="MailboxCulture" element="t:MailboxCulture"/>
     <wsdl:part name="RequestVersion" element="t:RequestServerVersion"/>
</wsdl:message>
```
The **CreateManagedFolderSoapIn** WSDL message is the input message for the **[SOAP action](#page-6-6)** http://schemas.microsoft.com/exchange/services/2006/messages/CreateManagedFolder.

The four parts of the **CreateManagedFolderSoapIn** WSDL message are described in the following table.

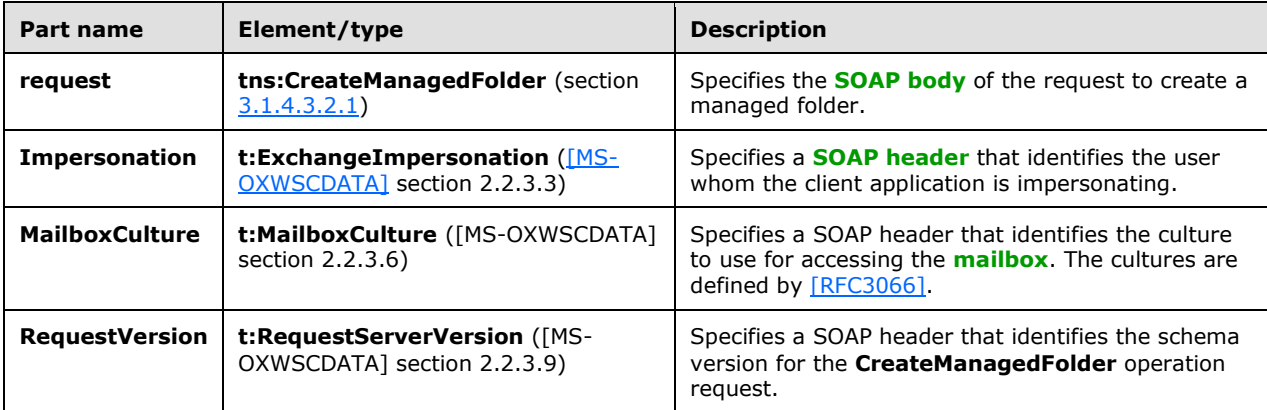

#### **3.1.4.3.1.2 tns:CreateManagedFolderSoapOut Message**

The **CreateManagedFolderSoapOut [WSDL message](#page-6-4)** specifies the server response to the **CreateManagedFolder** operation request to create a managed folder.

```
<wsdl:message name="CreateManagedFolderSoapOut">
   <wsdl:part name="CreateManagedFolderResult" element="tns:CreateManagedFolderResponse"/>
   <wsdl:part name="ServerVersion" element="t:ServerVersionInfo"/>
</wsdl:message>
```
The **CreateManagedFolderSoapOut** WSDL message is the output message for the SOAP action http://schemas.microsoft.com/exchange/services/2006/messages/CreateManagedFolder.

The two parts of the **CreateManagedFolderSoapOut** WSDL message are described in the following table.

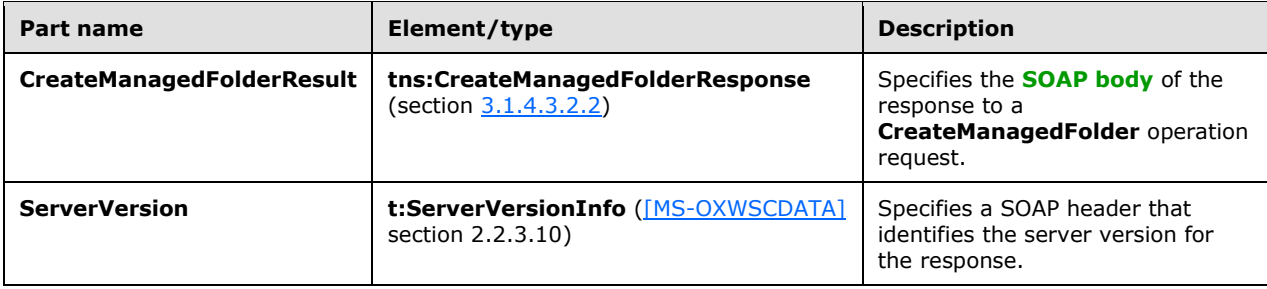

## **3.1.4.3.2 Elements**

The following table summarizes the **[XML schema](#page-7-1)** elements that are specific to this operation.

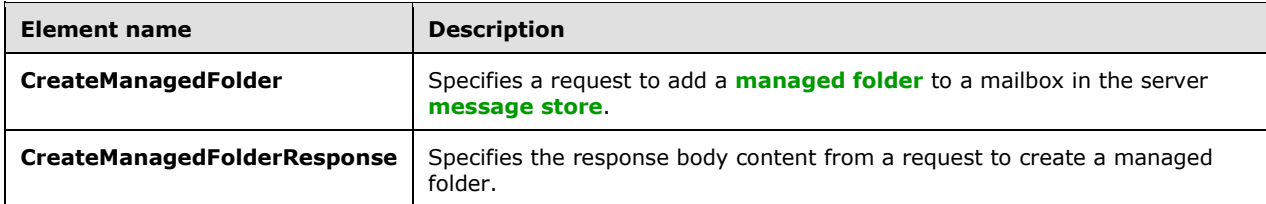

# <span id="page-40-0"></span>**3.1.4.3.2.1 CreateManagedFolder Element**

The **CreateManagedFolder** element specifies a request message for a **CreateManagedFolder** operation.

```
<xs:element name="CreateManagedFolder"
  type="m:CreateManagedFolderRequestType"
 /
```
# <span id="page-40-1"></span>**3.1.4.3.2.2 CreateManagedFolderResponse Element**

The **CreateManagedFolderResponse** element specifies a response message for a **CreateManagedFolder** operation.

```
<xs:element name="CreateManagedFolderResponse"
  type="m:CreateManagedFolderResponseType"
 />
```
## **3.1.4.3.3 Complex Types**

The following table summarizes the XML schema complex type definitions that are specific to this operation.

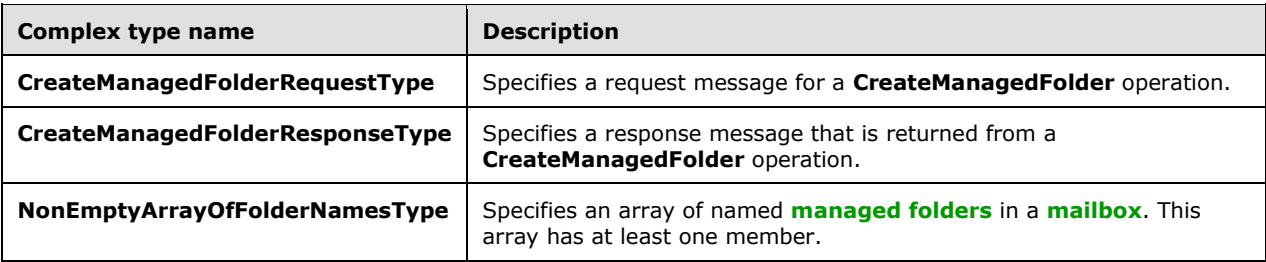

## **3.1.4.3.3.1 m:CreateManagedFolderRequestType Complex Type**

The **CreateManagedFolderRequestType** complex type specifies a request message to create a **[managed folder](#page-5-3)** in a server database. The **CreateManagedFolderRequestType** complex type extends the **BaseRequestType** complex type, as specified in [\[MS-OXWSCDATA\]](%5bMS-OXWSCDATA%5d.pdf#Section_138909444c814debb95f6d717e1438cd) section 2.2.4.17.

```
<xs:complexType name="CreateManagedFolderRequestType">
  <xs:complexContent>
    <xs:extension
      base="m:BaseRequestType"
    >
       <xs:sequence>
         <xs:element name="FolderNames"
           type="t:NonEmptyArrayOfFolderNamesType"
          />
         <xs:element name="Mailbox"
          type="t:EmailAddressType"
           minOccurs="0"
          />
       </xs:sequence>
     </xs:extension>
  </xs:complexContent>
</xs:complexType>
```
The following table lists the child elements of the **CreateManagedFolderRequestType** complex type.

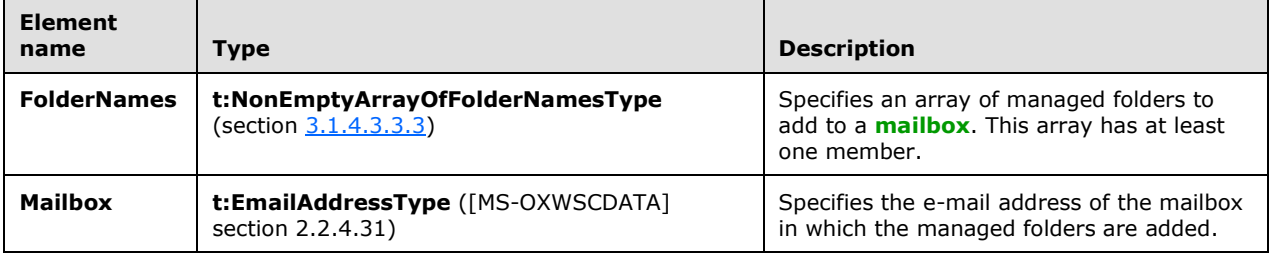

#### **3.1.4.3.3.2 m:CreateManagedFolderResponseType Complex Type**

The **CreateManagedFolderResponseType** complex type specifies the response message that is returned by the**CreateManagedFolder** operation. The **CreateManagedFolderResponseType** complex type extends the **BaseResponseMessageType** complex type, as specified in [\[MS-](%5bMS-OXWSCDATA%5d.pdf#Section_138909444c814debb95f6d717e1438cd)[OXWSCDATA\]](%5bMS-OXWSCDATA%5d.pdf#Section_138909444c814debb95f6d717e1438cd) section 2.2.4.18.

```
<xs:complexType name="CreateManagedFolderResponseType">
  <xs:complexContent>
     <xs:extension
      base="m:BaseResponseMessageType"
     />
  </xs:complexContent>
</xs:complexType>
```
#### <span id="page-41-0"></span>**3.1.4.3.3.3 t:NonEmptyArrayOfFolderNamesType Complex Type**

The **NonEmptyArrayOfFolderNamesType** complex type represents an array of named **[managed](#page-5-3)  [folders](#page-5-3)** in a **[mailbox](#page-5-2)**. This array has at least one member.

<xs:complexType name="NonEmptyArrayOfFolderNamesType">

```
 <xs:sequence>
     <xs:element name="FolderName"
       type="xs:string"
       maxOccurs="unbounded"
      />
   </xs:sequence>
</xs:complexType>
```
The following table lists the child elements of the **NonEmptyArrayOfFolderNamesType** complex type.

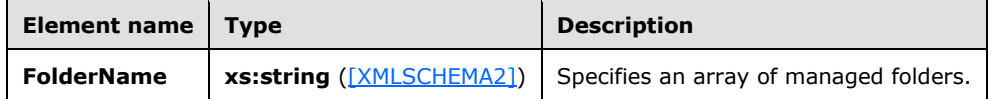

#### **3.1.4.4 DeleteFolder**

The **DeleteFolder** operation deletes folders from a **[mailbox](#page-5-2)**. The **DeleteFolder** operation is used to delete unmanaged folders and **[managed folders](#page-5-3)**. This operation cannot delete default folders, such as the Inbox folder or the Deleted Items folder. To be deleted, a folder MUST exist.

The following is the **[WSDL port type](#page-7-0)** specification of the **DeleteFolder** operation.

```
<wsdl:operation name="DeleteFolder">
     <wsdl:input message="tns:DeleteFolderSoapIn" />
     <wsdl:output message="tns:DeleteFolderSoapOut" />
</wsdl:operation>
```
The following is the **[WSDL](#page-6-3)** binding specification of the **DeleteFolder** operation.

```
<wsdl:operation name="DeleteFolder">
    <soap:operation 
soapAction="http://schemas.microsoft.com/exchange/services/2006/messages/DeleteFolder" />
     <wsdl:input>
        <soap:header message="tns:DeleteFolderSoapIn" part="Impersonation" use="literal"/>
         <soap:header message="tns:DeleteFolderSoapIn" part="MailboxCulture" use="literal"/>
         <soap:header message="tns:DeleteFolderSoapIn" part="RequestVersion" use="literal"/>
         <soap:body parts="request" use="literal" />
     </wsdl:input>
     <wsdl:output>
         <soap:body parts="DeleteFolderResult" use="literal" />
         <soap:header message="tns:DeleteFolderSoapOut" part="ServerVersion" use="literal"/>
     </wsdl:output>
</wsdl:operation>
```
The protocol client sends a **DeleteFolderSoapIn** request **[WSDL message](#page-6-4)**, and the protocol server MUST respond with a **DeleteFolderSoapOut** response WSDL message.

A successful **DeleteFolder** operation request returns a **DeleteFolderResponse** element with the **ResponseClass** attribute of the **DeleteFolderResponseMessage** element set to "Success" and the **ResponseCode** element of the **DeleteFolderResponse** element set to "NoError".

An unsuccessful **DeleteFolder** operation request returns a **DeleteFolderResponse** element with the **ResponseClass** attribute of the **DeleteFolderResponseMessage** element set to "Error". The

**ResponseCode** element of the **DeleteFolderResponseMessage** element is set to a value of the **ResponseCodeType** simple type, as specified in [\[MS-OXWSCDATA\]](%5bMS-OXWSCDATA%5d.pdf#Section_138909444c814debb95f6d717e1438cd) section 2.2.5.24.

#### **3.1.4.4.1 Messages**

The following table summarizes the set of **[WSDL message](#page-6-4)** definitions that are specific to the **DeleteFolder** operation.

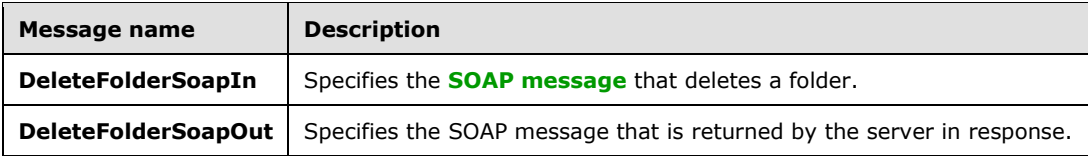

# **3.1.4.4.1.1 tns:DeleteFolderSoapIn Message**

The **DeleteFolderSoapIn [WSDL message](#page-6-4)** specifies the **DeleteFolder** operation request to delete a folder.

```
<wsdl:message name="DeleteFolderSoapIn">
     <wsdl:part name="request" element="tns:DeleteFolder" />
     <wsdl:part name="Impersonation" element="t:ExchangeImpersonation"/>
    <wsdl:part name="MailboxCulture" element="t:MailboxCulture"/>
    <wsdl:part name="RequestVersion" element="t:RequestServerVersion"/>
</wsdl:message>
```
The **DeleteFolderSoapIn** WSDL message is the input message for the **[SOAP action](#page-6-6)** http://schemas.microsoft.com/exchange/services/2006/messages/DeleteFolder.

The four parts of the **DeleteFolderSoapIn** WSDL message are described in the following table.

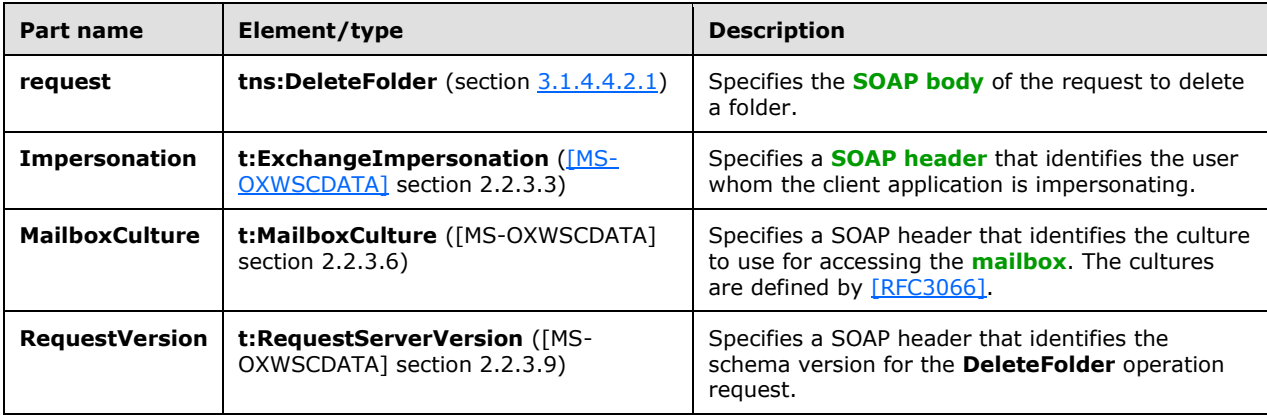

## **3.1.4.4.1.2 tns:DeleteFolderSoapOut Message**

The **DeleteFolderSoapOut [WSDL message](#page-6-4)** specifies the server response to the **DeleteFolder** operation request to delete a folder.

```
<wsdl:message name="DeleteFolderSoapOut">
     <wsdl:part name="DeleteFolderResult" element="tns:DeleteFolderResponse" />
    <wsdl:part name="ServerVersion" element="t:ServerVersionInfo"/>
```
</wsdl:message>

The **DeleteFolderSoapOut** WSDL message is the output message for the SOAP action http://schemas.microsoft.com/exchange/services/2006/messages/DeleteFolder.

The two parts of the **DeleteFolderSoapOut** WSDL message are described in the following table.

![](_page_44_Picture_198.jpeg)

#### **3.1.4.4.2 Elements**

The following table summarizes the **[XML schema](#page-7-1)** elements that are specific to this operation.

![](_page_44_Picture_199.jpeg)

#### <span id="page-44-0"></span>**3.1.4.4.2.1 DeleteFolder Element**

The **DeleteFolder** element specifies a request message for a **DeleteFolder** operation.

```
<xs:element name="DeleteFolder"
  type="m:DeleteFolderType"
 />
```
## <span id="page-44-1"></span>**3.1.4.4.2.2 DeleteFolderResponse Element**

The **DeleteFolderResponse** element specifies a response message for a **DeleteFolder** operation.

```
<xs:element name="DeleteFolderResponse"
  type="m:DeleteFolderResponseType"
 />
```
## **3.1.4.4.3 Complex Types**

The following table summarizes the **[XML schema](#page-7-1)** complex type definitions that are specific to this operation.

![](_page_44_Picture_200.jpeg)

![](_page_45_Picture_214.jpeg)

# **3.1.4.4.3.1 m:DeleteFolderResponseType Complex Type**

The **DeleteFolderResponseType** complex type specifies the response message that is returned by the**DeleteFolder** operation. The **DeleteFolderResponseType** complex type extends the **BaseResponseMessageType** complex type, as specified in [\[MS-OXWSCDATA\]](%5bMS-OXWSCDATA%5d.pdf#Section_138909444c814debb95f6d717e1438cd) section 2.2.4.18.

```
<xs:complexType name="DeleteFolderResponseType">
   <xs:complexContent>
     <xs:extension
      base="m:BaseResponseMessageType"
    / </xs:complexContent>
</xs:complexType>
```
# **3.1.4.4.3.2 m:DeleteFolderType Complex Type**

The **DeleteFolderType** complex type specifies a request message to delete folders from a **[mailbox](#page-5-2)**. The **DeleteFolderType** complex type extends the **BaseRequestType** complex type, as specified in [\[MS-OXWSCDATA\]](%5bMS-OXWSCDATA%5d.pdf#Section_138909444c814debb95f6d717e1438cd) section 2.2.4.17.

```
<xs:complexType name="DeleteFolderType">
  <xs:complexContent>
     <xs:extension
      base="m:BaseRequestType"
    >
       <xs:sequence>
         <xs:element name="FolderIds"
          type="t:NonEmptyArrayOfBaseFolderIdsType"
          />
       </xs:sequence>
       <xs:attribute name="DeleteType"
         type="t:DisposalType"
         use="required"
       / </xs:extension>
  </xs:complexContent>
</xs:complexType>
```
The following table lists the child elements of the **DeleteFolderType** complex type.

![](_page_45_Picture_215.jpeg)

The following table lists the attributes of the **DeleteFolderType** complex type.

![](_page_46_Picture_255.jpeg)

#### **3.1.4.5 EmptyFolder**

The **EmptyFolder** operation empties identified folder[s<13>](#page-84-0) and can be used to delete the subfolders of the specified folder. When a subfolder is deleted, the subfolder and the messages within the subfolder are deleted[.<14>](#page-85-0)

The following is the **[WSDL port type](#page-7-0)** specification of the **EmptyFolder** operation.

```
<wsdl:operation name="EmptyFolder">
     <wsdl:input message="tns:EmptyFolderSoapIn" />
     <wsdl:output message="tns:EmptyFolderSoapOut" />
</wsdl:operation>
```
The following is the **[WSDL](#page-6-3)** binding specification of the **EmptyFolder** operation.

```
<wsdl:operation name="EmptyFolder">
     <soap:operation 
soapAction="http://schemas.microsoft.com/exchange/services/2006/messages/EmptyFolder" />
     <wsdl:input>
         <soap:header message="tns:EmptyFolderSoapIn" part="Impersonation" use="literal"/>
 <soap:header message="tns:EmptyFolderSoapIn" part="MailboxCulture" use="literal"/>
 <soap:header message="tns:EmptyFolderSoapIn" part="RequestVersion" use="literal"/>
        <soap:body parts="request" use="literal" />
     </wsdl:input>
     <wsdl:output>
        <soap:body parts="EmptyFolderResult" use="literal" />
         <soap:header message="tns:EmptyFolderSoapOut" part="ServerVersion" use="literal"/>
     </wsdl:output>
```
The protocol client sends an **EmptyFolderSoapIn** request **[WSDL message](#page-6-4)**, and the protocol server responds with an **EmptyFolderSoapOut** response WSDL message.

A successful **EmptyFolder** operation request returns an **EmptyFolderResponse** element with the **ResponseClass** attribute of the **EmptyFolderResponseMessage** element set to "Success" and the **ResponseCode** element of the **EmptyFolderResponse** element set to "NoError".

An unsuccessful **EmptyFolder** operation request returns an **EmptyFolderResponse** element with the **ResponseClass** attribute of the **EmptyFolderResponseMessage** element set to "Error". The **ResponseCode** element of the **EmptyFolderResponseMessage** element is set to a value of the **ResponseCodeType** simple type, as specified in [\[MS-OXWSCDATA\]](%5bMS-OXWSCDATA%5d.pdf#Section_138909444c814debb95f6d717e1438cd) section 2.2.5.24.

#### **3.1.4.5.1 Messages**

The following table summarizes the set of **[WSDL message](#page-6-4)** definitions that are specific to the **EmptyFolder** operation.

![](_page_46_Picture_256.jpeg)

![](_page_47_Picture_227.jpeg)

#### **3.1.4.5.1.1 tns:EmptyFolderSoapIn Message**

The **EmptyFolderSoapIn [WSDL message](#page-6-4)** specifies the **EmptyFolder** operation request to empty a folder.

```
<wsdl:message name="EmptyFolderSoapIn">
     <wsdl:part name="request" element="tns:EmptyFolder" />
     <wsdl:part name="Impersonation" element="t:ExchangeImpersonation"/>
    <wsdl:part name="MailboxCulture" element="t:MailboxCulture"/>
     <wsdl:part name="RequestVersion" element="t:RequestServerVersion"/>
</wsdl:message>
```
The **EmptyFolderSoapIn** WSDL message is the input message for the **[SOAP action](#page-6-6)** http://schemas.microsoft.com/exchange/services/2006/messages/EmptyFolder.

![](_page_47_Picture_228.jpeg)

The four parts of the **EmptyFolderSoapIn** WSDL message are described in the following table.

## **3.1.4.5.1.2 tns:EmptyFolderSoapOut Message**

The **EmptyFolderSoapOut [WSDL message](#page-6-4)** specifies the server response to the **EmptyFolder** operation request to delete a folder.

```
<wsdl:message name="EmptyFolderSoapOut">
    <wsdl:part name="EmptyFolderResult" element="tns:EmptyFolderResponse" />
    <wsdl:part name="ServerVersion" element="t:ServerVersionInfo"/>
</wsdl:message>
```
The **EmptyFolderSoapOut** WSDL message is the output message for the SOAP action http://schemas.microsoft.com/exchange/services/2006/messages/EmptyFolder.

The two parts of the **EmptyFolderSoapOut** WSDL message are described in the following table.

![](_page_48_Picture_195.jpeg)

## **3.1.4.5.2 Elements**

The following table summarizes the **[XML schema](#page-7-1)** elements that are specific to this operation.

![](_page_48_Picture_196.jpeg)

# <span id="page-48-0"></span>**3.1.4.5.2.1 EmptyFolder Element**

The **EmptyFolder** element specifies a request message for an **EmptyFolder** operation.

```
<xs:element name="EmptyFolder"
  type="m:EmptyFolderType"
 />
```
## <span id="page-48-1"></span>**3.1.4.5.2.2 EmptyFolderResponse Element**

The **EmptyFolderResponse** element specifies a response message for an **EmptyFolder** operation.

```
<xs:element name="EmptyFolderResponse"
  type="m:EmptyFolderResponseType"
 />
```
# **3.1.4.5.3 ComplexTypes**

The following table summarizes the **[XML schema](#page-7-1)** complex type definitions that are specific to this operation.

![](_page_48_Picture_197.jpeg)

## **3.1.4.5.3.1 m:EmptyFolderType Complex Type**

The **EmptyFolderType** complex type specifies a request message to empty a folder in a **[mailbox](#page-5-2)**. The **EmptyFolderType** complex type extends the **BaseRequestType** complex type, as specified in [\[MS-OXWSCDATA\]](%5bMS-OXWSCDATA%5d.pdf#Section_138909444c814debb95f6d717e1438cd) section 2.2.4.17.

```
<xs:complexType name="EmptyFolderType">
   <xs:complexContent>
    <xs:extension
       base="m:BaseRequestType"
     >
       <xs:sequence>
         <xs:element name="FolderIds"
           type="t:NonEmptyArrayOfBaseFolderIdsType"
          />
       </xs:sequence>
       <xs:attribute name="DeleteType"
         type="t:DisposalType"
         use="required"
       / <xs:attribute name="DeleteSubFolders"
         type="xs:boolean"
         use="required"
        />
     </xs:extension>
   </xs:complexContent>
</xs:complexType>
```
The following table lists the child elements of the **EmptyFolderType** complex type.

![](_page_49_Picture_242.jpeg)

The following table lists the attributes of the **EmptyFolderType** complex type.

![](_page_49_Picture_243.jpeg)

# **3.1.4.5.3.2 m:EmptyFolderResponseType Complex Type**

The **EmptyFolderResponseType** complex type specifies the response message that is returned by the**EmptyFolder** operation. The **EmptyFolderResponseType** complex type extends the **BaseResponseMessageType** complex type, as specified in [\[MS-OXWSCDATA\]](%5bMS-OXWSCDATA%5d.pdf#Section_138909444c814debb95f6d717e1438cd) section 2.2.4.18.

```
<xs:complexType name="EmptyFolderResponseType">
  <xs:complexContent>
```

```
 <xs:extension
       base="m:BaseResponseMessageType"
      />
   </xs:complexContent>
</xs:complexType>
```
# **3.1.4.6 GetFolder**

The **GetFolder** operation gets folders, **[Calendar folders](#page-5-4)**, **[Contacts folders](#page-5-1)**, **[Tasks folders](#page-6-1)**, and **[search folders](#page-6-0)**.

The following is the **[WSDL port type](#page-7-0)** specification of the **GetFolder** operation.

```
<wsdl:operation name="GetFolder">
     <wsdl:input message="tns:GetFolderSoapIn" />
     <wsdl:output message="tns:GetFolderSoapOut" />
</wsdl:operation>
```
The following is the **[WSDL](#page-6-3)** binding specification of the **GetFolder** operation.

```
<wsdl:operation name="GetFolder">
     <soap:operation 
soapAction="http://schemas.microsoft.com/exchange/services/2006/messages/GetFolder" />
     <wsdl:input>
         <soap:header message="tns:GetFolderSoapIn" part="Impersonation" use="literal"/>
         <soap:header message="tns:GetFolderSoapIn" part="MailboxCulture" use="literal"/>
         <soap:header message="tns:GetFolderSoapIn" part="RequestVersion" use="literal"/>
         <soap:header message="tns:GetFolderSoapIn" part="TimeZoneContext" use="literal"/>
         <soap:body parts="request" use="literal" />
     </wsdl:input>
     <wsdl:output>
         <soap:body parts="GetFolderResult" use="literal" />
         <soap:header message="tns:GetFolderSoapOut" part="ServerVersion" use="literal"/>
     </wsdl:output>
</wsdl:operation>
```
The protocol client sends a **GetFolderSoapIn** request **[WSDL message](#page-6-4)**, and the protocol server responds with a **GetFolderSoapOut** response WSDL message.

A successful **GetFolder** operation request returns a **GetFolderResponse** element with the **ResponseClass** attribute of the **GetFolderResponseMessage** element set to "Success" and the **ResponseCode** element of the **GetFolderResponse** element set to "NoError".

An unsuccessful **GetFolder** operation request returns a **GetFolderResponse** element with the **ResponseClass** attribute of the **GetFolderResponseMessage** element set to "Error". The **ResponseCode** element of the **GetFolderResponseMessage** element is set to a value of the **ResponseCodeType** simple type, as specified in [\[MS-OXWSCDATA\]](%5bMS-OXWSCDATA%5d.pdf#Section_138909444c814debb95f6d717e1438cd) section 2.2.5.24.

#### **3.1.4.6.1 Messages**

The following table summarizes the set of **[WSDL message](#page-6-4)** definitions that are specific to the **GetFolder** operation.

![](_page_50_Picture_245.jpeg)

![](_page_51_Picture_252.jpeg)

## **3.1.4.6.1.1 tns:GetFolderSoapIn Message**

The **GetFolderSoapIn [WSDL message](#page-6-4)** specifies the **GetFolder** operation request to get a folder.

```
<wsdl:message name="GetFolderSoapIn">
     <wsdl:part name="request" element="tns:GetFolder" />
     <wsdl:part name="Impersonation" element="t:ExchangeImpersonation"/>
    <wsdl:part name="MailboxCulture" element="t:MailboxCulture"/>
    <wsdl:part name="RequestVersion" element="t:RequestServerVersion"/>
    <wsdl:part name="TimeZoneContext" element="t:TimeZoneContext"/>
     <wsdl:part name="ManagementRole" element="t:ManagementRole"/>
</wsdl:message>
```
The **GetFolderSoapIn** WSDL message is the input message for the **[SOAP action](#page-6-6)** http://schemas.microsoft.com/exchange/services/2006/messages/GetFolder.

![](_page_51_Picture_253.jpeg)

The five parts of the **GetFolderSoapIn** WSDL message are described in the following table.

## **3.1.4.6.1.2 tns:GetFolderSoapOut Message**

The **GetFolderSoapOut [WSDL message](#page-6-4)** specifies the server response to the **GetFolder** operation request to get a folder.

```
<wsdl:message name="GetFolderSoapOut">
    <wsdl:part name="GetFolderResult" element="tns:GetFolderResponse" />
    <wsdl:part name="ServerVersion" element="t:ServerVersionInfo"/>
</wsdl:message>
```
The **GetFolderSoapOut** WSDL message is the output message for the SOAP action http://schemas.microsoft.com/exchange/services/2006/messages/GetFolder.

The two parts of the **GetFolderSoapOut** WSDL message are described in the following table.

![](_page_52_Picture_218.jpeg)

#### **3.1.4.6.2 Elements**

The following table summarizes the **[XML schema](#page-7-1)** elements that are specific to this operation.

![](_page_52_Picture_219.jpeg)

## <span id="page-52-0"></span>**3.1.4.6.2.1 GetFolder Element**

The **GetFolder** element specifies a request message for a **GetFolder** operation.

```
<xs:element name="GetFolder"
  type="m:GetFolderType"
 /
```
## <span id="page-52-1"></span>**3.1.4.6.2.2 GetFolderResponse Element**

The **GetFolderResponse** element specifies a response message for a **GetFolder** operation.

```
<xs:element name="GetFolderResponse"
  type="m:GetFolderResponseType"
/
```
## **3.1.4.6.3 Complex Types**

The following table summarizes the **[XML schema](#page-7-1)** complex type definitions that are specific to this operation.

![](_page_52_Picture_220.jpeg)

![](_page_53_Picture_219.jpeg)

#### **3.1.4.6.3.1 m:GetFolderResponseType Complex Type**

The **GetFolderResponseType** complex type specifies the response message that is returned by the **GetFolder** operation. The **GetFolderResponseType** complex type extends the **BaseResponseMessageType** complex type, as specified in [*MS-OXWSCDATA*] section 2.2.4.18.

```
<xs:complexType name="GetFolderResponseType">
   <xs:complexContent>
     <xs:extension
      base="m:BaseResponseMessageType"
      />
  </xs:complexContent>
</xs:complexType>
```
# **3.1.4.6.3.2 m:GetFolderType Complex Type**

The **GetFolderType** complex type specifies a request message to get a folder in a server database. The **GetFolderType** complex type extends the **BaseRequestType** complex type, as specified in [\[MS-](%5bMS-OXWSCDATA%5d.pdf#Section_138909444c814debb95f6d717e1438cd)[OXWSCDATA\]](%5bMS-OXWSCDATA%5d.pdf#Section_138909444c814debb95f6d717e1438cd) section 2.2.4.17.

```
<xs:complexType name="GetFolderType">
  <xs:complexContent>
     <xs:extension
      base="m:BaseRequestType"
    >
       <xs:sequence>
         <xs:element name="FolderShape"
          type="t:FolderResponseShapeType"
        / <xs:element name="FolderIds"
          type="t:NonEmptyArrayOfBaseFolderIdsType"
        / </xs:sequence>
     </xs:extension>
  </xs:complexContent>
</xs:complexType>
```
The following table lists the child elements of the **GetFolderType** complex type.

![](_page_53_Picture_220.jpeg)

## <span id="page-53-0"></span>**3.1.4.6.3.3 t:NonEmptyArrayOfBaseFolderIdsType Complex Type**

The **NonEmptyArrayOfBaseFolderIdsType** complex type specifies an array of one or more folder identifiers.

```
<xs:complexType name="NonEmptyArrayOfBaseFolderIdsType">
  <xs:choice
    maxOccurs="unbounded"
    minOccurs="1"
  >
     <xs:element name="FolderId"
      type="t:FolderIdType"
    / <xs:element name="DistinguishedFolderId"
      type="t:DistinguishedFolderIdType"
     />
  </xs:choice>
</xs:complexType>
```
The following table lists the child elements of the **NonEmptyArrayOfBaseFolderIdsType** complex type.

![](_page_54_Picture_222.jpeg)

#### **3.1.4.7 MoveFolder**

The **MoveFolder** operation moves folders from a specified parent folder and puts them in another parent folder. All the properties, contents, and subfolders of the folder move with the folder.

The following is the **[WSDL port type](#page-7-0)** specification of the **MoveFolder** operation.

```
<wsdl:operation name="MoveFolder">
    <wsdl:input message="tns:MoveFolderSoapIn" />
     <wsdl:output message="tns:MoveFolderSoapOut" />
</wsdl:operation>
```
The following is the **[WSDL](#page-6-3)** binding specification of the **MoveFolder** operation.

```
<wsdl:operation name="MoveFolder">
     <soap:operation 
soapAction="http://schemas.microsoft.com/exchange/services/2006/messages/MoveFolder" />
     <wsdl:input>
        <soap:header message="tns:MoveFolderSoapIn" part="Impersonation" use="literal"/>
 <soap:header message="tns:MoveFolderSoapIn" part="MailboxCulture" use="literal"/>
 <soap:header message="tns:MoveFolderSoapIn" part="RequestVersion" use="literal"/>
        <soap:body parts="request" use="literal" />
     </wsdl:input>
    <wsdl:output>
        <soap:body parts="MoveFolderResult" use="literal" />
        <soap:header message="tns:MoveFolderSoapOut" part="ServerVersion" use="literal"/>
```
 </wsdl:output> </wsdl:operation>

The protocol client sends a **MoveFolderSoapIn** request **[WSDL message](#page-6-4)**, and the protocol server responds with a **MoveFolderSoapOut** response WSDL message.

A successful **MoveFolder** operation request returns a **MoveFolderResponse** element with the **ResponseClass** attribute of the **MoveFolderResponseMessage** element set to "Success" and the **ResponseCode** element of the **MoveFolderResponse** element set to "NoError".

An unsuccessful **MoveFolder** operation request returns a **MoveFolderResponse** element with the **ResponseClass** attribute of the **MoveFolderResponseMessage** element set to "Error". The **ResponseCode** element of the **MoveFolderResponseMessage** element is set to a value of the **ResponseCodeType** simple type, as specified in [\[MS-OXWSCDATA\]](%5bMS-OXWSCDATA%5d.pdf#Section_138909444c814debb95f6d717e1438cd) section 2.2.5.24.

#### **3.1.4.7.1 Messages**

The following table summarizes the set of **[WSDL message](#page-6-4)** definitions that are specific to the **MoveFolder** operation.

![](_page_55_Picture_272.jpeg)

#### **3.1.4.7.1.1 tns:MoveFolderSoapIn Message**

The **MoveFolderSoapIn** WSDL message specifies the **MoveFolder** operation request to move a folder.

```
<wsdl:message name="MoveFolderSoapIn">
    <wsdl:part name="request" element="tns:MoveFolder" />
     <wsdl:part name="Impersonation" element="t:ExchangeImpersonation"/>
    <wsdl:part name="MailboxCulture" element="t:MailboxCulture"/>
     <wsdl:part name="RequestVersion" element="t:RequestServerVersion"/>
</wsdl:message>
```
The **MoveFolderSoapIn [WSDL message](#page-6-4)** is the input message for the **[SOAP action](#page-6-6)** http://schemas.microsoft.com/exchange/services/2006/messages/MoveFolder.

![](_page_55_Picture_273.jpeg)

The four parts of the **MoveFolderSoapIn** WSDL message are described in the following table.

![](_page_56_Picture_213.jpeg)

# **3.1.4.7.1.2 tns:MoveFolderSoapOut Message**

The **MoveFolderSoapOut [WSDL message](#page-6-4)** specifies the server response to the **MoveFolder** operation request to the move a folder.

```
<wsdl:message name="MoveFolderSoapOut">
    <wsdl:part name="MoveFolderResult" element="tns:MoveFolderResponse" />
    <wsdl:part name="ServerVersion" element="t:ServerVersionInfo"/>
</wsdl:message>
```
The **MoveFolderSoapOut** WSDL message is the output message for the SOAP action http://schemas.microsoft.com/exchange/services/2006/messages/MoveFolder.

The two parts of the **MoveFolderSoapOut** WSDL message are described in the following table.

![](_page_56_Picture_214.jpeg)

#### **3.1.4.7.2 Elements**

The following table summarizes the **[XML schema](#page-7-1)** elements that are specific to this operation.

![](_page_56_Picture_215.jpeg)

#### <span id="page-56-0"></span>**3.1.4.7.2.1 MoveFolder Element**

The **MoveFolder** element specifies a request message for a **MoveFolder** operation.

```
<xs:element name="MoveFolder"
  type="m:MoveFolderType"
/>
```
#### <span id="page-56-1"></span>**3.1.4.7.2.2 MoveFolderResponse Element**

The **MoveFolderResponse** element specifies a response message for a **MoveFolder** operation.

```
<xs:element name="MoveFolderResponse"
```

```
 type="m:MoveFolderResponseType"
/>
```
# **3.1.4.7.3 Complex Types**

The following table summarizes the **[XML schema](#page-7-1)** complex type definitions that are specific to this operation.

![](_page_57_Picture_200.jpeg)

## **3.1.4.7.3.1 m:MoveFolderResponseType Complex Type**

The **MoveFolderResponseType** complex type specifies the response message that is returned by the **MoveFolder** operation. The **MoveFolderResponseType** complex type extends the **BaseResponseMessageType** complex type, as specified in [\[MS-OXWSCDATA\]](%5bMS-OXWSCDATA%5d.pdf#Section_138909444c814debb95f6d717e1438cd) section 2.2.4.18.

```
<xs:complexType name="MoveFolderResponseType">
  <xs:complexContent>
     <xs:extension
      base="m:BaseResponseMessageType"
     />
  </xs:complexContent>
</xs:complexType>
```
# **3.1.4.7.3.2 m:MoveFolderType Complex Type**

The **MoveFolderType** complex type specifies a request message to move folders in a **[mailbox](#page-5-2)**. The **MoveFolderType** complex type extends the **BaseMoveCopyFolderType,** as specified in section [2.2.4.6.](#page-16-0)

```
<xs:complexType name="MoveFolderType">
  <xs:complexContent>
    <xs:extension
      base="m:BaseMoveCopyFolderType"
    / </xs:complexContent>
</xs:complexType>
```
# **3.1.4.8 UpdateFolder**

The **UpdateFolder** operation modifies properties of an existing folder in the server **[message store](#page-6-2)**.

The following is the **[WSDL port type](#page-7-0)** specification of the **UpdateFolder** operation.

```
<wsdl:operation name="UpdateFolder">
    <wsdl:input message="tns:UpdateFolderSoapIn" />
     <wsdl:output message="tns:UpdateFolderSoapOut" />
```
</wsdl:operation>

The following is the **[WSDL](#page-6-3)** binding specification of the **UpdateFolder** operation.

```
<wsdl:operation name="UpdateFolder">
    <soap:operation 
soapAction="http://schemas.microsoft.com/exchange/services/2006/messages/UpdateFolder" />
     <wsdl:input>
         <soap:header message="tns:UpdateFolderSoapIn" part="Impersonation" use="literal"/>
         <soap:header message="tns:UpdateFolderSoapIn" part="MailboxCulture" use="literal"/>
         <soap:header message="tns:UpdateFolderSoapIn" part="RequestVersion" use="literal"/>
         <soap:header message="tns:UpdateFolderSoapIn" part="TimeZoneContext" use="literal"/>
         <soap:body parts="request" use="literal" />
     </wsdl:input>
     <wsdl:output>
         <soap:body parts="UpdateFolderResult" use="literal" />
         <soap:header message="tns:UpdateFolderSoapOut" part="ServerVersion" use="literal"/>
     </wsdl:output>
</wsdl:operation>
```
The protocol client sends an **UpdateFolderSoapIn** request **[WSDL message](#page-6-4)**, and the protocol server responds with a **UpdateFolderSoapOut** response WSDL message.

A successful **UpdateFolder** operation request returns an **UpdateFolderResponse** element with the **ResponseClass** attribute of the **UpdateFolderResponseMessage** element set to "Success" and the **ResponseCode** element of the **UpdateFolderResponse** element set to "NoError".

An unsuccessful **UpdateFolder** operation request returns an **UpdateFolderResponse** element with the **ResponseClass** attribute of the **UpdateFolderResponseMessage** element set to "Error". The **ResponseCode** element of the **UpdateFolderResponseMessage** element is set to a value of the **ResponseCodeType** simple type, as specified in [\[MS-OXWSCDATA\]](%5bMS-OXWSCDATA%5d.pdf#Section_138909444c814debb95f6d717e1438cd) section 2.2.5.24.

#### **3.1.4.8.1 Messages**

The following table summarizes the set of **[WSDL message](#page-6-4)** definitions that are specific to the **UpdateFolder** operation.

![](_page_58_Picture_236.jpeg)

#### **3.1.4.8.1.1 tns:UpdateFolderSoapIn Message**

The **UpdateFolderSoapIn [WSDL message](#page-6-4)** specifies the **UpdateFolder** operation request to update a folder.

```
<wsdl:message name="UpdateFolderSoapIn">
     <wsdl:part name="request" element="tns:UpdateFolder" />
     <wsdl:part name="Impersonation" element="t:ExchangeImpersonation"/>
     <wsdl:part name="MailboxCulture" element="t:MailboxCulture"/>
     <wsdl:part name="RequestVersion" element="t:RequestServerVersion"/>
     <wsdl:part name="TimeZoneContext" element="t:TimeZoneContext"/>
</wsdl:message>
```
*[MS-OXWSFOLD] - v20170919 Folders and Folder Permissions Web Service Protocol Copyright © 2017 Microsoft Corporation Release: September 19, 2017*

The **UpdateFolderSoapIn** WSDL message is the input message for the **[SOAP action](#page-6-6)** http://schemas.microsoft.com/exchange/services/2006/messages/UpdateFolder.

![](_page_59_Picture_263.jpeg)

The five parts of the **UpdateFolderSoapIn** WSDL message are described in the following table.

## **3.1.4.8.1.2 tns:UpdateFolderSoapOut Message**

The **UpdateFolderSoapOut [WSDL message](#page-6-4)** specifies the server response to the **UpdateFolder** operation request to update a folder.

```
<wsdl:message name="UpdateFolderSoapOut">
    <wsdl:part name="UpdateFolderResult" element="tns:UpdateFolderResponse" />
     <wsdl:part name="ServerVersion" element="t:ServerVersionInfo"/>
</wsdl:message>
```
The **UpdateFolderSoapOut** WSDL message is the output message for the SOAP action http://schemas.microsoft.com/exchange/services/2006/messages/UpdateFolder.

![](_page_59_Picture_264.jpeg)

The two parts of the **UpdateFolderSoapOut** WSDL message are described in the following table.

#### **3.1.4.8.2 Elements**

The following table summarizes the **[XML schema](#page-7-1)** elements that are specific to this operation.

![](_page_60_Picture_200.jpeg)

## <span id="page-60-0"></span>**3.1.4.8.2.1 UpdateFolder Element**

The **UpdateFolder** element specifies a request message for an **UpdateFolder** operation.

```
<xs:element name="UpdateFolder"
  type="m:UpdateFolderType"
 /
```
## <span id="page-60-1"></span>**3.1.4.8.2.2 UpdateFolderResponse Element**

The **UpdateFolderResponse** element specifies a response message for an **UpdateFolder** operation request.

```
<xs:element name="UpdateFolderResponse"
  type="m:UpdateFolderResponseType"
 /
```
## **3.1.4.8.3 Complex Types**

The following table summarizes the **[XML schema](#page-7-1)** complex type definitions that are specific to this operation.

![](_page_60_Picture_201.jpeg)

## **3.1.4.8.3.1 m:UpdateFolderResponseType Complex Type**

The **UpdateFolderResponseType** complex type specifies the response message that is returned by the **UpdateFolder** operation. The **UpdateFolderResponseType** complex type extends the **BaseResponseMessageType** complex type, as specified in [\[MS-OXWSCDATA\]](%5bMS-OXWSCDATA%5d.pdf#Section_138909444c814debb95f6d717e1438cd) section 2.2.4.18.

```
<xs:complexType name="UpdateFolderResponseType">
  <xs:complexContent>
    <xs:extension
      base="m:BaseResponseMessageType"
     />
  </xs:complexContent>
</xs:complexType>
```
# **3.1.4.8.3.2 m:UpdateFolderType Complex Type**

The **UpdateFolderType** complex type specifies a request message to update folders in a **[mailbox](#page-5-2)**. The **UpdateFolderType** complex type extends the **BaseRequestType** complex type, as specified in [\[MS-OXWSCDATA\]](%5bMS-OXWSCDATA%5d.pdf#Section_138909444c814debb95f6d717e1438cd) section 2.2.4.17.

```
<xs:complexType name="UpdateFolderType">
  <xs:complexContent>
    <xs:extension
      base="m:BaseRequestType"
    >
       <xs:sequence>
         <xs:element name="FolderChanges"
           type="t:NonEmptyArrayOfFolderChangesType"
          />
       </xs:sequence>
     </xs:extension>
   </xs:complexContent>
</xs:complexType>
```
The following table lists the child elements of the **UpdateFolderType** complex type.

![](_page_61_Picture_229.jpeg)

## <span id="page-61-0"></span>**3.1.4.8.3.3 t:AppendToFolderFieldType Complex Type**

The **AppendToFolderFieldType** complex type is not implemented. Any request that uses this complex type will always return an error response. The **AppendToFolderFieldType** complex type extends the **FolderChangeDescriptionType** complex type, as specified in section [2.2.4.9.](#page-19-0)

```
<xs:complexType name="AppendToFolderFieldType">
  <xs:complexContent>
    <xs:extension
       base="t:FolderChangeDescriptionType"
    >
       <xs:sequence>
         <xs:choice>
           <xs:element name="Folder"
             type="t:FolderType"
           / <xs:element name="CalendarFolder"
```
*[MS-OXWSFOLD] - v20170919 Folders and Folder Permissions Web Service Protocol Copyright © 2017 Microsoft Corporation Release: September 19, 2017*

```
 type="t:CalendarFolderType"
            />
           <xs:element name="ContactsFolder"
             type="t:ContactsFolderType"
            />
           <xs:element name="SearchFolder"
             type="t:SearchFolderType"
           / <xs:element name="TasksFolder"
             type="t:TasksFolderType"
            />
         </xs:choice>
       </xs:sequence>
     </xs:extension>
   </xs:complexContent>
</xs:complexType>
```
The following table lists the child elements of the **AppendToFolderFieldType** complex type.

![](_page_62_Picture_258.jpeg)

## <span id="page-62-1"></span>**3.1.4.8.3.4 t:DeleteFolderFieldType Complex Type**

The **DeleteFolderFieldType** complex type represents an **UpdateFolder** operation to delete a property from a folder. The **DeleteFolderFieldType** complex type extends the **FolderChangeDescriptionType** complex type, as specified in section [2.2.4.9.](#page-19-0)

```
<xs:complexType name="DeleteFolderFieldType">
  <xs:complexContent>
     <xs:extension
      base="t:FolderChangeDescriptionType"
    >
      <xs:sequence />
    </xs:extension>
  </xs:complexContent>
</xs:complexType>
```
# <span id="page-62-0"></span>**3.1.4.8.3.5 t:NonEmptyArrayOfFolderChangeDescriptionsType Complex Type**

The **NonEmptyArrayOfFolderChangeDescriptionsType** complex type represents an array of **ChangeDescriptionType** complex types, as specified in [\[MS-OXWSCORE\]](%5bMS-OXWSCORE%5d.pdf#Section_7a113138a0db4168a164bf8b05cc4e6d) section 3.1.4.9.3.4. This array has at least one member.

```
<xs:complexType name="NonEmptyArrayOfFolderChangeDescriptionsType">
  <xs:choice
    maxOccurs="unbounded"
  >
     <xs:element name="AppendToFolderField"
      type="t:AppendToFolderFieldType"
     / <xs:element name="SetFolderField"
      type="t:SetFolderFieldType"
      />
     <xs:element name="DeleteFolderField"
      type="t:DeleteFolderFieldType"
      />
   </xs:choice>
</xs:complexType>
```
The following table lists the child elements of the **NonEmptyArrayOfFolderChangeDescriptionsType** complex type.

![](_page_63_Picture_232.jpeg)

The **FolderChangeDescriptionType** complex type, as specified in section [2.2.4.9,](#page-19-0) members describe a change to a single folder property.

## <span id="page-63-0"></span>**3.1.4.8.3.6 t:NonEmptyArrayOfFolderChangesType Complex Type**

The **NonEmptyArrayOfFolderChangesType** complex type represents an array of **FolderChangeType** complex types, as specified in section [2.2.4.10.](#page-19-1) This array has at least one member.

```
<xs:complexType name="NonEmptyArrayOfFolderChangesType">
   <xs:sequence>
     <xs:element name="FolderChange"
      type="t:FolderChangeType"
       maxOccurs="unbounded"
     />
   </xs:sequence>
</xs:complexType>
```
The following table lists the child elements of the **NonEmptyArrayOfFolderChangesType** complex type.

![](_page_63_Picture_233.jpeg)

# <span id="page-64-0"></span>**3.1.4.8.3.7 t:SetFolderFieldType Complex Type**

The **SetFolderFieldType** complex type represents an **UpdateFolder** operation to set a property on an existing folder. The **SetFolderFieldType** complex type extends the **FolderChangeDescriptionType** complex type, as specified in section [2.2.4.9.](#page-19-0)

```
<xs:complexType name="SetFolderFieldType">
  <xs:complexContent>
    <xs:extension
      base="t:FolderChangeDescriptionType"
    >
       <xs:choice>
         <xs:element name="Folder"
          type="t:FolderType"
         />
         <xs:element name="CalendarFolder"
          type="t:CalendarFolderType"
        / <xs:element name="ContactsFolder"
          type="t:ContactsFolderType"
          />
         <xs:element name="SearchFolder"
          type="t:SearchFolderType"
         / <xs:element name="TasksFolder"
          type="t:TasksFolderType"
        / </xs:choice>
     </xs:extension>
  </xs:complexContent>
</xs:complexType>
```
The following table lists the child elements of the **SetFolderFieldType** complex type.

![](_page_64_Picture_254.jpeg)

#### **3.1.5 Timer Events**

None.

## **3.1.6 Other Local Events**

None.

# **4 Protocol Examples**

The following examples show the request and response **[XML](#page-7-2)** to perform the specific operations.

#### **4.1 CopyFolder Operation**

The following is an example of a **CopyFolder** operation with the **CopyFolderType** complex type.

The client constructs the request **[XML](#page-7-2)** and sends it to the server. The identified folder, along with all contents, is copied to the destination folder, in this example, the **[Junk E-mail folder](#page-5-6)**. The **FolderId Id** and **ChangeKey** attributes have been shortened to preserve readability.

```
<?xml version="1.0" encoding="utf-8" ?>
   <soap:Envelope xmlns:xsi="http://www.w3.org/2001/XMLSchema-instance" 
         xmlns:m="http://schemas.microsoft.com/exchange/services/2006/messages" 
         xmlns:t="http://schemas.microsoft.com/exchange/services/2006/types" 
         xmlns:soap="http://schemas.xmlsoap.org/soap/envelope/">
     <soap:Header>
       <t:RequestServerVersion Version="Exchange2010" />
     </soap:Header>
     <soap:Body>
       <m:CopyFolder>
         <m:ToFolderId>
           <t:DistinguishedFolderId Id="junkemail" />
         </m:ToFolderId>
         <m:FolderIds>
           <t:FolderId Id="AAMkAGIwODEy" ChangeKey="AQAAABYAAA" />
         </m:FolderIds>
       </m:CopyFolder>
     </soap:Body>
   </soap:Envelope>
```
The server constructs the response XML and sends it to the client. The **FolderId** element **Id** and **ChangeKey** attributes have been shortened to preserve readability.

```
 <?xml version="1.0" encoding="utf-8"?>
   <s:Envelope xmlns:s="http://schemas.xmlsoap.org/soap/envelope/">
     <s:Header>
       <h:ServerVersionInfo MajorVersion="14" 
           MinorVersion="1" 
           MajorBuildNumber="63" 
           MinorBuildNumber="0" 
           Version="Exchange2010" 
           xmlns:h="http://schemas.microsoft.com/exchange/services/2006/types" 
           xmlns="http://schemas.microsoft.com/exchange/services/2006/types" 
           xmlns:xsi="http://www.w3.org/2001/XMLSchema-instance" 
           xmlns:xsd="http://www.w3.org/2001/XMLSchema" />
     </s:Header>
     <s:Body xmlns:xsi="http://www.w3.org/2001/XMLSchema-instance" 
xmlns:xsd="http://www.w3.org/2001/XMLSchema">
       <m:CopyFolderResponse 
xmlns:m="http://schemas.microsoft.com/exchange/services/2006/messages" 
           xmlns:t="http://schemas.microsoft.com/exchange/services/2006/types">
         <m:ResponseMessages>
           <m:CopyFolderResponseMessage ResponseClass="Success">
             <m:ResponseCode>NoError</m:ResponseCode>
             <m:Folders>
               <t:Folder>
                 <t:FolderId Id="AAMkAGIwODEy" ChangeKey="AQAAABYAAA" />
               </t:Folder>
             </m:Folders>
           </m:CopyFolderResponseMessage>
         </m:ResponseMessages>
```

```
 </m:CopyFolderResponse>
   </s:Body>
 </s:Envelope>
```
# **4.2 CreateFolder Operation**

The following is an example of a **CreateFolder** operation with the **CreateFolderType** complex type.

The client constructs the request **[XML](#page-7-2)** and sends it to the server. A new folder named Custom Folder is created in the Inbox. If the newly created folder already exists within the specified parent folder, an error is thrown.

```
 <?xml version="1.0" encoding="utf-8"?>
 <soap:Envelope xmlns:xsi="http://www.w3.org/2001/XMLSchema-instance" 
       xmlns:m="http://schemas.microsoft.com/exchange/services/2006/messages" 
       xmlns:t="http://schemas.microsoft.com/exchange/services/2006/types" 
       xmlns:soap="http://schemas.xmlsoap.org/soap/envelope/">
   <soap:Header>
     <t:RequestServerVersion Version="Exchange2010" />
   </soap:Header>
   <soap:Body>
     <m:CreateFolder>
       <m:ParentFolderId>
         <t:DistinguishedFolderId Id="inbox" />
       </m:ParentFolderId>
       <m:Folders>
         <t:Folder>
           <t:FolderClass>IPF.MyCustomFolderClass</t:FolderClass>
           <t:DisplayName>Custom Folder</t:DisplayName>
           <t:PermissionSet>
             <t:Permissions />
           </t:PermissionSet>
         </t:Folder>
       </m:Folders>
     </m:CreateFolder>
   </soap:Body>
 </soap:Envelope>
```
The server constructs the response XML and sends it to the client. The **FolderId** element **Id** and **ChangeKey** attributes have been shortened to preserve readability.

```
 <?xml version="1.0" encoding="utf-8"?>
   <s:Envelope xmlns:s="http://schemas.xmlsoap.org/soap/envelope/">
     <s:Header>
       <h:ServerVersionInfo MajorVersion="14" 
          MinorVersion="1" 
          MajorBuildNumber="63" 
          MinorBuildNumber="0" 
          Version="Exchange2010" 
          xmlns:h="http://schemas.microsoft.com/exchange/services/2006/types" 
          xmlns="http://schemas.microsoft.com/exchange/services/2006/types" 
          xmlns:xsi="http://www.w3.org/2001/XMLSchema-instance" 
          xmlns:xsd="http://www.w3.org/2001/XMLSchema" />
     </s:Header>
     <s:Body xmlns:xsi="http://www.w3.org/2001/XMLSchema-instance" 
          xmlns:xsd="http://www.w3.org/2001/XMLSchema">
       <m:CreateFolderResponse 
xmlns:m="http://schemas.microsoft.com/exchange/services/2006/messages" 
          xmlns:t="http://schemas.microsoft.com/exchange/services/2006/types">
         <m:ResponseMessages>
           <m:CreateFolderResponseMessage ResponseClass="Success">
             <m:ResponseCode>NoError</m:ResponseCode>
             <m:Folders>
```

```
 <t:Folder>
                <t:FolderId Id="AAMkAGIwODEy" ChangeKey="AQAAABYAAA " />
             \langlet:Folder>
           </m:Folders>
         </m:CreateFolderResponseMessage>
       </m:ResponseMessages>
     </m:CreateFolderResponse>
   </s:Body>
 </s:Envelope>
```
## **4.3 DeleteFolder Operation**

The following is an example of a **DeleteFolder** operation with the **DeleteFolderType** complex type.

The client constructs the request **[XML](#page-7-2)** and sends it to the server. The **FolderId** element **Id** and **ChangeKey** attributes have been shortened to preserve readability.

```
 <?xml version="1.0" encoding="utf-8"?>
 <soap:Envelope xmlns:xsi="http://www.w3.org/2001/XMLSchema-instance" 
       xmlns:m="http://schemas.microsoft.com/exchange/services/2006/messages" 
       xmlns:t="http://schemas.microsoft.com/exchange/services/2006/types" 
       xmlns:soap="http://schemas.xmlsoap.org/soap/envelope/">
   <soap:Header>
     <t:RequestServerVersion Version="Exchange2010" />
   </soap:Header>
  <soap:Body>
     <m:DeleteFolder DeleteType="SoftDelete">
       <m:FolderIds>
         <t:FolderId Id="AAMkAGIwODEy" ChangeKey="AQAAABQAAAA" />
       </m:FolderIds>
     </m:DeleteFolder>
   </soap:Body>
 </soap:Envelope>
```
The server constructs the response XML and sends it to the client.

```
 <?xml version="1.0" encoding="utf-8"?>
   <s:Envelope xmlns:s="http://schemas.xmlsoap.org/soap/envelope/">
     <s:Header>
       <h:ServerVersionInfo MajorVersion="14" 
           MinorVersion="1" 
           MajorBuildNumber="63" 
           MinorBuildNumber="0" 
           Version="Exchange2010" 
           xmlns:h="http://schemas.microsoft.com/exchange/services/2006/types" 
           xmlns="http://schemas.microsoft.com/exchange/services/2006/types" 
           xmlns:xsi="http://www.w3.org/2001/XMLSchema-instance" 
           xmlns:xsd="http://www.w3.org/2001/XMLSchema" />
     </s:Header>
     <s:Body xmlns:xsi="http://www.w3.org/2001/XMLSchema-instance" 
          xmlns:xsd="http://www.w3.org/2001/XMLSchema">
       <m:DeleteFolderResponse 
xmlns:m="http://schemas.microsoft.com/exchange/services/2006/messages" 
            xmlns:t="http://schemas.microsoft.com/exchange/services/2006/types">
         <m:ResponseMessages>
           <m:DeleteFolderResponseMessage ResponseClass="Success">
             <m:ResponseCode>NoError</m:ResponseCode>
           </m:DeleteFolderResponseMessage>
         </m:ResponseMessages>
       </m:DeleteFolderResponse>
     </s:Body>
   </s:Envelope>
```
#### **4.4 EmptyFolder Operation**

The following is an example of an **EmptyFolder** operation with the **EmptyFolderType** complex type.

The client constructs the request **[XML](#page-7-2)** and sends it to the server. This example of an **EmptyFolder** operation request shows how to form a request to empty a folder. This example deletes all subfolders of the identified folder.

The **FolderId** element **Id** and **ChangeKey** attributes have been shortened to preserve readability.

```
<?xml version="1.0" encoding="utf-8" ?>
<soap:Envelope xmlns:xsd="http://www.w3.org/2001/XMLSchema"
                xmlns:soap="http://schemas.xmlsoap.org/soap/envelope/"
                xmlns:t="http://schemas.microsoft.com/exchange/services/2006/types"
                xmlns:m="http://schemas.microsoft.com/exchange/services/2006/messages">
   <soap:Header>
     <t:RequestServerVersion Version ="Exchange2010_SP1"/>
     </soap:Header>
     <soap:Body>
       <m:EmptyFolder DeleteType="HardDelete" DeleteSubFolders="true">
         <m:FolderIds>
           <t:FolderId Id="AQMkADhhOGU0" ChangeKey="AQAAABYAAABsMB" />
         </m:FolderIds>
       </m:EmptyFolder>
     </soap:Body>
</soap:Envelope>
```
The server constructs the response XML and sends it to the client.

```
<?xml version="1.0" encoding="utf-8"?>
<s:Envelope xmlns:s="http://schemas.xmlsoap.org/soap/envelope/">
   <s:Header>
     <h:ServerVersionInfo MajorVersion="14" 
                          MinorVersion="1" 
                         MajorBuildNumber="164" 
                         MinorBuildNumber="0" 
                          Version="Exchange2010_SP1"
                          xmlns:h="http://schemas.microsoft.com/exchange/services/2006/types"
                          xmlns="http://schemas.microsoft.com/exchange/services/2006/types"
                          xmlns:xsi="http://www.w3.org/2001/XMLSchema-instance"
                           xmlns:xsd="http://www.w3.org/2001/XMLSchema"/>
  \langle/s:Header>
   <s:Body xmlns:xsi="http://www.w3.org/2001/XMLSchema-instance"
           xmlns:xsd="http://www.w3.org/2001/XMLSchema">
     <m:EmptyFolderResponse 
xmlns:m="http://schemas.microsoft.com/exchange/services/2006/messages"
xmlns:t="http://schemas.microsoft.com/exchange/services/2006/types">
       <m:ResponseMessages>
         <m:EmptyFolderResponseMessage ResponseClass="Success">
           <m:ResponseCode>NoError</m:ResponseCode>
        </m:EmptyFolderResponseMessage>
       </m:ResponseMessages>
     </m:EmptyFolderResponse>
  </s:Body>
</s:Envelope>
```
## **4.5 MoveFolder Operation**

The following is an example of a **MoveFolder** operation with the **MoveFolderType** complex type. The specified folder is from its current parent folder to the **[Sent Items folder](#page-6-10)**.

The client constructs the request **[XML](#page-7-2)** and sends it to the server. The specified folder is moved to the specified parent folder. The **FolderId** element **Id** and **ChangeKey** attributes have been shortened to preserve readability.

```
 <?xml version="1.0" encoding="utf-8"?>
 <soap:Envelope xmlns:xsi="http://www.w3.org/2001/XMLSchema-instance" 
       xmlns:m="http://schemas.microsoft.com/exchange/services/2006/messages" 
       xmlns:t="http://schemas.microsoft.com/exchange/services/2006/types" 
       xmlns:soap="http://schemas.xmlsoap.org/soap/envelope/">
   <soap:Header>
     <t:RequestServerVersion Version="Exchange2010" />
   </soap:Header>
  <soap:Body>
     <m:MoveFolder>
       <m:ToFolderId>
         <t:DistinguishedFolderId Id="sentitems" />
       </m:ToFolderId>
       <m:FolderIds>
        <t:FolderId Id="AAMkAGIwODEy" ChangeKey="AQAAABYAAA " />
       </m:FolderIds>
     </m:MoveFolder>
   </soap:Body>
 </soap:Envelope>
```
The server constructs the response XML and sends it to the client. The **FolderId** element **Id** and **ChangeKey** attributes have been shortened to preserve readability.

```
 <?xml version="1.0" encoding="utf-8"?>
   <s:Envelope xmlns:s="http://schemas.xmlsoap.org/soap/envelope/">
     <s:Header>
       <h:ServerVersionInfo MajorVersion="14" 
        MinorVersion="1" 
        MajorBuildNumber="63" 
         MinorBuildNumber="0" 
         Version="Exchange2010" 
         xmlns:h="http://schemas.microsoft.com/exchange/services/2006/types"
         xmlns="http://schemas.microsoft.com/exchange/services/2006/types" 
         xmlns:xsi="http://www.w3.org/2001/XMLSchema-instance" 
         xmlns:xsd="http://www.w3.org/2001/XMLSchema" />
     </s:Header>
     <s:Body xmlns:xsi="http://www.w3.org/2001/XMLSchema-instance" 
         xmlns:xsd="http://www.w3.org/2001/XMLSchema">
       <m:MoveFolderResponse 
xmlns:m="http://schemas.microsoft.com/exchange/services/2006/messages" 
           xmlns:t="http://schemas.microsoft.com/exchange/services/2006/types">
         <m:ResponseMessages>
           <m:MoveFolderResponseMessage ResponseClass="Success">
             <m:ResponseCode>NoError</m:ResponseCode>
             <m:Folders>
               <t:Folder>
                 <t:FolderId Id="AAMkAGIwODEy" ChangeKey="AQAAABYAAA " />
              \langle/t:Folder>
             </m:Folders>
           </m:MoveFolderResponseMessage>
         </m:ResponseMessages>
       </m:MoveFolderResponse>
     </s:Body>
   </s:Envelope>
```
## **4.6 UpdateFolder Operation**

The following is an example of an **UpdateFolder** operation with the **UpdateFolderType** complex type. This example modifies the display name of the identified folder to "Modified Custom Folder".

The client constructs the **[XML](#page-7-2)** and sends it to the server. The **FolderId** element **Id** and **ChangeKey** attributes have been shortened to preserve readability.

```
 <?xml version="1.0" encoding="utf-8"?>
 <soap:Envelope xmlns:xsi="http://www.w3.org/2001/XMLSchema-instance" 
         xmlns:m="http://schemas.microsoft.com/exchange/services/2006/messages" 
         xmlns:t="http://schemas.microsoft.com/exchange/services/2006/types" 
         xmlns:soap="http://schemas.xmlsoap.org/soap/envelope/">
   <soap:Header>
     <t:RequestServerVersion Version="Exchange2010" />
   </soap:Header>
   <soap:Body>
     <m:UpdateFolder>
       <m:FolderChanges>
         <t:FolderChange>
           <t:FolderId Id="AAMkAGIwODEy" ChangeKey="AQAAABQAAAA" />
           <t:Updates>
             <t:SetFolderField>
                <t:FieldURI FieldURI="folder:DisplayName" />
               <t:Folder>
                  <t:DisplayName>Modified Custom Folder</t:DisplayName>
              \langle/t:Folder>
             </t:SetFolderField>
          \langle/t:Updates>
         </t:FolderChange>
       </m:FolderChanges>
     </m:UpdateFolder>
   </soap:Body>
 </soap:Envelope>
```
The server constructs the response XML and sends it to the client. The **FolderId** element **Id** and **ChangeKey** attributes have been shortened to preserve readability.

```
 <?xml version="1.0" encoding="utf-8"?>
   <s:Envelope xmlns:s="http://schemas.xmlsoap.org/soap/envelope/">
     <s:Header>
       <h:ServerVersionInfo MajorVersion="14" 
           MinorVersion="1" 
           MajorBuildNumber="63" 
           MinorBuildNumber="0" 
           Version="Exchange2010" 
           xmlns:h="http://schemas.microsoft.com/exchange/services/2006/types" 
           xmlns="http://schemas.microsoft.com/exchange/services/2006/types" 
           xmlns:xsi="http://www.w3.org/2001/XMLSchema-instance" 
xmlns:xsd="http://www.w3.org/2001/XMLSchema" />
     </s:Header>
     <s:Body xmlns:xsi="http://www.w3.org/2001/XMLSchema-instance" 
           xmlns:xsd="http://www.w3.org/2001/XMLSchema">
       <m:UpdateFolderResponse 
xmlns:m="http://schemas.microsoft.com/exchange/services/2006/messages" 
             xmlns:t="http://schemas.microsoft.com/exchange/services/2006/types">
         <m:ResponseMessages>
           <m:UpdateFolderResponseMessage ResponseClass="Success">
             <m:ResponseCode>NoError</m:ResponseCode>
             <m:Folders>
               <t:Folder>
                  <t:FolderId Id="AAMkAGIwODEy" ChangeKey="AQAAABYAAA" />
               </t:Folder>
             </m:Folders>
           </m:UpdateFolderResponseMessage>
         </m:ResponseMessages>
       </m:UpdateFolderResponse>
     </s:Body>
   </s:Envelope>ap:Envelope>
```
# **5 Security**

# **5.1 Security Considerations for Implementers**

None.

## **5.2 Index of Security Parameters**

None.
# <span id="page-72-0"></span>**6 Appendix A: Full WSDL**

The **[XML](#page-7-0)** files that are listed in the following table are required in order to implement the functionality specified in this document.

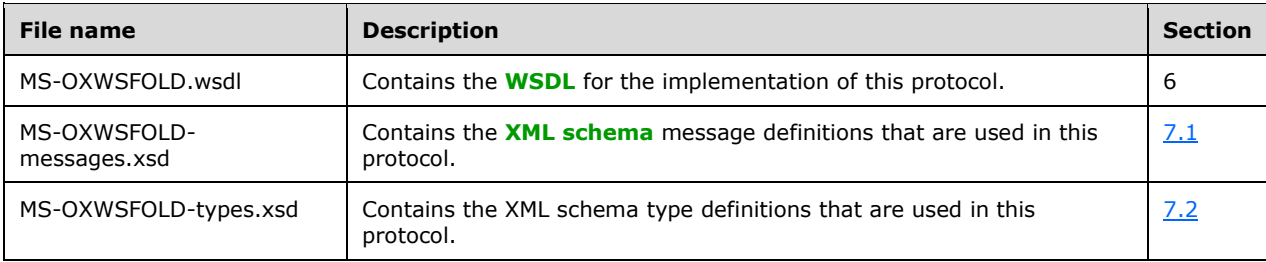

These files have to be placed in a common folder for the WSDL to validate and operate. Also, any schema files that are included in or imported into the MS-OXWSFOLD-types.xsd or MS-OXWSFOLDmessages.xsd schemas have to be placed in the common folder with these files.

This section contains the contents of the MS-OXWSFOLD.wsdl file.

```
<?xml version="1.0" encoding="utf-8"?>
<wsdl:definitions xmlns:soap="http://schemas.xmlsoap.org/wsdl/soap/" 
xmlns:tns="http://schemas.microsoft.com/exchange/services/2006/messages" 
xmlns:s="http://www.w3.org/2001/XMLSchema" xmlns:wsdl="http://schemas.xmlsoap.org/wsdl/" 
xmlns:t="http://schemas.microsoft.com/exchange/services/2006/types" 
targetNamespace="http://schemas.microsoft.com/exchange/services/2006/messages">
     <wsdl:types>
         <xs:schema id="messages" elementFormDefault="qualified" version="Exchange2016" 
xmlns:m="http://schemas.microsoft.com/exchange/services/2006/messages" 
xmlns:tns="http://schemas.microsoft.com/exchange/services/2006/messages" 
xmlns:t="http://schemas.microsoft.com/exchange/services/2006/types" 
xmlns:xs="http://www.w3.org/2001/XMLSchema" 
targetNamespace="http://schemas.microsoft.com/exchange/services/2006/messages" 
xmlns="http://schemas.microsoft.com/exchange/services/2006/messages">
             <xs:include schemaLocation="MS-OXWSFOLD-messages.xsd"/>
             <!-- Add global elements and types from messages.xsd -->
         </xs:schema>
         <xs:schema id="types" elementFormDefault="qualified" version="Exchange2016" 
xmlns:t="http://schemas.microsoft.com/exchange/services/2006/types" 
targetNamespace="http://schemas.microsoft.com/exchange/services/2006/types" 
xmlns="http://schemas.microsoft.com/exchange/services/2006/types" 
xmlns:tns="http://schemas.microsoft.com/exchange/services/2006/types" 
xmlns:xs="http://www.w3.org/2001/XMLSchema">
             <xs:import namespace="http://www.w3.org/XML/1998/namespace"/>
             <!-- Add global elements and types from types.xsd -->
         </xs:schema>
     </wsdl:types>
     <wsdl:portType name="ExchangeServicePortType">
         <wsdl:operation name="CreateFolder">
             <wsdl:input message="tns:CreateFolderSoapIn" />
             <wsdl:output message="tns:CreateFolderSoapOut" />
         </wsdl:operation>
         <wsdl:operation name="DeleteFolder">
             <wsdl:input message="tns:DeleteFolderSoapIn" />
             <wsdl:output message="tns:DeleteFolderSoapOut" />
         </wsdl:operation>
         <wsdl:operation name="EmptyFolder">
           <wsdl:input message="tns:EmptyFolderSoapIn" />
           <wsdl:output message="tns:EmptyFolderSoapOut" />
         </wsdl:operation>
         <wsdl:operation name="UpdateFolder">
             <wsdl:input message="tns:UpdateFolderSoapIn" />
             <wsdl:output message="tns:UpdateFolderSoapOut" />
         </wsdl:operation>
```

```
 <wsdl:operation name="MoveFolder">
             <wsdl:input message="tns:MoveFolderSoapIn" />
             <wsdl:output message="tns:MoveFolderSoapOut" />
         </wsdl:operation>
         <wsdl:operation name="CopyFolder">
             <wsdl:input message="tns:CopyFolderSoapIn" />
             <wsdl:output message="tns:CopyFolderSoapOut" />
         </wsdl:operation>
                 <wsdl:operation name="GetFolder">
             <wsdl:input message="tns:GetFolderSoapIn" />
             <wsdl:output message="tns:GetFolderSoapOut" />
         </wsdl:operation>
                 <wsdl:operation name="CreateManagedFolder">
             <wsdl:input message="tns:CreateManagedFolderSoapIn" />
             <wsdl:output message="tns:CreateManagedFolderSoapOut" />
         </wsdl:operation>
     </wsdl:portType>
     <wsdl:binding name="ExchangeServiceBinding" type="tns:ExchangeServicePortType">
         <wsdl:documentation>
             <wsi:Claim conformsTo="http://ws-i.org/profiles/basic/1.0" xmlns:wsi="http://ws-
i.org/schemas/conformanceClaim/"/>
         </wsdl:documentation>
         <soap:binding style="document" transport="http://schemas.xmlsoap.org/soap/http"/>
         <wsdl:operation name="GetFolder">
             <soap:operation 
soapAction="http://schemas.microsoft.com/exchange/services/2006/messages/GetFolder" />
             <wsdl:input>
                 <soap:header message="tns:GetFolderSoapIn" part="Impersonation" 
use="literal"/>
                 <soap:header message="tns:GetFolderSoapIn" part="MailboxCulture" 
use="literal"/>
                 <soap:header message="tns:GetFolderSoapIn" part="RequestVersion" 
use="literal"/>
                 <soap:header message="tns:GetFolderSoapIn" part="TimeZoneContext" 
use="literal"/>
                 <soap:header message="tns:GetFolderSoapIn" part="ManagementRole" 
use="literal"/>
                 <soap:body parts="request" use="literal" />
             </wsdl:input>
             <wsdl:output>
                 <soap:body parts="GetFolderResult" use="literal" />
                <soap:header message="tns:GetFolderSoapOut" part="ServerVersion" 
use="literal"/>
             </wsdl:output>
         </wsdl:operation>
               <wsdl:operation name="CreateFolder">
             <soap:operation 
soapAction="http://schemas.microsoft.com/exchange/services/2006/messages/CreateFolder" />
             <wsdl:input>
                 <soap:header message="tns:CreateFolderSoapIn" part="Impersonation" 
use="literal"/>
                 <soap:header message="tns:CreateFolderSoapIn" part="MailboxCulture" 
use="literal"/>
                 <soap:header message="tns:CreateFolderSoapIn" part="RequestVersion" 
use="literal"/>
                 <soap:header message="tns:CreateFolderSoapIn" part="TimeZoneContext" 
use="literal"/>
                 <soap:body parts="request" use="literal" />
             </wsdl:input>
             <wsdl:output>
                 <soap:body parts="CreateFolderResult" use="literal" />
                 <soap:header message="tns:CreateFolderSoapOut" part="ServerVersion" 
use="literal"/>
             </wsdl:output>
         </wsdl:operation>
         <wsdl:operation name="DeleteFolder">
             <soap:operation 
soapAction="http://schemas.microsoft.com/exchange/services/2006/messages/DeleteFolder" />
```

```
 <wsdl:input>
                 <soap:header message="tns:DeleteFolderSoapIn" part="Impersonation" 
use="literal"/>
                 <soap:header message="tns:DeleteFolderSoapIn" part="MailboxCulture" 
use="literal"/>
                 <soap:header message="tns:DeleteFolderSoapIn" part="RequestVersion" 
use="literal"/>
                 <soap:body parts="request" use="literal" />
             </wsdl:input>
             <wsdl:output>
                 <soap:body parts="DeleteFolderResult" use="literal" />
                <soap:header message="tns:DeleteFolderSoapOut" part="ServerVersion" 
use="literal"/>
             </wsdl:output>
         </wsdl:operation>
         <wsdl:operation name="EmptyFolder">
           <soap:operation 
soapAction="http://schemas.microsoft.com/exchange/services/2006/messages/EmptyFolder" />
           <wsdl:input>
             <soap:header message="tns:EmptyFolderSoapIn" part="Impersonation" use="literal"/>
             <soap:header message="tns:EmptyFolderSoapIn" part="MailboxCulture" 
use="literal"/>
             <soap:header message="tns:EmptyFolderSoapIn" part="RequestVersion" 
use="literal"/>
             <soap:body parts="request" use="literal" />
           </wsdl:input>
           <wsdl:output>
             <soap:body parts="EmptyFolderResult" use="literal" />
             <soap:header message="tns:EmptyFolderSoapOut" part="ServerVersion" 
use="literal"/>
           </wsdl:output>
         </wsdl:operation>
         <wsdl:operation name="UpdateFolder">
             <soap:operation 
soapAction="http://schemas.microsoft.com/exchange/services/2006/messages/UpdateFolder" />
             <wsdl:input>
                 <soap:header message="tns:UpdateFolderSoapIn" part="Impersonation" 
use="literal"/>
                 <soap:header message="tns:UpdateFolderSoapIn" part="MailboxCulture" 
use="literal"/>
                 <soap:header message="tns:UpdateFolderSoapIn" part="RequestVersion" 
use="literal"/>
                 <soap:header message="tns:UpdateFolderSoapIn" part="TimeZoneContext" 
use="literal"/>
                 <soap:body parts="request" use="literal" />
             </wsdl:input>
             <wsdl:output>
                 <soap:body parts="UpdateFolderResult" use="literal" />
                <soap:header message="tns:UpdateFolderSoapOut" part="ServerVersion" 
use="literal"/>
             </wsdl:output>
         </wsdl:operation>
         <wsdl:operation name="MoveFolder">
             <soap:operation 
soapAction="http://schemas.microsoft.com/exchange/services/2006/messages/MoveFolder" />
             <wsdl:input>
                 <soap:header message="tns:MoveFolderSoapIn" part="Impersonation" 
use="literal"/>
                 <soap:header message="tns:MoveFolderSoapIn" part="MailboxCulture" 
use="literal"/>
                 <soap:header message="tns:MoveFolderSoapIn" part="RequestVersion" 
use="literal"/>
                 <soap:body parts="request" use="literal" />
             </wsdl:input>
             <wsdl:output>
                 <soap:body parts="MoveFolderResult" use="literal" />
                 <soap:header message="tns:MoveFolderSoapOut" part="ServerVersion" 
use="literal"/>
             </wsdl:output>
```

```
 </wsdl:operation>
         <wsdl:operation name="CopyFolder">
             <soap:operation 
soapAction="http://schemas.microsoft.com/exchange/services/2006/messages/CopyFolder" />
             <wsdl:input>
                 <soap:header message="tns:CopyFolderSoapIn" part="Impersonation" 
use="literal"/>
                 <soap:header message="tns:CopyFolderSoapIn" part="MailboxCulture" 
use="literal"/>
                 <soap:header message="tns:CopyFolderSoapIn" part="RequestVersion" 
use="literal"/>
                 <soap:body parts="request" use="literal" />
             </wsdl:input>
             <wsdl:output>
                 <soap:body parts="CopyFolderResult" use="literal" />
                <soap:header message="tns:CopyFolderSoapOut" part="ServerVersion" 
use="literal"/>
             </wsdl:output>
         </wsdl:operation>
                <wsdl:operation name="CreateManagedFolder">
             <soap:operation 
soapAction="http://schemas.microsoft.com/exchange/services/2006/messages/CreateManagedFolder" 
/>
             <wsdl:input>
                 <soap:header message="tns:CreateManagedFolderSoapIn" part="Impersonation" 
use="literal"/>
                 <soap:header message="tns:CreateManagedFolderSoapIn" part="MailboxCulture" 
use="literal"/>
                 <soap:header message="tns:CreateManagedFolderSoapIn" part="RequestVersion" 
use="literal"/>
                 <soap:body parts="request" use="literal" />
             </wsdl:input>
             <wsdl:output>
                 <soap:body parts="CreateManagedFolderResult" use="literal" />
                <soap:header message="tns:CreateManagedFolderSoapOut" part="ServerVersion" 
use="literal"/>
             </wsdl:output>
         </wsdl:operation>
     </wsdl:binding>
     <wsdl:message name="GetFolderSoapIn">
         <wsdl:part name="request" element="tns:GetFolder" />
 <wsdl:part name="Impersonation" element="t:ExchangeImpersonation"/>
 <wsdl:part name="MailboxCulture" element="t:MailboxCulture"/>
         <wsdl:part name="RequestVersion" element="t:RequestServerVersion"/>
         <wsdl:part name="TimeZoneContext" element="t:TimeZoneContext"/>
         <wsdl:part name="ManagementRole" element="t:ManagementRole"/>
     </wsdl:message>
     <wsdl:message name="GetFolderSoapOut">
         <wsdl:part name="GetFolderResult" element="tns:GetFolderResponse" />
         <wsdl:part name="ServerVersion" element="t:ServerVersionInfo"/>
     </wsdl:message>
     <wsdl:message name="CreateFolderSoapIn">
         <wsdl:part name="request" element="tns:CreateFolder" />
         <wsdl:part name="Impersonation" element="t:ExchangeImpersonation"/>
         <wsdl:part name="MailboxCulture" element="t:MailboxCulture"/>
         <wsdl:part name="RequestVersion" element="t:RequestServerVersion"/>
         <wsdl:part name="TimeZoneContext" element="t:TimeZoneContext"/>
     </wsdl:message>
     <wsdl:message name="CreateFolderSoapOut">
         <wsdl:part name="CreateFolderResult" element="tns:CreateFolderResponse" />
         <wsdl:part name="ServerVersion" element="t:ServerVersionInfo"/>
     </wsdl:message>
     <wsdl:message name="CreateManagedFolderSoapIn">
         <wsdl:part name="request" element="tns:CreateManagedFolder" />
         <wsdl:part name="Impersonation" element="t:ExchangeImpersonation"/>
         <wsdl:part name="MailboxCulture" element="t:MailboxCulture"/>
         <wsdl:part name="RequestVersion" element="t:RequestServerVersion"/>
```

```
 </wsdl:message>
     <wsdl:message name="CreateManagedFolderSoapOut">
         <wsdl:part name="CreateManagedFolderResult" element="tns:CreateManagedFolderResponse" 
/>
         <wsdl:part name="ServerVersion" element="t:ServerVersionInfo"/>
     </wsdl:message>
     <wsdl:message name="DeleteFolderSoapIn">
         <wsdl:part name="request" element="tns:DeleteFolder" />
         <wsdl:part name="Impersonation" element="t:ExchangeImpersonation"/>
         <wsdl:part name="MailboxCulture" element="t:MailboxCulture"/>
         <wsdl:part name="RequestVersion" element="t:RequestServerVersion"/>
     </wsdl:message>
     <wsdl:message name="DeleteFolderSoapOut">
         <wsdl:part name="DeleteFolderResult" element="tns:DeleteFolderResponse" />
         <wsdl:part name="ServerVersion" element="t:ServerVersionInfo"/>
     </wsdl:message>
     <wsdl:message name="EmptyFolderSoapIn">
       <wsdl:part name="request" element="tns:EmptyFolder" />
 <wsdl:part name="Impersonation" element="t:ExchangeImpersonation"/>
 <wsdl:part name="MailboxCulture" element="t:MailboxCulture"/>
       <wsdl:part name="RequestVersion" element="t:RequestServerVersion"/>
     </wsdl:message>
     <wsdl:message name="EmptyFolderSoapOut">
       <wsdl:part name="EmptyFolderResult" element="tns:EmptyFolderResponse" />
       <wsdl:part name="ServerVersion" element="t:ServerVersionInfo"/>
     </wsdl:message> 
     <wsdl:message name="UpdateFolderSoapIn">
         <wsdl:part name="request" element="tns:UpdateFolder" />
         <wsdl:part name="Impersonation" element="t:ExchangeImpersonation"/>
         <wsdl:part name="MailboxCulture" element="t:MailboxCulture"/>
         <wsdl:part name="RequestVersion" element="t:RequestServerVersion"/>
         <wsdl:part name="TimeZoneContext" element="t:TimeZoneContext"/>
     </wsdl:message>
     <wsdl:message name="UpdateFolderSoapOut">
         <wsdl:part name="UpdateFolderResult" element="tns:UpdateFolderResponse" />
         <wsdl:part name="ServerVersion" element="t:ServerVersionInfo"/>
     </wsdl:message>
     <wsdl:message name="MoveFolderSoapIn">
         <wsdl:part name="request" element="tns:MoveFolder" />
         <wsdl:part name="Impersonation" element="t:ExchangeImpersonation"/>
         <wsdl:part name="MailboxCulture" element="t:MailboxCulture"/>
         <wsdl:part name="RequestVersion" element="t:RequestServerVersion"/>
     </wsdl:message>
     <wsdl:message name="MoveFolderSoapOut">
         <wsdl:part name="MoveFolderResult" element="tns:MoveFolderResponse" />
         <wsdl:part name="ServerVersion" element="t:ServerVersionInfo"/>
     </wsdl:message>
     <wsdl:message name="CopyFolderSoapIn">
         <wsdl:part name="request" element="tns:CopyFolder" />
         <wsdl:part name="Impersonation" element="t:ExchangeImpersonation"/>
         <wsdl:part name="MailboxCulture" element="t:MailboxCulture"/>
         <wsdl:part name="RequestVersion" element="t:RequestServerVersion"/>
     </wsdl:message>
     <wsdl:message name="CopyFolderSoapOut">
         <wsdl:part name="CopyFolderResult" element="tns:CopyFolderResponse" />
         <wsdl:part name="ServerVersion" element="t:ServerVersionInfo"/>
     </wsdl:message>
</wsdl:definitions>
```
# <span id="page-77-1"></span>**7 Appendix B: Full XML Schema**

For ease of implementation, the following sections provide the full XML schema for this protocol.

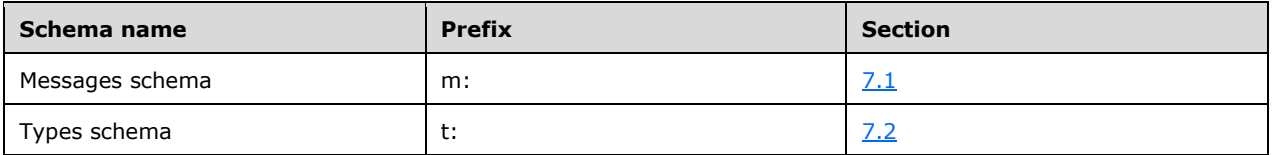

These files have to be placed in a common folder in order for the WSDL to validate and operate. Also, any schema files that are included in or imported into the MS-OXWSFOLD-types.xsd or MS-OXWSFOLD-messages.xsd schemas have to be placed in the common folder along with the files listed in the table.

#### <span id="page-77-0"></span>**7.1 Messages Schema**

This section contains the contents of the MS-OXWSFOLD-messages.xsd file and information about additional files that this schema file requires to operate correctly.

MS-OXWSFOLD-messages.xsd includes the files listed in the following table. For the schema file to operate correctly, these files have to be placed in the folder that contains the WSDL, types schema, and messages schema files for this protocol.

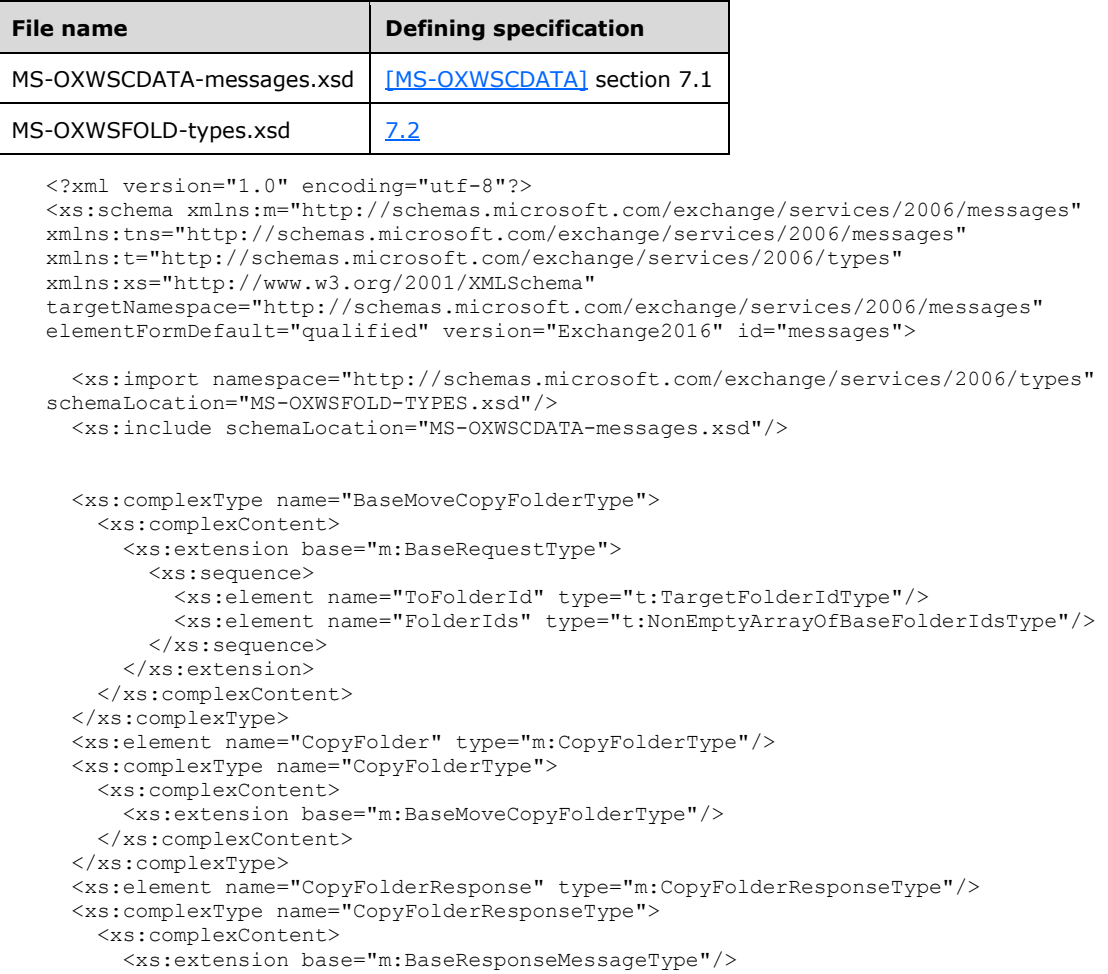

```
 </xs:complexContent>
 </xs:complexType>
 <xs:complexType name="CreateFolderResponseType">
  <xs:complexContent>
     <xs:extension base="m:BaseResponseMessageType"/>
   </xs:complexContent>
 </xs:complexType>
 <xs:element name="CreateFolderResponse" type="m:CreateFolderResponseType"/>
 <xs:complexType name="CreateFolderType">
   <xs:complexContent>
     <xs:extension base="m:BaseRequestType">
       <xs:sequence>
         <xs:element name="ParentFolderId" type="t:TargetFolderIdType"/>
         <xs:element name="Folders" type="t:NonEmptyArrayOfFoldersType"/>
       </xs:sequence>
     </xs:extension>
   </xs:complexContent>
 </xs:complexType>
 <xs:element name="CreateFolder" type="m:CreateFolderType"/>
 <xs:complexType name="CreateManagedFolderRequestType">
   <xs:complexContent>
     <xs:extension base="m:BaseRequestType">
       <xs:sequence>
         <xs:element name="FolderNames" type="t:NonEmptyArrayOfFolderNamesType"/>
         <xs:element name="Mailbox" type="t:EmailAddressType" minOccurs="0"/>
       </xs:sequence>
     </xs:extension>
   </xs:complexContent>
 </xs:complexType>
 <xs:element name="CreateManagedFolder" type="m:CreateManagedFolderRequestType"/>
 <xs:complexType name="CreateManagedFolderResponseType">
  <xs:complexContent>
     <xs:extension base="m:BaseResponseMessageType"/>
   </xs:complexContent>
 </xs:complexType>
 <xs:element name="CreateManagedFolderResponse" type="m:CreateManagedFolderResponseType"/>
 <xs:complexType name="DeleteFolderType">
   <xs:complexContent>
     <xs:extension base="m:BaseRequestType">
       <xs:sequence>
         <xs:element name="FolderIds" type="t:NonEmptyArrayOfBaseFolderIdsType"/>
       </xs:sequence>
       <xs:attribute name="DeleteType" type="t:DisposalType" use="required"/>
     </xs:extension>
   </xs:complexContent>
 </xs:complexType>
 <xs:element name="DeleteFolder" type="m:DeleteFolderType"/>
 <xs:complexType name="DeleteFolderResponseType">
  <xs:complexContent>
     <xs:extension base="m:BaseResponseMessageType"/>
  </xs:complexContent>
 </xs:complexType>
 <xs:element name="DeleteFolderResponse" type="m:DeleteFolderResponseType"/>
 <xs:complexType name="EmptyFolderType">
   <xs:complexContent>
     <xs:extension base="m:BaseRequestType">
       <xs:sequence>
         <xs:element name="FolderIds" type="t:NonEmptyArrayOfBaseFolderIdsType"/>
       </xs:sequence>
       <xs:attribute name="DeleteType" type="t:DisposalType" use="required"/>
       <xs:attribute name="DeleteSubFolders" type="xs:boolean" use="required"/>
     </xs:extension>
   </xs:complexContent>
 </xs:complexType>
 <xs:element name="EmptyFolder" type="m:EmptyFolderType"/>
 <xs:complexType name="EmptyFolderResponseType">
  <xs:complexContent>
     <xs:extension base="m:BaseResponseMessageType"/>
  </xs:complexContent>
```

```
 </xs:complexType>
   <xs:element name="EmptyFolderResponse" type="m:EmptyFolderResponseType"/>
   <xs:complexType name="FolderInfoResponseMessageType">
     <xs:complexContent>
       <xs:extension base="m:ResponseMessageType">
         <xs:sequence>
           <xs:element name="Folders" type="t:ArrayOfFoldersType" minOccurs="0"/>
         </xs:sequence>
       </xs:extension>
     </xs:complexContent>
   </xs:complexType>
   <xs:complexType name="GetFolderType">
     <xs:complexContent>
       <xs:extension base="m:BaseRequestType">
         <xs:sequence>
           <xs:element name="FolderShape" type="t:FolderResponseShapeType"/>
           <xs:element name="FolderIds" type="t:NonEmptyArrayOfBaseFolderIdsType"/>
         </xs:sequence>
       </xs:extension>
     </xs:complexContent>
   </xs:complexType>
   <xs:element name="GetFolder" type="m:GetFolderType"/>
   <xs:complexType name="GetFolderResponseType">
     <xs:complexContent>
       <xs:extension base="m:BaseResponseMessageType"/>
     </xs:complexContent>
   </xs:complexType>
   <xs:element name="GetFolderResponse" type="m:GetFolderResponseType"/>
   <xs:complexType name="MoveFolderResponseType">
     <xs:complexContent>
       <xs:extension base="m:BaseResponseMessageType"/>
     </xs:complexContent>
   </xs:complexType>
   <xs:element name="MoveFolderResponse" type="m:MoveFolderResponseType"/>
   <xs:complexType name="MoveFolderType">
     <xs:complexContent>
       <xs:extension base="m:BaseMoveCopyFolderType"/>
     </xs:complexContent>
  </xs:complexType>
   <xs:element name="MoveFolder" type="m:MoveFolderType"/>
   <xs:complexType name="UpdateFolderType">
     <xs:complexContent>
       <xs:extension base="m:BaseRequestType">
         <xs:sequence>
           <xs:element name="FolderChanges" type="t:NonEmptyArrayOfFolderChangesType"/>
         </xs:sequence>
       </xs:extension>
     </xs:complexContent>
   </xs:complexType>
   <xs:element name="UpdateFolder" type="m:UpdateFolderType"/>
   <xs:complexType name="UpdateFolderResponseType">
     <xs:complexContent>
       <xs:extension base="m:BaseResponseMessageType"/>
     </xs:complexContent>
   </xs:complexType>
   <xs:element name="UpdateFolderResponse" type="m:UpdateFolderResponseType"/>
</xs:schema>
```
# <span id="page-79-0"></span>**7.2 Types Schema**

This section contains the contents of the MS-OXWSFOLD-types.xsd file and information about additional files that this schema file requires to operate correctly.

MS-OXWSFOLD-types.xsd includes the files listed in the following table. For the schema file to operate correctly, these files need to be present in the folder that contains the WSDL, types schema, and messages schema files for this protocol.

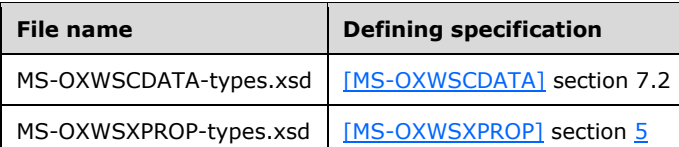

```
<?xml version="1.0" encoding="utf-8"?>
<xs:schema xmlns:t="http://schemas.microsoft.com/exchange/services/2006/types" 
xmlns:tns="http://schemas.microsoft.com/exchange/services/2006/types" 
xmlns:xs="http://www.w3.org/2001/XMLSchema" 
targetNamespace="http://schemas.microsoft.com/exchange/services/2006/types" 
elementFormDefault="qualified" version="Exchange2016" id="types">
  <xs:import namespace="http://www.w3.org/XML/1998/namespace"/>
   <xs:include schemaLocation="MS-OXWSCDATA-types.xsd"/>
   <xs:include schemaLocation="MS-OXWSXPROP-types.xsd"/>
   <xs:complexType name="AddressListIdType">
     <xs:annotation>
       <xs:documentation>Identifier for a address list</xs:documentation>
     </xs:annotation>
     <xs:complexContent>
       <xs:extension base="t:BaseFolderIdType">
         <xs:attribute name="Id" type="xs:string" use="required"/>
       </xs:extension>
     </xs:complexContent>
   </xs:complexType> 
   <xs:complexType name="AppendToFolderFieldType">
     <xs:complexContent>
       <xs:extension base="t:FolderChangeDescriptionType">
         <xs:sequence>
           <xs:choice>
             <xs:element name="Folder" type="t:FolderType"/>
             <xs:element name="CalendarFolder" type="t:CalendarFolderType"/>
             <xs:element name="ContactsFolder" type="t:ContactsFolderType"/>
             <xs:element name="SearchFolder" type="t:SearchFolderType"/>
             <xs:element name="TasksFolder" type="t:TasksFolderType"/>
           </xs:choice>
         </xs:sequence>
       </xs:extension>
     </xs:complexContent>
   </xs:complexType>
   <xs:complexType name="ArrayOfFoldersType">
     <xs:choice minOccurs="0" maxOccurs="unbounded">
       <xs:element name="Folder" type="t:FolderType"/>
       <xs:element name="CalendarFolder" type="t:CalendarFolderType"/>
       <xs:element name="ContactsFolder" type="t:ContactsFolderType"/>
       <xs:element name="SearchFolder" type="t:SearchFolderType"/>
       <xs:element name="TasksFolder" type="t:TasksFolderType"/>
     </xs:choice>
   </xs:complexType>
   <xs:complexType name="ArrayOfUnknownEntriesType">
     <xs:choice minOccurs="0" maxOccurs="unbounded">
       <xs:element name="UnknownEntry" type="xs:string"/>
     </xs:choice>
   </xs:complexType>
   <xs:complexType name="BaseFolderIdType" abstract="true">
     <xs:annotation>
       <xs:documentation>Utility type which should never appear in user 
documents</xs:documentation>
     </xs:annotation>
   </xs:complexType>
   <xs:complexType name="BaseFolderType" abstract="true">
     <xs:sequence>
       <xs:element name="FolderId" type="t:FolderIdType" minOccurs="0"/>
       <xs:element name="ParentFolderId" type="t:FolderIdType" minOccurs="0"/>
       <xs:element name="FolderClass" type="xs:string" minOccurs="0"/>
       <xs:element name="DisplayName" type="xs:string" minOccurs="0"/>
       <xs:element name="TotalCount" type="xs:int" minOccurs="0"/>
       <xs:element name="ChildFolderCount" type="xs:int" minOccurs="0"/>
```

```
 <xs:element name="ExtendedProperty" type="t:ExtendedPropertyType" minOccurs="0" 
maxOccurs="unbounded"/>
       <xs:element name="ManagedFolderInformation" type="t:ManagedFolderInformationType" 
minOccurs="0"/>
       <xs:element name="EffectiveRights" type="t:EffectiveRightsType" minOccurs="0"/>
       <xs:element name="DistinguishedFolderId" type="t:DistinguishedFolderIdNameType" 
minOccurs="0"/>
       <xs:element name="PolicyTag" type="t:RetentionTagType" minOccurs="0"/>
       <xs:element name="ArchiveTag" type="t:RetentionTagType" minOccurs="0"/>
       <xs:element name="ReplicaList" type="t:ArrayOfStringsType" minOccurs="0" />
     </xs:sequence>
   </xs:complexType>
   <xs:complexType name="BasePermissionType" abstract="true">
     <xs:sequence>
       <xs:element name="UserId" type="t:UserIdType"/>
       <xs:element name="CanCreateItems" type="xs:boolean" minOccurs="0"/>
       <xs:element name="CanCreateSubFolders" type="xs:boolean" minOccurs="0"/>
       <xs:element name="IsFolderOwner" type="xs:boolean" minOccurs="0"/>
       <xs:element name="IsFolderVisible" type="xs:boolean" minOccurs="0"/>
       <xs:element name="IsFolderContact" type="xs:boolean" minOccurs="0"/>
       <xs:element name="EditItems" type="t:PermissionActionType" minOccurs="0"/>
       <xs:element name="DeleteItems" type="t:PermissionActionType" minOccurs="0"/>
     </xs:sequence>
   </xs:complexType>
   <xs:complexType name="ConsumerCalendarIdType">
     <xs:complexContent>
       <xs:extension base="t:BaseFolderIdType">
         <xs:attribute name="OwnerPuid" type="xs:long" use="required"/>
         <xs:attribute name="OwnerCid" type="xs:long" use="optional"/>
         <xs:attribute name="CalendarGuid" type="t:GuidType" use="required"/>
       </xs:extension>
     </xs:complexContent>
   </xs:complexType>
   <xs:complexType name="DeleteFolderFieldType">
     <xs:complexContent>
       <xs:extension base="t:FolderChangeDescriptionType">
         <xs:sequence/>
       </xs:extension>
     </xs:complexContent>
   </xs:complexType>
   <xs:complexType name="FolderChangeDescriptionType">
     <xs:complexContent>
       <xs:extension base="t:ChangeDescriptionType"/>
     </xs:complexContent>
   </xs:complexType>
   <xs:complexType name="FolderChangeType">
     <xs:sequence>
       <xs:choice>
         <xs:element name="FolderId" type="t:FolderIdType"/>
         <xs:element name="DistinguishedFolderId" type="t:DistinguishedFolderIdType"/>
       </xs:choice>
       <xs:element name="Updates" type="t:NonEmptyArrayOfFolderChangeDescriptionsType"/>
     </xs:sequence>
   </xs:complexType>
   <xs:simpleType name="FolderClassType">
     <xs:restriction base="xs:string"/>
   </xs:simpleType>
   <xs:complexType name="ManagedFolderInformationType">
     <xs:sequence>
       <xs:element name="CanDelete" type="xs:boolean" minOccurs="0"/>
       <xs:element name="CanRenameOrMove" type="xs:boolean" minOccurs="0"/>
       <xs:element name="MustDisplayComment" type="xs:boolean" minOccurs="0"/>
       <xs:element name="HasQuota" type="xs:boolean" minOccurs="0"/>
       <xs:element name="IsManagedFoldersRoot" type="xs:boolean" minOccurs="0"/>
       <xs:element name="ManagedFolderId" type="xs:string" minOccurs="0"/>
       <xs:element name="Comment" type="xs:string" minOccurs="0"/>
       <xs:element name="StorageQuota" type="xs:int" minOccurs="0"/>
       <xs:element name="FolderSize" type="xs:int" minOccurs="0"/>
       <xs:element name="HomePage" type="xs:string" minOccurs="0"/>
```
*[MS-OXWSFOLD] - v20170919 Folders and Folder Permissions Web Service Protocol Copyright © 2017 Microsoft Corporation Release: September 19, 2017*

```
 </xs:sequence>
 </xs:complexType>
 <xs:complexType name="FolderType">
   <xs:complexContent>
     <xs:extension base="t:BaseFolderType">
       <xs:sequence>
         <xs:element name="PermissionSet" type="t:PermissionSetType" minOccurs="0"/>
         <xs:element name="UnreadCount" type="xs:int" minOccurs="0"/>
       </xs:sequence>
     </xs:extension>
   </xs:complexContent>
 </xs:complexType>
 <xs:complexType name="NonEmptyArrayOfBaseFolderIdsType">
   <xs:choice maxOccurs="unbounded">
     <xs:element name="FolderId" type="t:FolderIdType"/>
     <xs:element name="DistinguishedFolderId" type="t:DistinguishedFolderIdType"/>
   </xs:choice>
 </xs:complexType>
 <xs:complexType name="NonEmptyArrayOfFolderChangeDescriptionsType">
   <xs:choice maxOccurs="unbounded">
     <xs:element name="AppendToFolderField" type="t:AppendToFolderFieldType"/>
     <xs:element name="SetFolderField" type="t:SetFolderFieldType"/>
     <xs:element name="DeleteFolderField" type="t:DeleteFolderFieldType"/>
   </xs:choice>
 </xs:complexType>
 <xs:complexType name="NonEmptyArrayOfFolderChangesType">
   <xs:sequence>
     <xs:element name="FolderChange" type="t:FolderChangeType" maxOccurs="unbounded"/>
   </xs:sequence>
 </xs:complexType>
 <xs:complexType name="NonEmptyArrayOfFolderNamesType">
   <xs:sequence>
     <xs:element name="FolderName" type="xs:string" maxOccurs="unbounded"/>
   </xs:sequence>
 </xs:complexType>
 <xs:complexType name="NonEmptyArrayOfFoldersType">
   <xs:choice maxOccurs="unbounded">
     <xs:element name="Folder" type="t:FolderType"/>
     <xs:element name="CalendarFolder" type="t:CalendarFolderType"/>
     <xs:element name="ContactsFolder" type="t:ContactsFolderType"/>
     <xs:element name="SearchFolder" type="t:SearchFolderType"/>
     <xs:element name="TasksFolder" type="t:TasksFolderType"/>
   </xs:choice>
 </xs:complexType>
 <xs:simpleType name="PermissionActionType">
  <xs:restriction base="xs:string">
     <xs:enumeration value="None"/>
     <xs:enumeration value="Owned"/>
     <xs:enumeration value="All"/>
   </xs:restriction>
 </xs:simpleType>
 <xs:simpleType name="PermissionLevelType">
   <xs:restriction base="xs:string">
     <xs:enumeration value="None"/>
     <xs:enumeration value="Owner"/>
     <xs:enumeration value="PublishingEditor"/>
     <xs:enumeration value="Editor"/>
     <xs:enumeration value="PublishingAuthor"/>
     <xs:enumeration value="Author"/>
     <xs:enumeration value="NoneditingAuthor"/>
     <xs:enumeration value="Reviewer"/>
     <xs:enumeration value="Contributor"/>
     <xs:enumeration value="Custom"/>
   </xs:restriction>
 </xs:simpleType>
 <xs:simpleType name="PermissionReadAccessType">
  <xs:restriction base="xs:string">
     <xs:enumeration value="None"/>
     <xs:enumeration value="FullDetails"/>
```

```
 </xs:restriction>
   </xs:simpleType>
   <xs:complexType name="PermissionSetType">
     <xs:annotation>
       <xs:documentation>The set of permissions on a folder</xs:documentation>
     </xs:annotation>
     <xs:sequence>
       <xs:element name="Permissions" type="t:ArrayOfPermissionsType"/>
       <xs:element name="UnknownEntries" type="t:ArrayOfUnknownEntriesType" minOccurs="0"/>
     </xs:sequence>
   </xs:complexType>
   <xs:complexType name="PermissionType">
     <xs:annotation>
       <xs:documentation>A permission on a folder</xs:documentation>
     </xs:annotation>
     <xs:complexContent>
       <xs:extension base="t:BasePermissionType">
         <xs:sequence>
           <xs:element name="ReadItems" type="t:PermissionReadAccessType" minOccurs="0"/>
           <xs:element name="PermissionLevel" type="t:PermissionLevelType"/>
         </xs:sequence>
       </xs:extension>
     </xs:complexContent>
   </xs:complexType>
   <xs:complexType name="SetFolderFieldType">
     <xs:complexContent>
       <xs:extension base="t:FolderChangeDescriptionType">
         <xs:choice>
           <xs:element name="Folder" type="t:FolderType"/>
 <xs:element name="CalendarFolder" type="t:CalendarFolderType"/>
 <xs:element name="ContactsFolder" type="t:ContactsFolderType"/>
           <xs:element name="SearchFolder" type="t:SearchFolderType"/>
           <xs:element name="TasksFolder" type="t:TasksFolderType"/>
         </xs:choice>
       </xs:extension>
     </xs:complexContent>
   </xs:complexType>
   <xs:complexType name="TargetFolderIdType">
     <xs:choice>
       <xs:element name="FolderId" type="t:FolderIdType"/>
       <xs:element name="DistinguishedFolderId" type="t:DistinguishedFolderIdType"/>
       <xs:element name="AddressListId" type="t:AddressListIdType"/>
       <xs:element name="ConsumerCalendarId" type="t:ConsumerCalendarIdType"/>
     </xs:choice>
   </xs:complexType>
</xs:schema>
```
# <span id="page-84-0"></span>**8 Appendix C: Product Behavior**

The information in this specification is applicable to the following Microsoft products or supplemental software. References to product versions include updates to those products.

- Microsoft Exchange Server 2007
- Microsoft Exchange Server 2010
- Microsoft Exchange Server 2013
- Microsoft Exchange Server 2016

Exceptions, if any, are noted in this section. If an update version, service pack or Knowledge Base (KB) number appears with a product name, the behavior changed in that update. The new behavior also applies to subsequent updates unless otherwise specified. If a product edition appears with the product version, behavior is different in that product edition.

Unless otherwise specified, any statement of optional behavior in this specification that is prescribed using the terms "SHOULD" or "SHOULD NOT" implies product behavior in accordance with the SHOULD or SHOULD NOT prescription. Unless otherwise specified, the term "MAY" implies that the product does not follow the prescription.

[<1> Section 2.2.4.1:](#page-11-0) Exchange 2007 and Exchange 2010 do not support the **AddressListIdType** complex type.

[<2> Section 2.2.4.5:](#page-16-0) Exchange 2007 and Exchange 2010 do not support the **DistinguishedFolderId** element in the **BaseFolderType** complex type.

[<3> Section 2.2.4.5:](#page-16-1) Exchange 2007 and Exchange 2010 do not support the **PolicyTag** element.

[<4> Section 2.2.4.5:](#page-16-2) Exchange 2007 and Exchange 2010 do not support the **ArchiveTag** element.

[<5> Section 2.2.4.5:](#page-16-3) Exchange 2007, Exchange 2010, and Exchange 2013 do not support the **ReplicaList** element.

[<6> Section 2.2.4.8:](#page-18-0) Exchange 2007, Exchange 2010, and Exchange 2013 do not support the **ConsumerCalendarIdType** complex type.

[<7> Section 2.2.4.13:](#page-22-0) Exchange 2007, Exchange 2010, Exchange 2013, and Exchange 2016 do not use this value to indicate the managed folder can be deleted.

[<8> Section 2.2.4.13:](#page-22-1) Exchange 2007, Exchange 2010, Exchange 2013, and Exchange 2016 do not use this value to indicate the managed folder can be renamed or moved.

[<9> Section 2.2.4.15:](#page-23-0) Exchange 2007 and Exchange 2010 will return an

**ErrorInvalidPermissionSettings** [\(\[MS-OXWSCDATA\]](%5bMS-OXWSCDATA%5d.pdf#Section_138909444c814debb95f6d717e1438cd) section 2.2.5.24) response code if any field of **BasePermissionType** other than **UserId** field is set, and the **PermissionLevel** field is not set to "Custom".

 $\langle 10 \rangle$  Section 2.2.4.16: Exchange 2007, Exchange 2010, and Exchange 2013 do not support the **ConsumerCalendarId** element.

[<11> Section 2.2.5.3:](#page-27-0) In Microsoft Exchange Server 2013 Service Pack 1 (SP1) and Exchange 2016 the user can create **[items](#page-5-0)** in the folder and read those items.

[<12> Section 3.1.4.1:](#page-29-0) Exchange 2013 and Exchange 2016 do not support the **CopyFolder** operation if either the source folder or the destination folder is a **[public folder](#page-6-1)**.

[<13> Section 3.1.4.5:](#page-46-0) Exchange 2013 and Exchange 2016 do not support the **EmptyFolder** operation for use with public folders.

[<14> Section 3.1.4.5:](#page-46-1) Exchange 2007 and the initial release version of Exchange 2010 do not include the **EmptyFolder** operation.

# <span id="page-86-0"></span>**9 Change Tracking**

This section identifies changes that were made to this document since the last release. Changes are classified as Major, Minor, or None.

The revision class **Major** means that the technical content in the document was significantly revised. Major changes affect protocol interoperability or implementation. Examples of major changes are:

- A document revision that incorporates changes to interoperability requirements.
- A document revision that captures changes to protocol functionality.

The revision class **Minor** means that the meaning of the technical content was clarified. Minor changes do not affect protocol interoperability or implementation. Examples of minor changes are updates to clarify ambiguity at the sentence, paragraph, or table level.

The revision class **None** means that no new technical changes were introduced. Minor editorial and formatting changes may have been made, but the relevant technical content is identical to the last released version.

The changes made to this document are listed in the following table. For more information, please contact [dochelp@microsoft.com.](mailto:dochelp@microsoft.com)

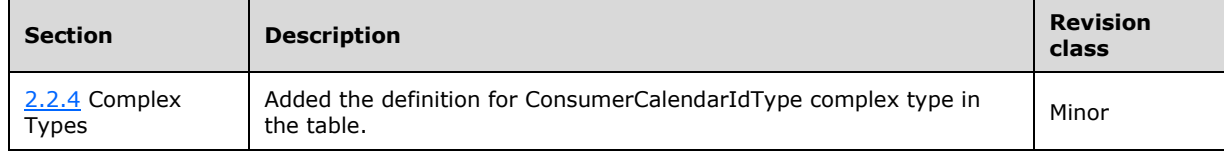

# **10 Index**

# **A**

Abstract data model [server](#page-29-1) 30 [Applicability](#page-9-0) 10 [Attribute groups](#page-28-0) 29 [Attributes](#page-27-1) 28

# **C**

[Capability negotiation](#page-9-1) 10 [Change tracking](#page-86-0) 87 [Complex types](#page-11-1) 12 [m:BaseMoveCopyFolderType](#page-16-4) 17 [m:FolderInfoResponseMessageType](#page-20-0) 21 [t:AddressListIdType](#page-11-2) 12 [t:ArrayOfFoldersType](#page-12-0) 13 [t:ArrayOfUnknownEntriesType](#page-13-0) 14 [t:BaseFolderIdType](#page-13-1) 14 [t:BaseFolderType](#page-13-2) 14 [t:BasePermissionType](#page-17-0) 18 [t:ConsumerCalendarIdType](#page-18-1) 19 [t:FolderChangeDescriptionType](#page-19-0) 20 [t:FolderChangeType](#page-19-1) 20 [t:FolderType](#page-20-1) 21 [t:ManagedFolderInformationType](#page-21-0) 22 [t:PermissionSetType](#page-23-1) 24 [t:PermissionType](#page-23-2) 24 [t:TargetFolderIdType](#page-24-1) 25 [CopyFolder operation example](#page-65-0) 66 [CreateFolder operation example](#page-66-0) 67

#### **D**

Data model - abstract [server](#page-29-1) 30 [DeleteFolder operation example](#page-67-0) 68

## **E**

[EmptyFolder operation example](#page-68-0) 69 Events [local -](#page-64-0) server 65 [timer -](#page-64-1) server 65 Examples [CopyFolder operation](#page-65-0) 66 [CreateFolder operation](#page-66-0) 67 [DeleteFolder operation](#page-67-0) 68 [EmptyFolder operation](#page-68-0) 69 [MoveFolder operation](#page-68-1) 69 [overview](#page-65-1) 66 [UpdateFolder operation](#page-69-0) 70

#### **F**

Fields - [vendor-extensible](#page-9-2) 10 [Full WSDL](#page-72-0) 73 [Full XML schema](#page-77-1) 78 [Messages Schema](#page-77-0) 78 [Types Schema](#page-79-0) 80

## **G**

[Glossary](#page-5-1) 6 [Groups](#page-27-2) 28

## **I**

Implementer - [security considerations](#page-71-0) 72 [Index of security parameters](#page-71-1) 72 [Informative references](#page-8-0) 9 Initialization [server](#page-29-2) 30 [Introduction](#page-5-2) 6

## **L**

Local events [server](#page-64-0) 65

#### **M**

[m:BaseMoveCopyFolderType complex type](#page-16-4) 17 [m:FolderInfoResponseMessageType complex type](#page-20-0) 21 Message processing [server](#page-29-3) 30 Messages [attribute groups](#page-28-0) 29 [attributes](#page-27-1) 28 [complex types](#page-11-1) 12 [elements](#page-10-0) 11 [enumerated](#page-10-1) 11 [groups](#page-27-2) 28 [m:BaseMoveCopyFolderType complex type](#page-16-4) 17 [m:FolderInfoResponseMessageType complex](#page-20-0) type 21 [namespaces](#page-10-2) 11 [simple types](#page-25-0) 26 [syntax](#page-10-3) 11 [t:AddressListIdType complex type](#page-11-2) 12 [t:ArrayOfFoldersType complex type](#page-12-0) 13 [t:ArrayOfUnknownEntriesType complex type](#page-13-0) 14 [t:BaseFolderIdType complex type](#page-13-1) 14 [t:BaseFolderType complex type](#page-13-2) 14 [t:BasePermissionType complex type](#page-17-0) 18 [t:ConsumerCalendarIdType complex type](#page-18-1) 19 [t:FolderChangeDescriptionType complex type](#page-19-0) 20 [t:FolderChangeType complex type](#page-19-1) 20 [t:FolderClassType simple type](#page-25-1) 26 [t:FolderType complex type](#page-20-1) 21 [t:ManagedFolderInformationType complex type](#page-21-0) 22 [t:PermissionActionType simple type](#page-25-2) 26 [t:PermissionLevelType simple type](#page-26-0) 27 [t:PermissionReadAccessType simple type](#page-27-3) 28 [t:PermissionSetType complex type](#page-23-1) 24 [t:PermissionType complex type](#page-23-2) 24 [t:TargetFolderIdType complex type](#page-24-1) 25 [transport](#page-10-4) 11 [MoveFolder operation example](#page-68-1) 69

#### **N**

*[MS-OXWSFOLD] - v20170919 Folders and Folder Permissions Web Service Protocol Copyright © 2017 Microsoft Corporation Release: September 19, 2017*

[Namespaces](#page-10-2) 11 [Normative references](#page-7-2) 8

#### **O**

**Operations**  [CopyFolder](#page-29-4) 30 [CreateFolder](#page-33-0) 34 [CreateManagedFolder](#page-37-0) 38 [DeleteFolder](#page-42-0) 43 [EmptyFolder](#page-46-2) 47 [GetFolder](#page-50-0) 51 [MoveFolder](#page-54-0) 55 [UpdateFolder](#page-57-0) 58 [Overview \(synopsis\)](#page-8-1) 9

#### **P**

Parameters - [security index](#page-71-1) 72 [Preconditions](#page-9-3) 10 [Prerequisites](#page-9-3) 10 [Product behavior](#page-84-0) 85 Protocol Details [overview](#page-29-5) 30

## **R**

[References](#page-7-3) 8 [informative](#page-8-0) 9 [normative](#page-7-2) 8 [Relationship to other protocols](#page-8-2) 9

#### **S**

Security [implementer considerations](#page-71-0) 72 [parameter index](#page-71-1) 72 Sequencing rules [server](#page-29-3) 30 Server [abstract data model](#page-29-1) 30 [CopyFolder operation](#page-29-4) 30 [CreateFolder operation](#page-33-0) 34 [CreateManagedFolder operation](#page-37-0) 38 [DeleteFolder operation](#page-42-0) 43 [EmptyFolder operation](#page-46-2) 47 [GetFolder operation](#page-50-0) 51 [initialization](#page-29-2) 30 [local events](#page-64-0) 65 [message processing](#page-29-3) 30 [MoveFolder operation](#page-54-0) 55 [sequencing rules](#page-29-3) 30 [timer events](#page-64-1) 65 [timers](#page-29-6) 30 [UpdateFolder operation](#page-57-0) 58 Server - [overview](#page-29-7) 30 [Simple types](#page-25-0) 26 [t:FolderClassType](#page-25-1) 26 [t:PermissionActionType](#page-25-2) 26 [t:PermissionLevelType](#page-26-0) 27 [t:PermissionReadAccessType](#page-27-3) 28 [Standards assignments](#page-9-4) 10 Syntax [messages -](#page-10-3) overview 11

#### **T**

[t:AddressListIdType complex type](#page-11-2) 12 [t:ArrayOfFoldersType complex type](#page-12-0) 13 [t:ArrayOfUnknownEntriesType complex type](#page-13-0) 14 [t:BaseFolderIdType complex type](#page-13-1) 14 [t:BaseFolderType complex type](#page-13-2) 14 [t:BasePermissionType complex type](#page-17-0) 18 [t:ConsumerCalendarIdType complex type](#page-18-1) 19 [t:FolderChangeDescriptionType complex type](#page-19-0) 20 [t:FolderChangeType complex type](#page-19-1) 20 [t:FolderClassType simple type](#page-25-1) 26 [t:FolderType complex type](#page-20-1) 21 [t:ManagedFolderInformationType complex type](#page-21-0) 22 t: PermissionActionType simple type 26 [t:PermissionLevelType simple type](#page-26-0) 27 [t:PermissionReadAccessType simple type](#page-27-3) 28 [t:PermissionSetType complex type](#page-23-1) 24 [t:PermissionType complex type](#page-23-2) 24 [t:TargetFolderIdType complex type](#page-24-1) 25 Timer events [server](#page-64-1) 65 Timers [server](#page-29-6) 30 [Tracking changes](#page-86-0) 87 [Transport](#page-10-4) 11 Types [complex](#page-11-1) 12 [simple](#page-25-0) 26

#### **U**

[UpdateFolder operation example](#page-69-0) 70

#### **V**

[Vendor-extensible fields](#page-9-2) 10 [Versioning](#page-9-1) 10

#### **W**

[WSDL](#page-72-0) 73

#### **X**

[XML schema](#page-77-1) 78 [Messages Schema](#page-77-0) 78 [Types Schema](#page-79-0) 80

*[MS-OXWSFOLD] - v20170919 Folders and Folder Permissions Web Service Protocol Copyright © 2017 Microsoft Corporation Release: September 19, 2017*